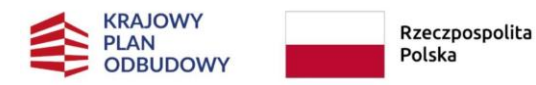

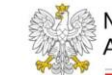

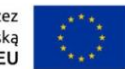

**Załącznik nr 2: Formularz wniosku o objęcie wsparciem wraz z instrukcją wypełnienia**

# **WNIOSEK O OBJĘCIE WSPARCIEM z Instrumentu na rzecz Odbudowy i Zwiększania Odporności**

**Krajowy Plan Odbudowy i Zwiększania Odporności (KPO)**

**Komponent A "Odporność i konkurencyjność gospodarki"**

**Cel szczegółowy:** *A2. Rozwój narodowego systemu innowacji: wzmocnienie koordynacji, stymulowanie potencjału innowacyjnego oraz współpracy pomiędzy przedsiębiorstwami i organizacjami badawczymi, w tym w zakresie technologii środowiskowych*

**Reforma:** *A2.1. Przyśpieszenie procesów robotyzacji i cyfryzacji i innowacji*

**Inwestycja:** *A2.1.1. Inwestycje wspierające robotyzację i cyfryzację w przedsiębiorstwach*

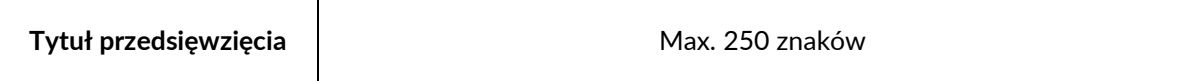

Wersja czerwiec 2023

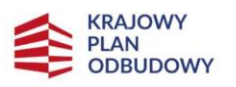

Rzeczpospolita<br>Polska

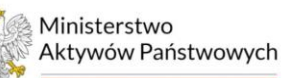

Sfinansowane przez<br>Unię Europejską<br>**NextGenerationEU** 

≐

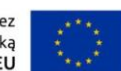

# **SPIS TREŚCI**

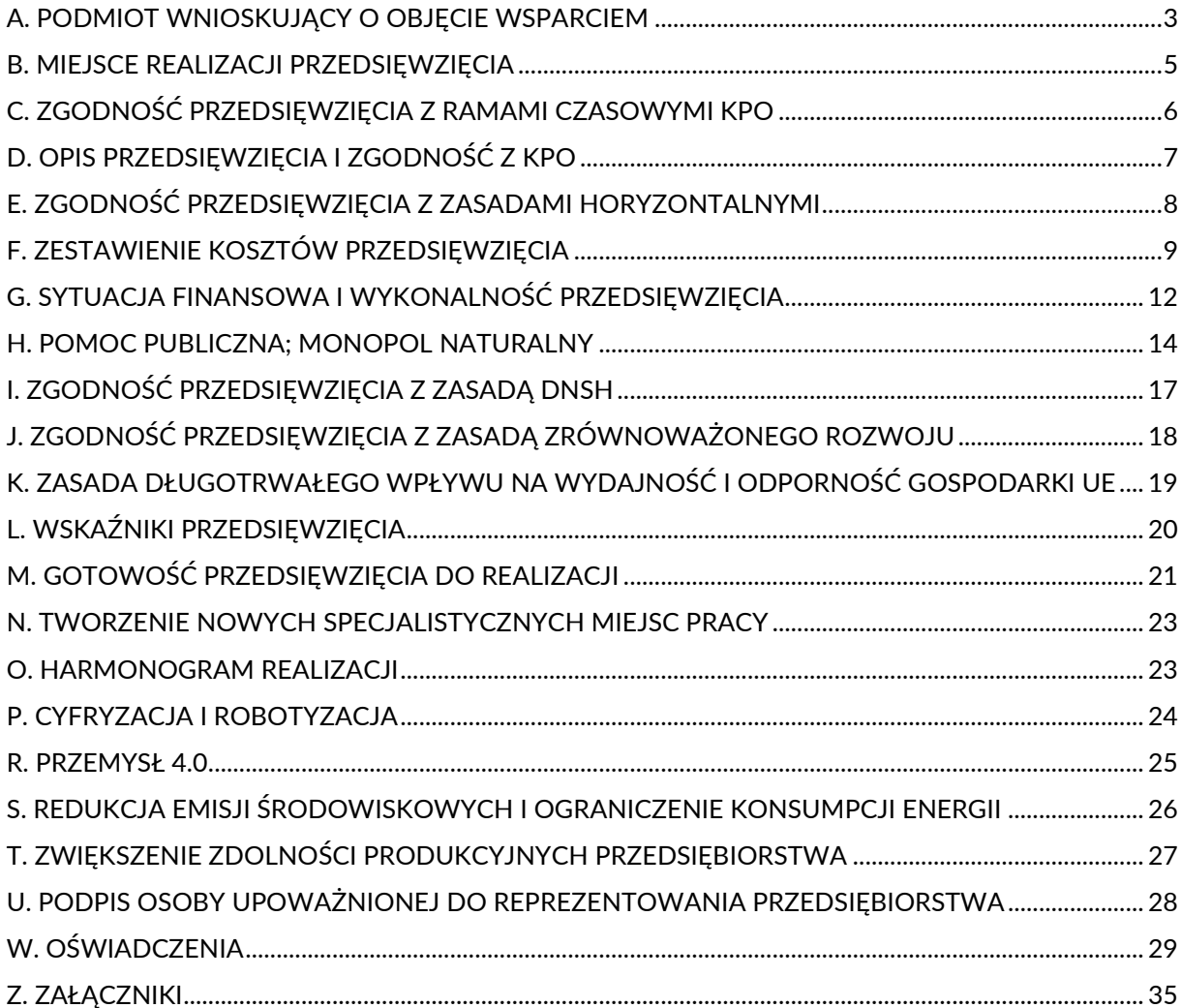

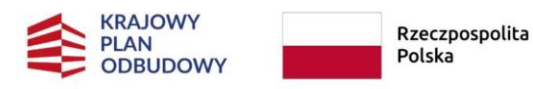

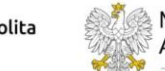

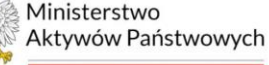

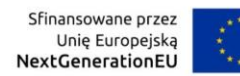

### <span id="page-2-0"></span>**A. PODMIOT WNIOSKUJĄCY O OBJĘCIE WSPARCIEM1)**

#### **A.1. Dane wnioskodawcy**

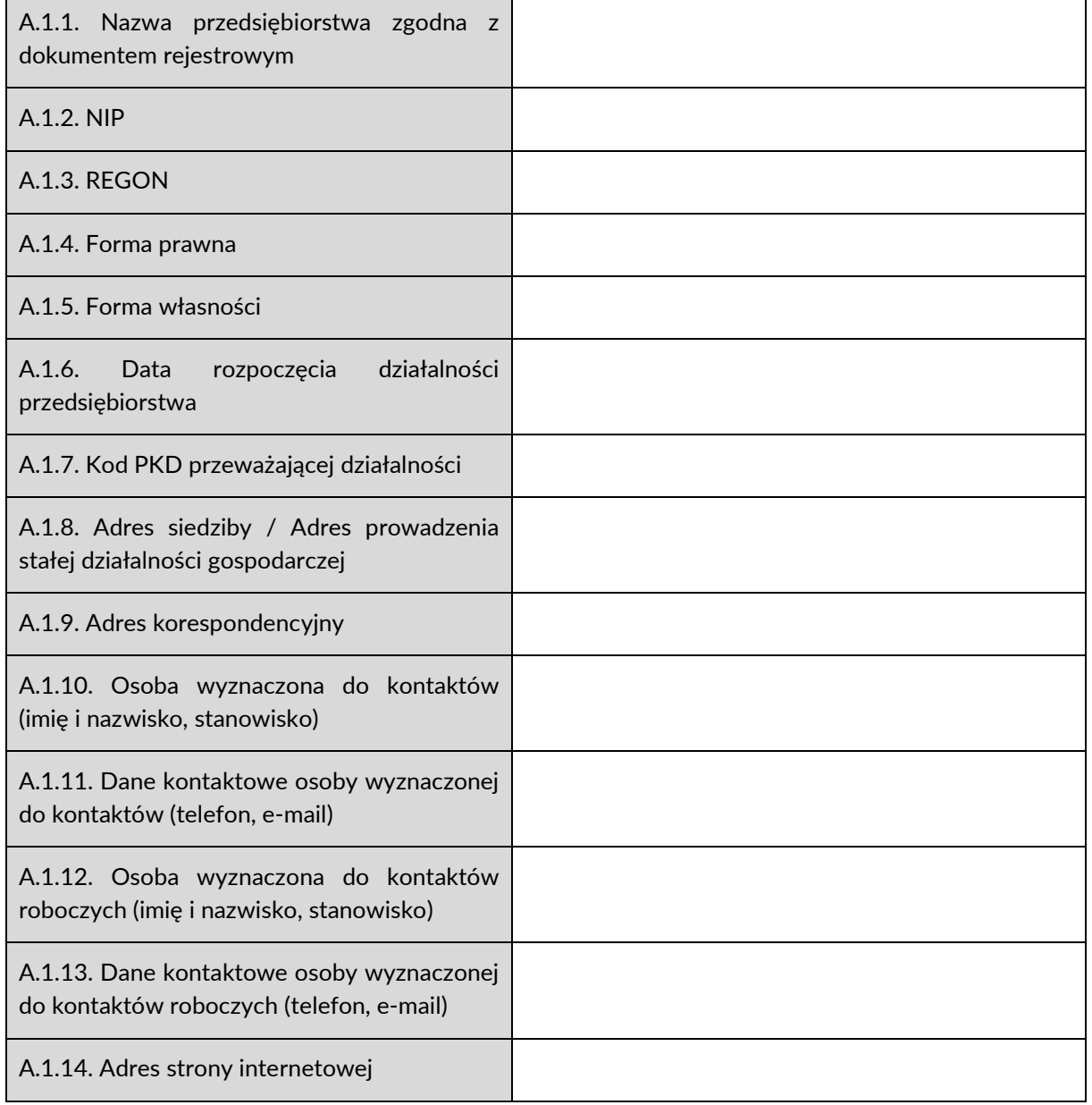

#### **A.2. Szczegółowe informacje na temat wnioskodawcy**

A.2.1. Czy wnioskodawca spełnia kryterium dużego przedsiębiorstwa w rozumieniu załącznika I do GBER?

☐ **TAK** ☐ **NIE**

 $^{1)}$  Podmiot wnioskujący o objęcie wsparciem oznacza wnioskodawcę.

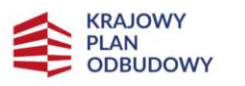

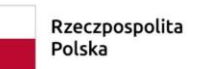

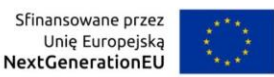

A.2.2. Należy opisać zakres działalności wnioskodawcy, tj. czym przedsiębiorstwo zajmuje się w ramach aktualnie prowadzonej działalności (branża, rodzaj, charakterystyka) oraz wskazać bieżącą sytuację przedsiębiorstwa, z której wynika potrzeba zrealizowania przedsięwzięcia związanego z robotyzacją i/lub cyfryzacją.

A.2.3. Należy opisać potencjał wnioskodawcy do rzeczowej realizacji przedsięwzięcia w odniesieniu do zdolności technicznej, prawnej, finansowej i administracyjnej.

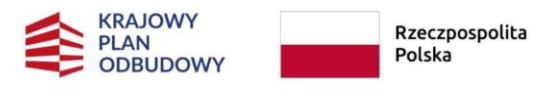

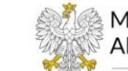

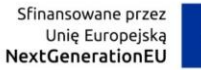

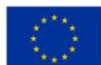

### <span id="page-4-0"></span>**B. MIEJSCE REALIZACJI PRZEDSIĘWZIĘCIA**

#### **B.1. Główne miejsce realizacji**

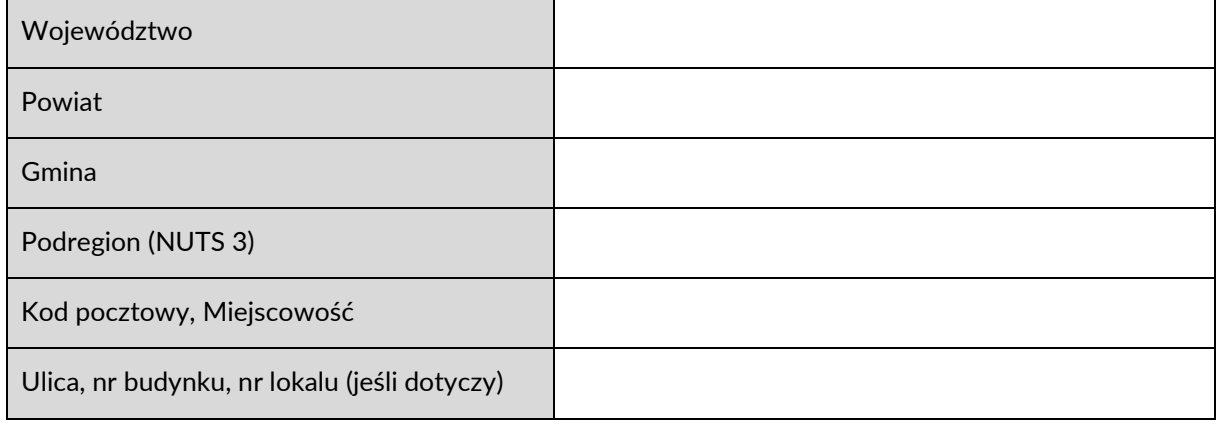

### **B.2. Pozostałe miejsca realizacji (jeśli dotyczy)2)**

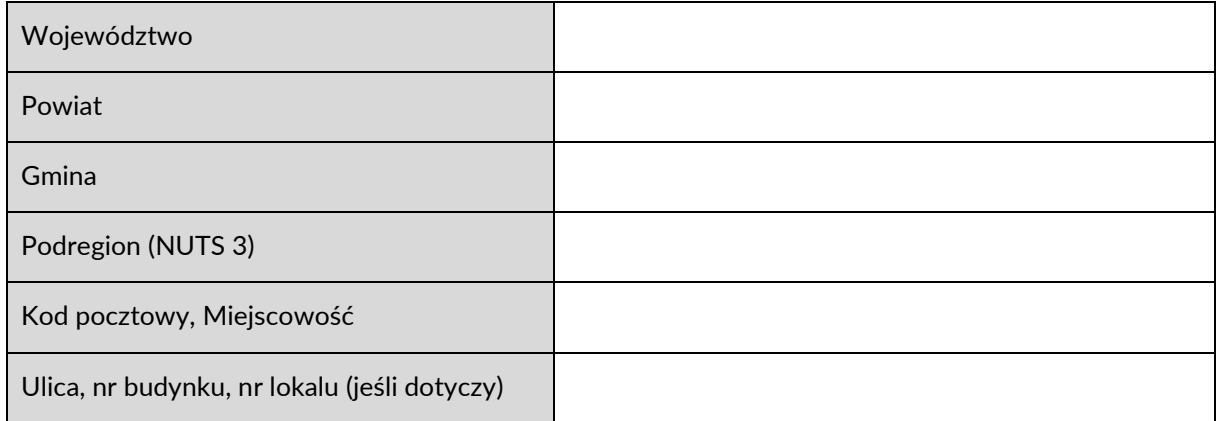

 2) Jeżeli przedsięwzięcie posiada więcej niż jedno pozostałe miejsce realizacji, wówczas należy powielić tabelę.

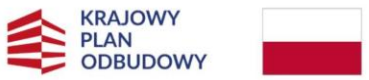

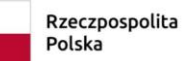

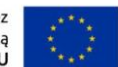

# <span id="page-5-0"></span>**C. ZGODNOŚĆ PRZEDSIĘWZIĘCIA Z RAMAMI CZASOWYMI KPO**

#### **C.1. Zakres rzeczowy**

W poniższej tabeli należy zawrzeć harmonogram rzeczowej realizacji przedsięwzięcia uwzględniający wszystkie etapy według porządku chronologicznego. Powinien on stanowić logicznie ułożony plan zadań prowadzących do osiągnięcia celów przedsięwzięcia. W kolumnie nr 2 należy zamieścić szczegółowy opis precyzyjnie odzwierciedlający przebieg prac, który jednoznacznie będzie ukazywał działania wchodzące w zakres poszczególnych zadań oraz zasadność realizacji danego zadania w projekcie. Zakres rzeczowy powinien być spójny z treścią całego wniosku, w tym z treścią załączników.

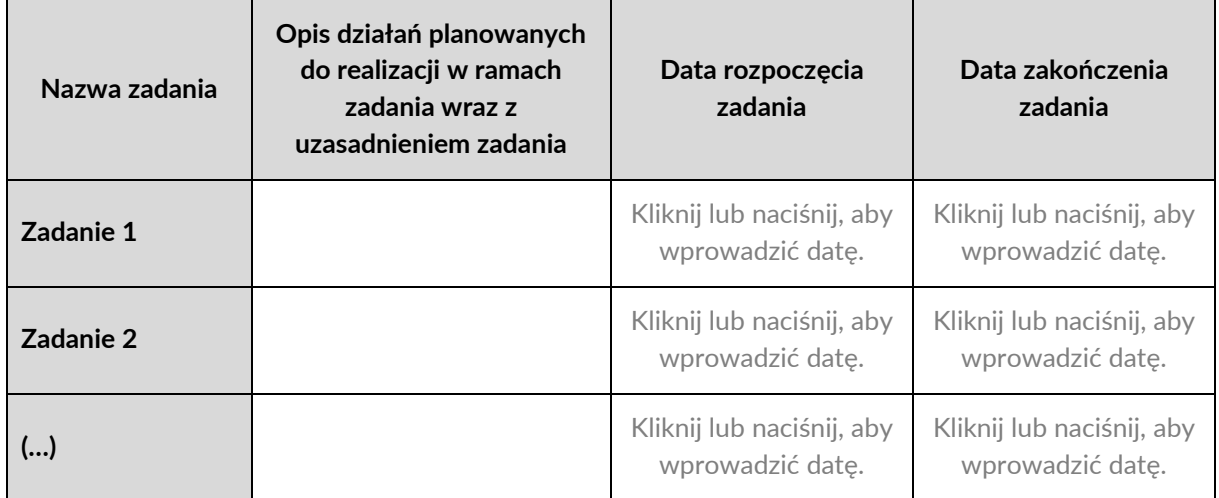

### **C.2. Zgodność przedsięwzięcia z ramami czasowymi KPO3)**

Należy wskazać okres realizacji przedsięwzięcia poprzez określenie daty rozpoczęcia i daty zakończenia, które powinny być spójne z harmonogramem rzeczowej realizacji stanowiącym punkt B.1 wniosku.

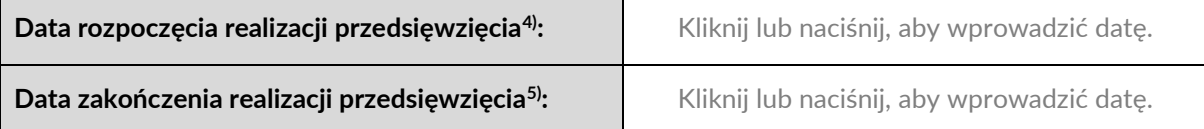

<sup>3)</sup> Okres kwalifikowalności KPO określony w rozporządzeniu RRF trwa od 1 lutego 2020 r. do 30 czerwca 2026 r.

<sup>4)</sup> Przedsięwzięcie może rozpocząć się nie wcześniej niż po złożeniu wniosku o objęcie wsparciem z wyłączeniem przedsięwzięć których nie dotyczy pomoc publiczna

<sup>5)</sup> Przedsięwzięcie może zakończyć się nie później niż dnia 30 czerwca 2026 r.

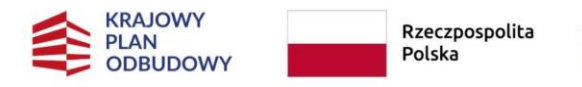

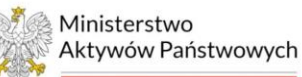

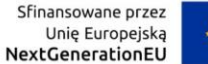

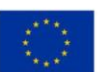

# <span id="page-6-0"></span>**D. OPIS PRZEDSIĘWZIĘCIA I ZGODNOŚĆ Z KPO**

#### **D.1. Opis i cele przedsięwzięcia**

Należy przedstawić syntetyczny opis przedsięwzięcia prezentujący główne założenia, cele oraz działania zaplanowane do realizacji.

Max. 8000 znaków

#### **D.2. Zgodność przedsięwzięcia z KPO**

Należy wykazać, że przedsięwzięcie jest ściśle związane z założeniami KPO, w szczególności spójne z rodzajem przedsięwzięć przewidzianych w opisie inwestycji A2.1.1. Uzasadnienie powinno zawierać argumentację pozwalającą na jednoznaczne zidentyfikowanie zgodności przedsięwzięcia z robotyzacją, sztuczną inteligencją lub cyfryzacją procesów, technologii, produktów lub usług.

Max. 8000 znaków

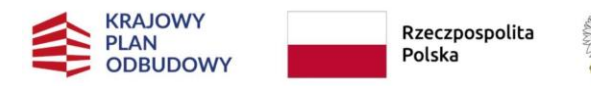

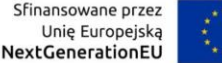

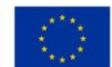

### <span id="page-7-0"></span>**E. ZGODNOŚĆ PRZEDSIĘWZIĘCIA Z ZASADAMI HORYZONTALNYMI**

**E.1. Uzasadnienie pozytywnego wpływu przedsięwzięcia na realizację zasady równości szans i niedyskryminacji**

**E.2. Należy zaznaczyć, jaki jest wpływ przedsięwzięcia na realizację zasady równości szans kobiet i mężczyzn**

### ☐ **POZYTYWNY** ☐ **NEUTRALNY**

Należy opisać, w jaki sposób przedsięwzięcie zachowuje zgodność z zasadą równości szans kobiet i mężczyzn lub uzasadnić jego neutralność poprzez szczegółowe uzasadnienie, dlaczego dane przedsięwzięcie nie jest w stanie zrealizować jakichkolwiek działań w tym zakresie.

**E.3. Należy zaznaczyć, jaki jest wpływ przedsięwzięcia na dostępność produktów przedsięwzięcia dla osób z niepełnosprawnościami**

### ☐ **POZYTYWNY** ☐ **NEUTRALNY**

Należy opisać, w jaki sposób rezultaty przedsięwzięcia będą dostępne dla osób z niepełnosprawnościami lub uzasadnić ich neutralność poprzez szczegółowe uzasadnienie, dlaczego dany rezultat przedsięwzięcia nie jest w stanie zrealizować jakichkolwiek działań w tym zakresie.

# **F. ZESTAWIENIE KOSZTÓW PRZEDSIĘWZIĘCIA**

#### **F.1. Kategorie kosztów**

Należy uzupełnić tabelę wymieniając koszty zaplanowane do poniesienia w ramach realizacji przedsięwzięcia wraz z przypisanymi im wartościami oraz zawrzeć uzasadnienie dla każdego z wymienionych kosztów wraz ze wskazaniem, przy realizacji którego zadania jest on niezbędny.

<span id="page-8-0"></span>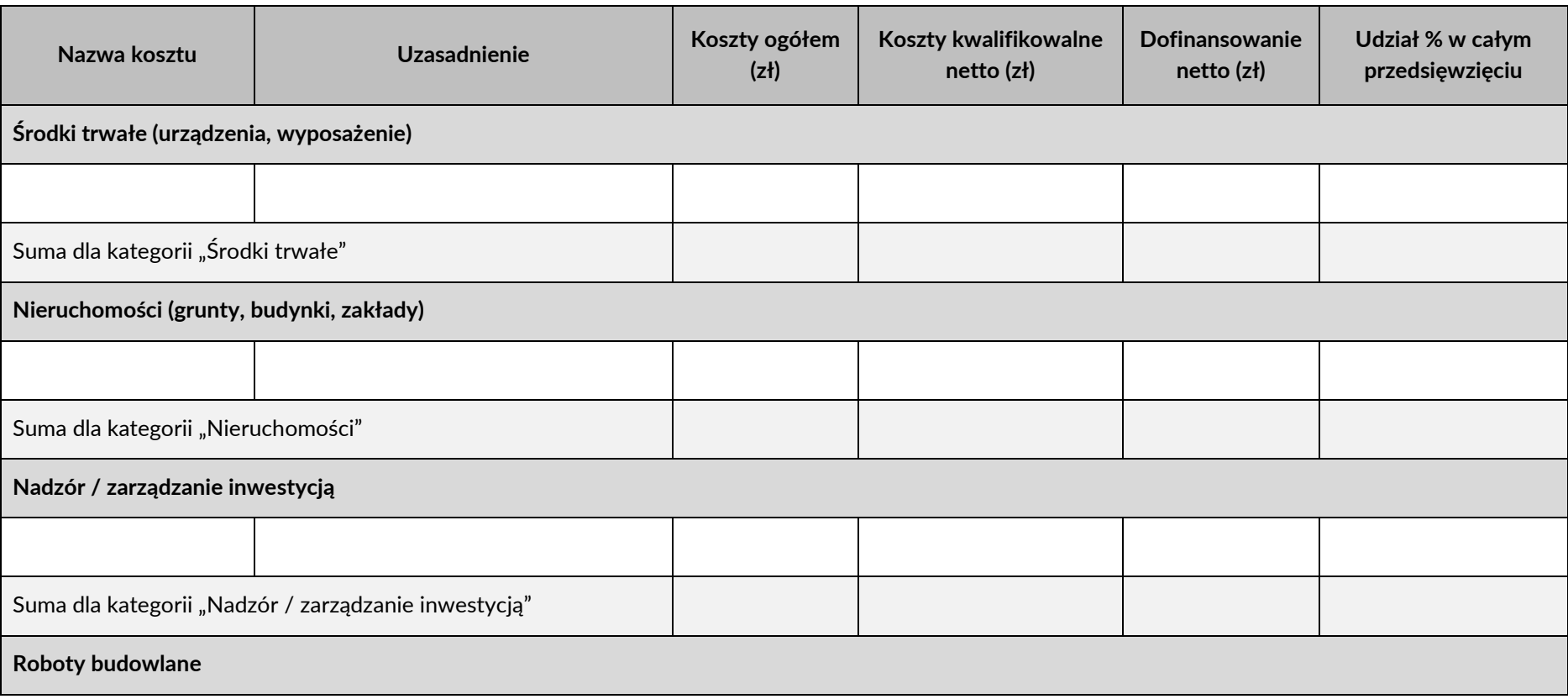

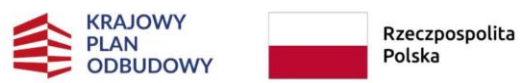

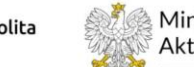

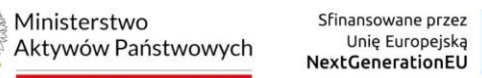

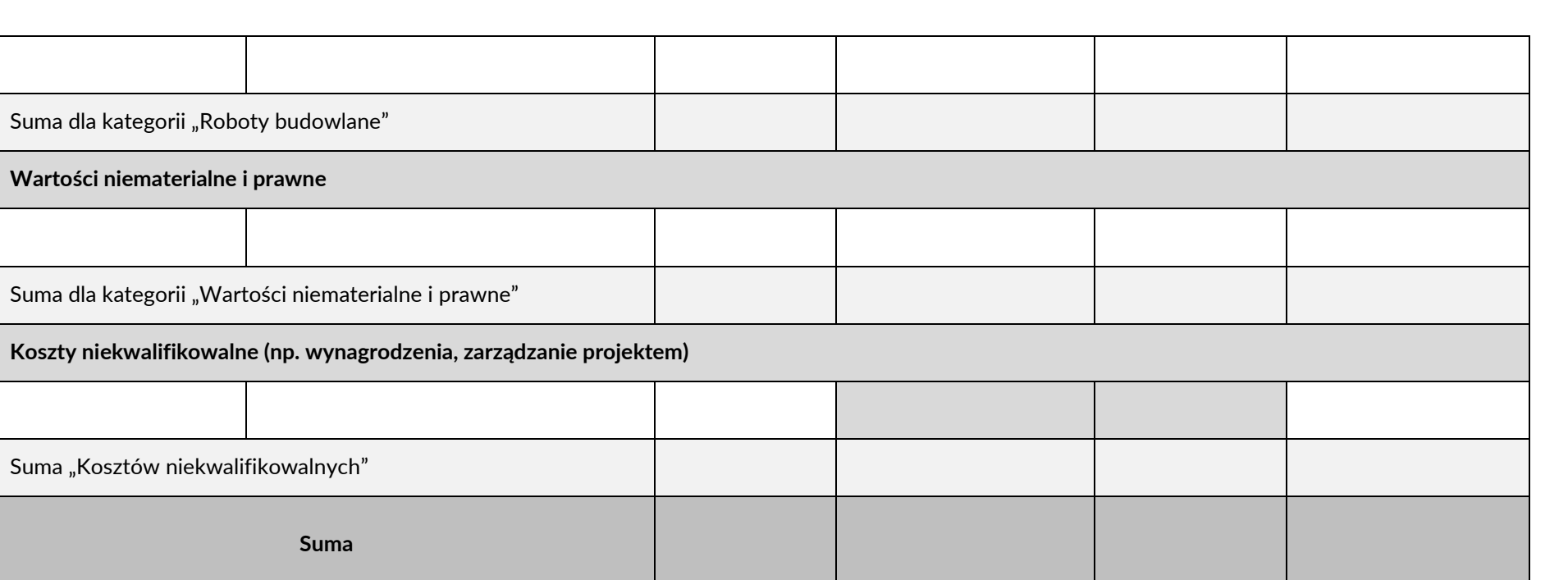

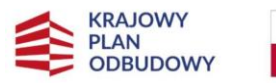

 $\overline{a}$ 

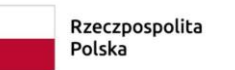

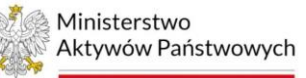

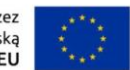

#### **F.2. Zestawienie finansowe przedsięwzięcia**

Należy uzupełnić tabelę prezentującą podsumowanie kosztów niezbędnych do realizacji przedsięwzięcia.

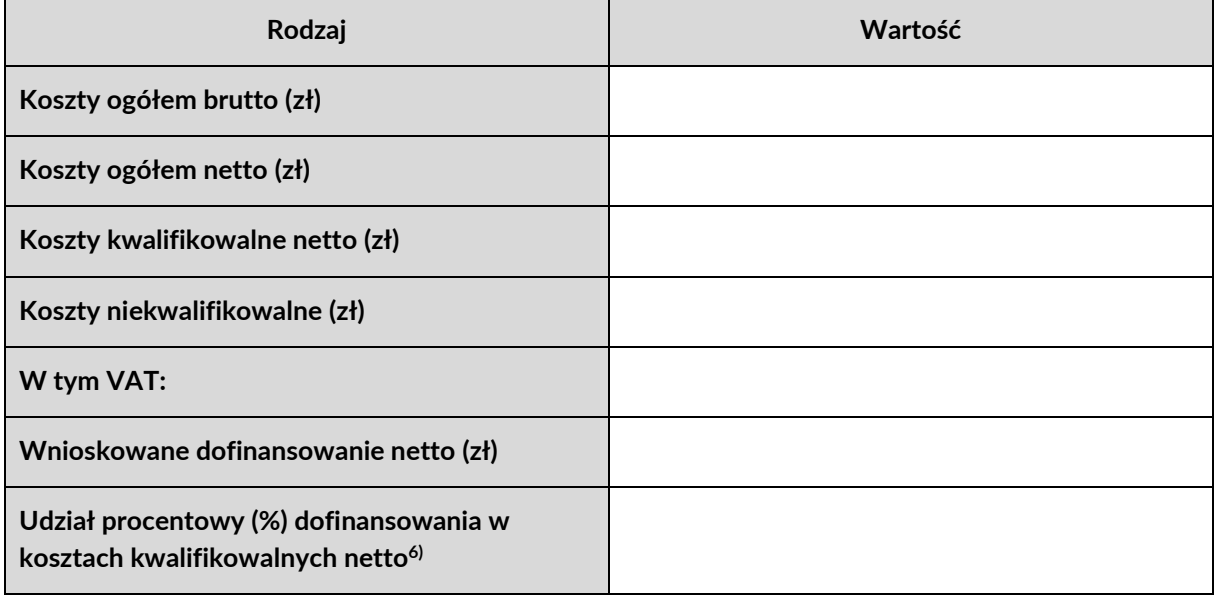

<sup>&</sup>lt;sup>6)</sup> Intensywność wsparcia obliczana zgodnie z przepisami rozporządzenia Rady Ministrów z dnia 14 grudnia 2021 r. w sprawie ustalenia mapy pomocy regionalnej na lata 2022-2027 (Dz. U. poz. 2422, z późn. zm.).

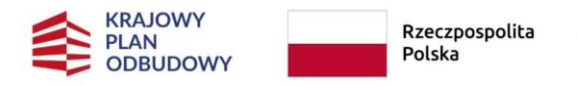

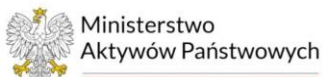

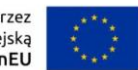

# <span id="page-11-0"></span>**G. SYTUACJA FINANSOWA I WYKONALNOŚĆ PRZEDSIĘWZIĘCIA**

#### **G.1. Uwierzytelnienie kondycji finansowej**

G.1.1. Należy uzupełnić tabelę prezentującą sytuację finansową wnioskodawcy, zachowując spójność z treścią załączników do wniosku.

**Dane ekonomiczne z 3 ostatnich lat obrachunkowych (w PLN) a) w przypadku przedsiębiorstw zobowiązanych do sporządzenia sprawozdania finansowego zgodnie z ustawą o rachunkowości Rok obrachunkowy Przychody netto ze sprzedaży Zysk ze sprzedaży Zysk/Strata netto Kapitał własny Kapitał zakładowy Aktywa trwałe Aktywa obrotowe 2022 2021 2020 b) w przypadku przedsiębiorstw niezobowiązanych do sporządzenia sprawozdania finansowego** Rok obrachunkowy **Przychody (Roszty uzyskania Przychody** (Roszty uzyskania **przychodów Dochód/Strata 2022 2021 2020**

G.1.2. Należy uzasadnić, że sytuacja finansowa wnioskodawcy nie zagraża realizacji przedsięwzięcia i utrzymaniu jego rezultatów.

### **G.2. Źródła współfinansowania przedsięwzięcia**

Należy wypełnić poniższą tabelę dotyczącą wykonalności finansowej przedsięwzięcia.

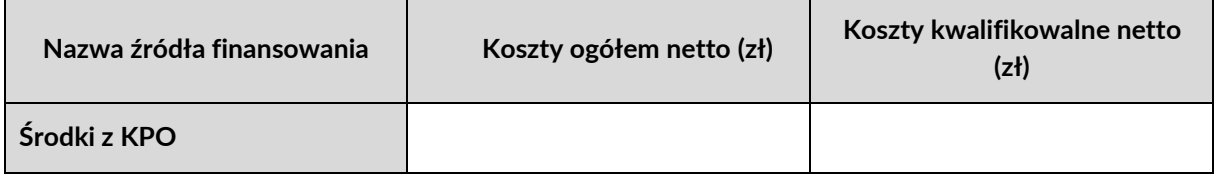

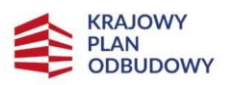

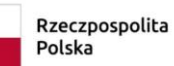

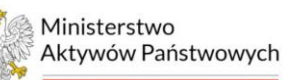

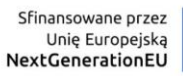

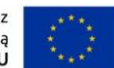

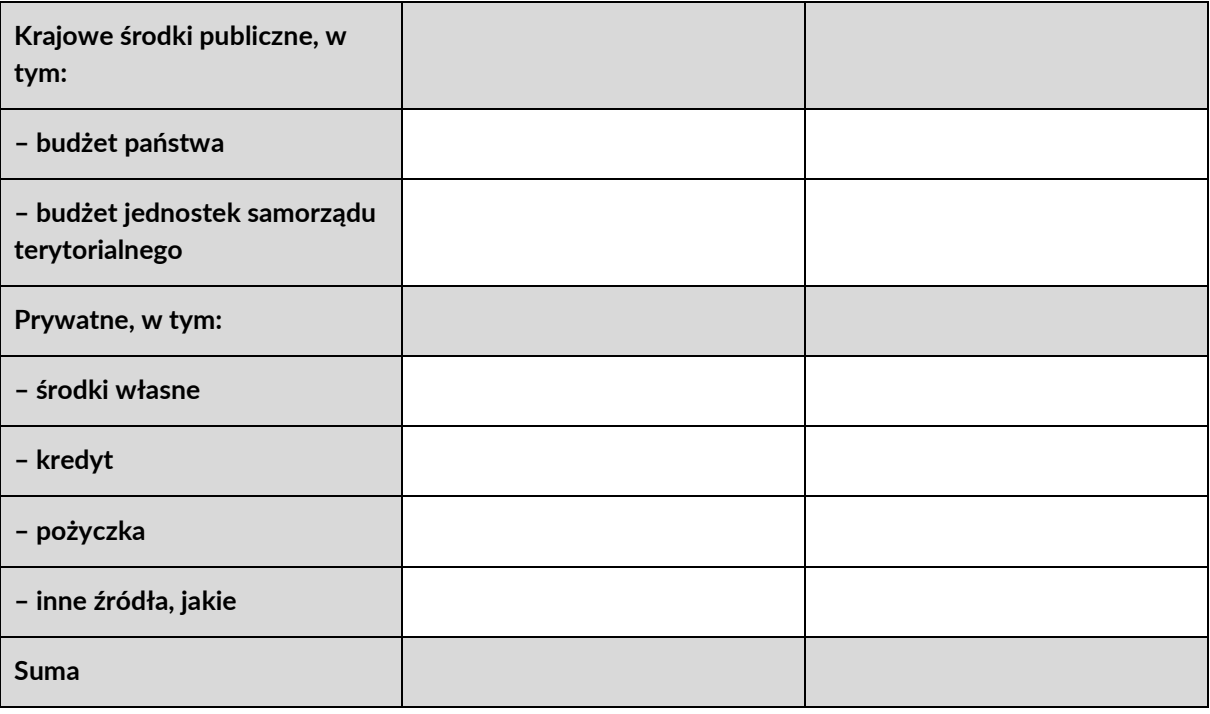

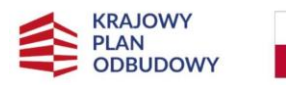

 $\overline{a}$ 

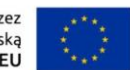

### <span id="page-13-0"></span>**H. POMOC PUBLICZNA**

**H.1. Weryfikacja zgodności przedsięwzięcia z przepisami dotyczącymi pomocy publicznej**

H.1.1. Należy zamieścić informację, w jakim sektorze zrealizowane zostanie przedsięwzięcie będące przedmiotem wniosku.

H.1.2. Należy zaznaczyć rodzaj inwestycji początkowej, którego dotyczy przedsięwzięcie $^{\eta}$ .

☐ Inwestycja w rzeczowe aktywa trwałe i wartości niematerialne i prawne związane z utworzeniem nowego zakładu (dotyczy przedsięwzięć realizowanych na obszarze "a")

☐ Inwestycja w rzeczowe aktywa trwałe i wartości niematerialne i prawne związane ze zwiększeniem zdolności produkcyjnej istniejącego zakładu (dotyczy przedsięwzięć realizowanych na obszarze "a")

☐ Inwestycja w rzeczowe aktywa trwałe i wartości niematerialne i prawne związane z dywersyfikacją produkcji zakładu na produkty lub usługi dotąd niewytwarzane ani nieświadczone przez ten zakład (dotyczy przedsięwzięć realizowanych na obszarze "a")

☐ Inwestycja w rzeczowe aktywa trwałe i wartości niematerialne i prawne związane z zasadniczą zmianą całościowego procesu produkcji produktu lub produktów, których dotyczy inwestycja w ten zakład (dotyczy przedsięwzięć realizowanych na obszarze "a")

☐ Nabycie aktywów należących do zakładu, który został zamknięty lub zostałby zamknięty, gdyby zakup nie nastąpił (dotyczy przedsięwzięć realizowanych na obszarze "a")

☐ Inwestycja w rzeczowe aktywa trwałe i wartości niematerialne i prawne związane z utworzeniem nowego zakładu (dotyczy przedsięwzięć realizowanych na obszarze "c")

☐ Inwestycja w rzeczowe aktywa trwałe i wartości niematerialne i prawne związane z dywersyfikacją działalności zakładu, pod warunkiem że nowa działalność nie jest taka sama jak działalność poprzednio prowadzona w danym zakładzie ani podobna do takiej działalności (dotyczy przedsięwzięć realizowanych na obszarze " $c$ ")

☐ Nabycie aktywów należących do zakładu, który został zamknięty lub zostałby zamknięty, gdyby zakup nie nastąpił, pod warunkiem że nowa działalność, która ma być prowadzona z wykorzystaniem nabytych aktywów, nie jest taka sama jak działalność prowadzona w zakładzie przed nabyciem ani podobna do takiej działalności (dotyczy przedsięwzięć realizowanych na obszarze "c")

H.1.3. Należy wykazać, w jaki sposób przedsięwzięcie spełnia definicję inwestycji początkowej zaznaczoną w punkcie H.1.2 wniosku. W przypadku zaznaczenia więcej niż jednej definicji inwestycji początkowej, należy zamieścić uzasadnienie każdej z nich osobno.

 $7)$  Przedsiewziecie musi dotyczyć co najmniej jednej formy inwestycji poczatkowej, aby kwalifikowało się do wsparcia.

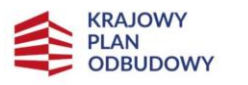

1

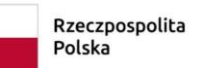

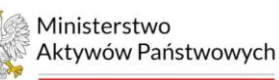

Sfinansowane przez Unie Europeiska NextGenerationEU

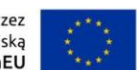

H.1.4. Należy uzupełnić tabelę poprzez przyporządkowanie obecnej oraz nowej działalności gospodarczej wraz z kodami statystycznej klasyfikacji działalności gospodarczej we Wspólnocie Europejskiej (NACE Rev. 2)<sup>8)</sup>.

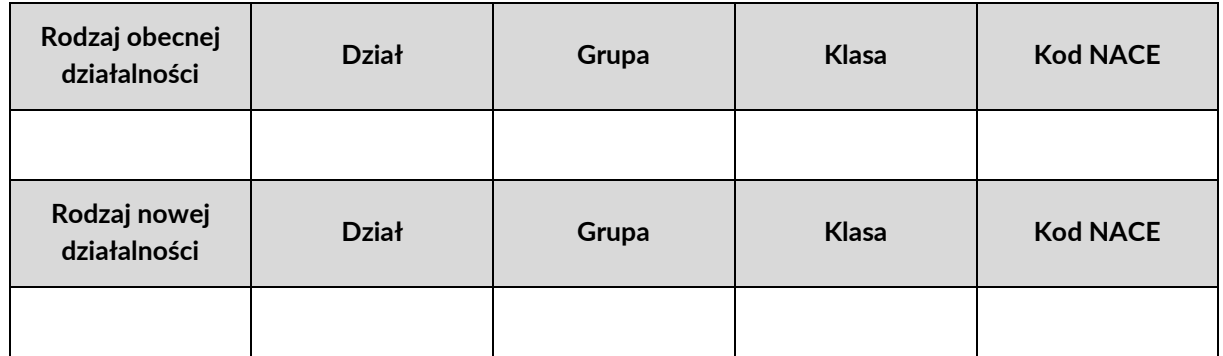

H.1.5. Należy opisać nową działalność wnioskodawcy, która zostanie wprowadzona dzięki zrealizowaniu przedsięwzięcia. Wnioskodawca powinien wykazać, iż faktycznie wdroży nową działalność gospodarczą, spójną z nowym kodem NACE, wymienionym w części H.1.4 wniosku $^{\rm 9)}$ .

H.1.6. Wartość kosztów amortyzacji aktywów związanych z działalnością podlegającą modernizacji w ramach przedsięwzięcia wykazana za okres trzech lat obrotowych poprzedzających rok bieżący $^{10)}$ .

H.1.7. Wartość księgowa ponownie wykorzystywanych aktywów, odnotowana w roku obrotowym poprzedzającym rozpoczęcie prac w ramach przedsięwzięcia $^{\rm 11)}$ .

<sup>8)</sup> Pole wypełniane obligatoryjnie przez wnioskodawców, których przedsięwzięcie dotyczy inwestycji początkowej związanej z dywersyfikacją produkcji zakładu na produkty lub usługi dotąd niewytwarzane ani nieświadczone przez ten zakład (dotyczy przedsięwzięć realizowanych na obszarze "a") oraz przez wnioskodawców, których przedsięwzięcie dotyczy inwestycji początkowej związanej z utworzeniem nowego zakładu (na obszarze "c") lub dywersyfikacją działalności zakładu (na obszarze "c").

<sup>9)</sup> Pole wypełniane obligatoryjnie przez wnioskodawców, których przedsięwzięcie dotyczy inwestycji początkowej związanej z dywersyfikacją produkcji zakładu na produkty lub usługi dotąd niewytwarzane ani nieświadczone przez ten zakład (dotyczy przedsięwzięć realizowanych na obszarze "a") oraz przez wnioskodawców, których przedsięwzięcie dotyczy inwestycji początkowej związanej z utworzeniem nowego zakładu (na obszarze "c") lub dywersyfikacją działalności zakładu (na obszarze "c").

<sup>10)</sup> Pole wypełniane wyłącznie przez wnioskodawców, których przedsięwzięcie dotyczy inwestycji początkowej związanej z zasadniczą zmianą procesu produkcji.

<sup>11)</sup> Pole wypełniane wyłącznie przez wnioskodawców, których przedsięwzięcie dotyczy inwestycji początkowej związanej z dywersyfikacją istniejącego zakładu.

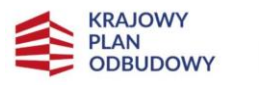

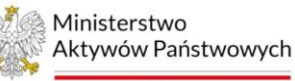

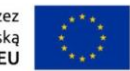

H.1.8. Czy przedsięwzięcie zgłaszane do finansowania w ramach niniejszego wniosku stanowi jednostkowy projekt inwestycyjny w rozumieniu art. 14 ust. 13 GBER $^{\rm 12)Z}$ 

☐ **TAK** ☐ **NIE**

W przypadku zaznaczenia odpowiedzi "TAK", należy opisać każdą inwestycję początkową związaną z takim jednostkowym projektem inwestycyjnym, w szczególności podając:

- dane podmiotu je realizujące,
- miejsce realizacji (w tym NUTS 3),
- okres realizacji,

- wartość inwestycji,
- źródła i wartość współfinansowania przedsięwzięcia (jeśli dotyczy).

<sup>12</sup>) Każdą inwestycję początkową związaną z taką samą lub podobną działalnością rozpoczętą przez tego samego beneficjenta (na poziomie grupy) w okresie 3 lat od daty rozpoczęcia prac nad inną inwestycją objętą pomocą w tym samym regionie na poziomie 3 wspólnej klasyfikacji jednostek terytorialnych do celów statystycznych uznaje się za część jednostkowego projektu inwestycyjnego. Jeżeli taki jednostkowy projekt inwestycyjny jest dużym projektem inwestycyjnym, łączna kwota pomocy na jednostkowy projekt inwestycyjny nie przekracza skorygowanej kwoty pomocy na duże projekty inwestycyjne. Suma kosztów kwalifikowalnych realizowanych w ramach jednostkowego projektu inwestycyjnego nie może przekroczyć progu notyfikacji do KE.

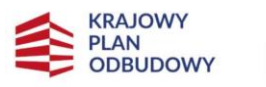

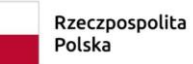

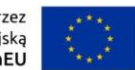

# <span id="page-16-0"></span>**I. ZGODNOŚĆ PRZEDSIĘWZIĘCIA Z ZASADĄ DNSH13)**

**I.1. Należy zaznaczyć cele środowiskowe, na które przedsięwzięcie wpłynie pozytywnie w związku z realizacją zasady DNSH oraz uzasadnić, w jaki sposób to nastąpi**

☐ łagodzenie skutków zmian klimatycznych

☐ adaptacja do zmian klimatu

☐ zrównoważone wykorzystywanie i ochrona zasobów wodnych i morskich

☐ przejście do gospodarki obiegowej, w tym zapobieganie powstawaniu odpadów i recykling

☐ zapobieganie zanieczyszczeniom powietrza, wody lub gleby, i jego kontrola

☐ ochrona i odbudowa bioróżnorodności i ekosystemów

Uzasadnienie:

#### **I.2. Należy zaznaczyć cele środowiskowe, wobec których przedsięwzięcie zachowuje neutralność oraz uzasadnić, z czego to wynika**

☐ łagodzenie skutków zmian klimatycznych

☐ adaptacja do zmian klimatu

☐ zrównoważone wykorzystywanie i ochrona zasobów wodnych i morskich

☐ przejście do gospodarki obiegowej, w tym zapobieganie powstawaniu odpadów i recykling

☐ zapobieganie zanieczyszczeniom powietrza, wody lub gleby, i jego kontrola

☐ ochrona i odbudowa bioróżnorodności i ekosystemów

Uzasadnienie:

#### **I.3. Należy zaznaczyć cele środowiskowe, wobec których przedsięwzięcie czyni szkody w sposób nieznaczący oraz uzasadnić, na czym polegają te szkody**

☐ łagodzenie skutków zmian klimatycznych

☐ adaptacja do zmian klimatu

☐ zrównoważone wykorzystywanie i ochrona zasobów wodnych i morskich

 $\Box$  przejście do gospodarki obiegowej, w tym zapobieganie powstawaniu odpadów i recykling

☐ zapobieganie zanieczyszczeniom powietrza, wody lub gleby, i jego kontrola

☐ ochrona i odbudowa bioróżnorodności i ekosystemów

Uzasadnienie:

-

<sup>13)</sup> Przy wypełnianiu tej sekcji należy stosować się do *Wytycznych technicznych dotyczących stosowania zasady "nie czyń poważnych szkód" na podstawie rozporządzenia ustanawiającego Instrument na rzecz Odbudowy i Zwiększania Odporności*.

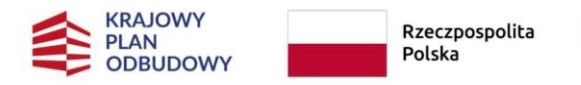

# <span id="page-17-0"></span>**J. ZGODNOŚĆ PRZEDSIĘWZIĘCIA Z ZASADĄ ZRÓWNOWAŻONEGO ROZWOJU**

**J.1. Należy zaznaczyć, czy przedsięwzięcie jest objęte zasadą zrównoważonego rozwoju oraz uzasadnić wybór**

☐ **TAK** ☐ **NIE DOTYCZY**

Uzasadnienie<sup>14)</sup>:

**J.2. Należy zaznaczyć cele, na które będą ukierunkowane działania podejmowane przez wnioskodawcę w ramach przedsięwzięcia oraz zamieścić uzasadnienie**

☐ racjonalne wykorzystywanie zasobów naturalnych

☐ ograniczanie presji na środowisko

☐ uwzględnienie efektów środowiskowych w zarządzaniu

☐ podnoszenie świadomości ekologicznej społeczeństwa

☐ nie dotyczy

Uzasadnienie<sup>15)</sup>:

-

<sup>&</sup>lt;sup>14)</sup> Jeżeli zaznaczono "nie dotyczy", należy podać uzasadnienie, dlaczego przedsięwzięcie nie jest objęte zasadą zrównoważonego rozwoju.

<sup>&</sup>lt;sup>15)</sup> Jeżeli zaznaczono "nie dotyczy", należy wskazać, dlaczego przedsięwzięcie nie jest w stanie objąć zakresem rzeczowym żadnego z wymienionych działań.

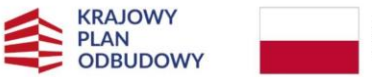

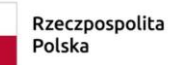

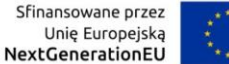

# <span id="page-18-0"></span>**K. ZASADA DŁUGOTRWAŁEGO WPŁYWU NA WYDAJNOŚĆ I ODPORNOŚĆ GOSPODARKI UE**

**K.1. Należy opisać, w jaki sposób realizacja przedsięwzięcia zapewnia efekty długoterminowe – przekraczające ramy czasowe obowiązywania instrumentu**

**K.2. Należy opisać, w jaki sposób przedsięwzięcie wpłynie na wyzwania strukturalne i wzmocnienie odporności gospodarki**

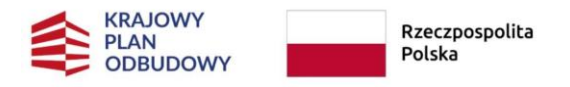

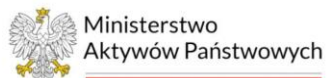

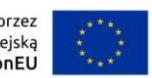

# <span id="page-19-0"></span>**L. WSKAŹNIKI PRZEDSIĘWZIĘCIA**

#### **L.1. Należy uzupełnić tabelę dotyczącą wskaźników własnych 16)**

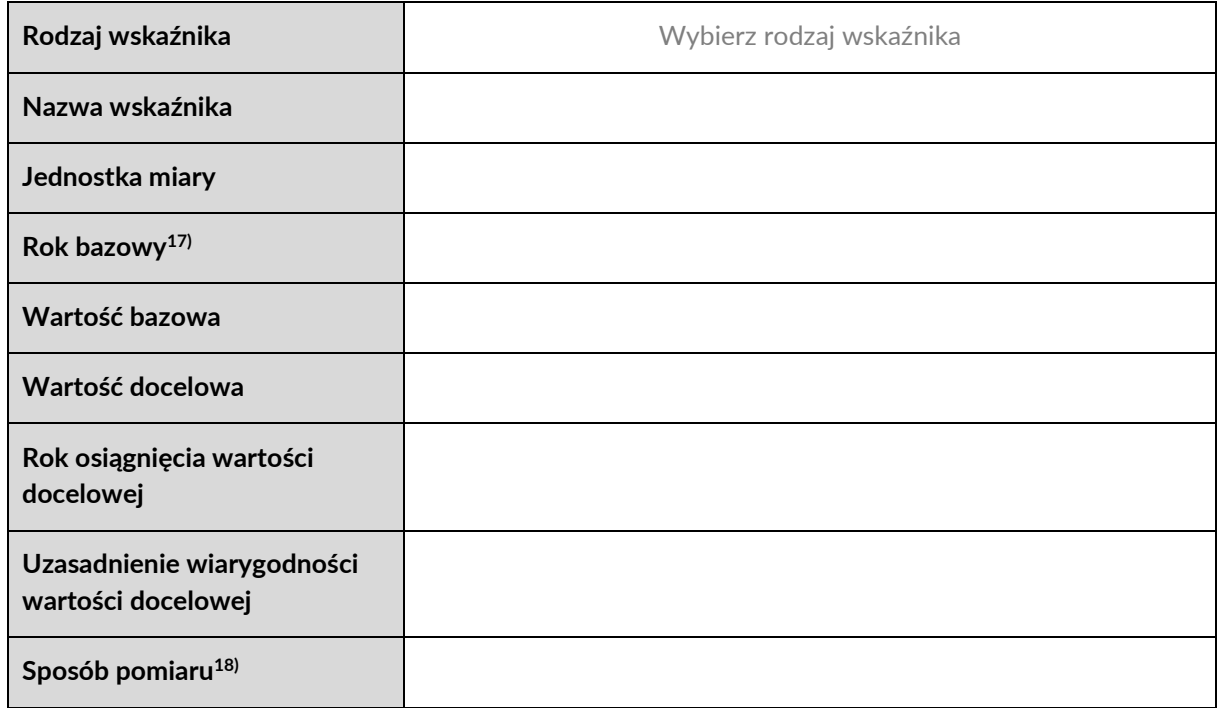

**L.2. Należy zaznaczyć, czy wskaźniki własne przedsięwzięcia są adekwatne do jego celu i zakresu oraz uzasadnić zaznaczoną odpowiedź**

☐ **TAK** ☐ **NIE**

Uzasadnienie:

 $^{16)}$  Należy zdefiniować przynajmniej jeden wskaźnik własny dla przedsięwzięcia.

<sup>17)</sup> Należy wprowadzić rok bieżący.

 $18)$  Opis sposobu weryfikacji osiągnięcia zaplanowanej wartości docelowej we wskazanym roku.

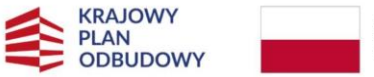

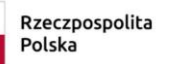

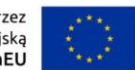

# <span id="page-20-0"></span>**M. GOTOWOŚĆ PRZEDSIĘWZIĘCIA DO REALIZACJI**

**M.1. Należy uzupełnić tabelę dotyczącą dokumentów niezbędnych do rzeczowej realizacji przedsięwzięcia**

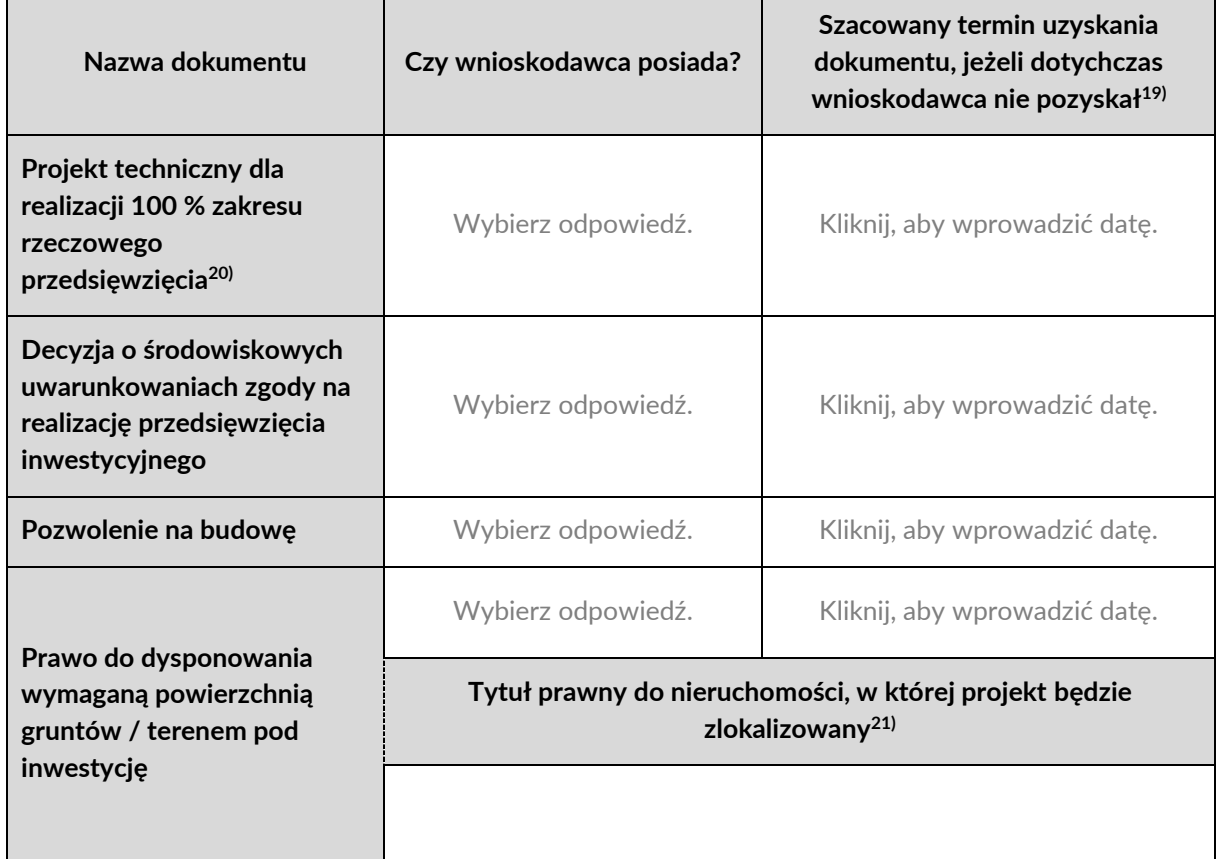

**M.2. Jeżeli w punkcie M.1 wniosku, w kolumnie "Czy wnioskodawca posiada?" wybrano "Nie dotyczy", należy uzasadnić, z czego wynika, że przedsięwzięcie nie wymaga pozyskania dokumentów**

 $19)$  Nie dotyczy wnioskodawców, którzy nie są zobligowani do pozyskania danego dokumentu.

<sup>20)</sup> Zgodnie z przepisami ustawy z dnia 7 lipca 1994 r. - *Prawo budowlane* (Dz. U. z 2023 r. poz. 682, z późn. zm.).

<sup>&</sup>lt;sup>21)</sup> Pole należy uzupełnić wyłącznie w przypadku, gdy wnioskodawca posiada prawo do dysponowania wymaganą powierzchnią gruntów/terenem pod inwestycję.

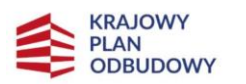

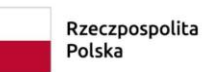

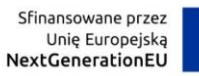

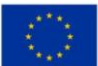

#### **M.3. Należy uzupełnić tabelę dotyczącą analizy ryzyka w przedsięwzięciu**

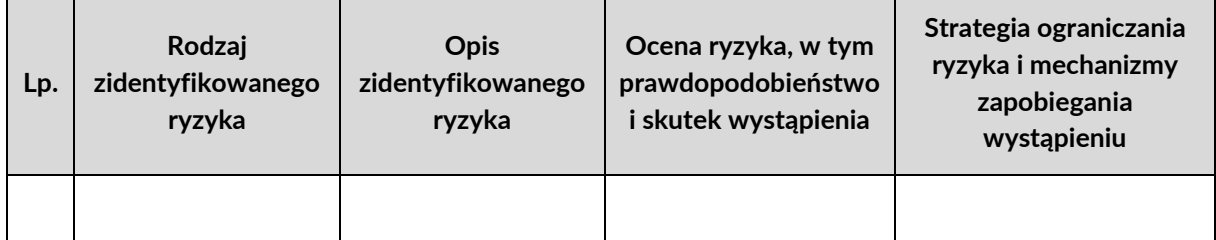

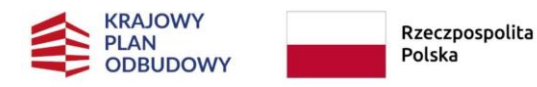

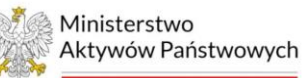

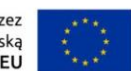

### <span id="page-22-0"></span>**N. TWORZENIE NOWYCH SPECJALISTYCZNYCH MIEJSC PRACY**

**N.1. Należy zaznaczyć, czy przedsięwzięcie tworzy nowe wysokospecjalistyczne miejsca pracy22)**

☐ **TAK** ☐ **NIE DOTYCZY**

#### **N.2. Jeżeli w punkcie N.1 wniosku zaznaczono "TAK", należy uzupełnić tabelę**

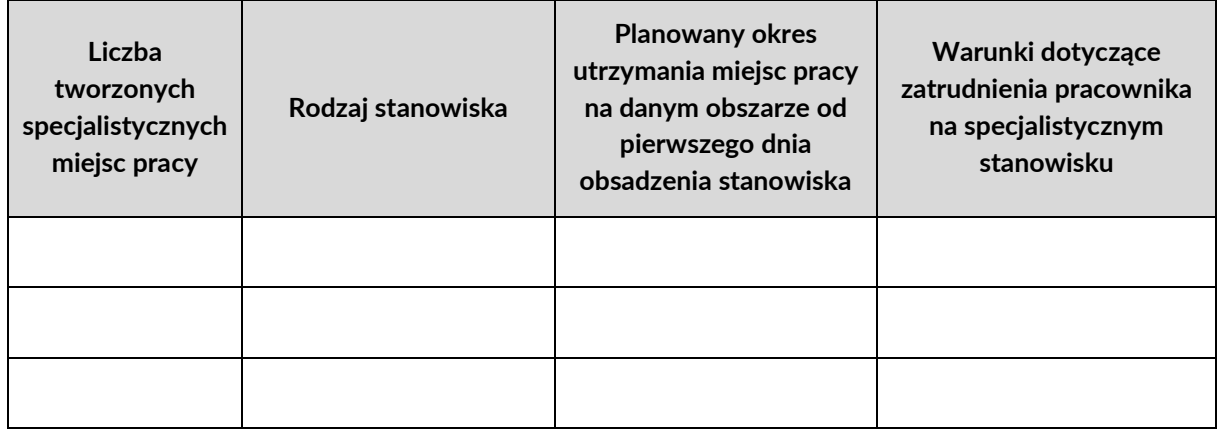

### <span id="page-22-1"></span>**O. HARMONOGRAM REALIZACJI**

 $\overline{a}$ 

**Należy wybrać jeden z wariantów, właściwy dla momentu zakończenia inwestycji realizowanej w ramach przedsięwzięcia23)**

☐ realizacja przedsięwzięcia zakończy się nie później niż w IV kwartale 2024 roku

☐ realizacja przedsięwzięcia zakończy się nie później niż w II kwartale 2026 roku

<sup>22)</sup> Definicja wysokospecjalistycznego miejsca pracy ujęta została w kryteriach oraz instrukcji wypełniania wniosku.

<sup>23)</sup> Przez zakończenie inwestycji uznaje się złożenie wniosku o płatność końcową do IOI wraz z protokołem odbioru inwestycji.

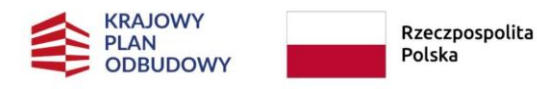

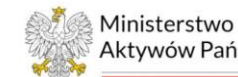

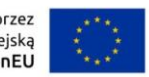

### <span id="page-23-0"></span>**P. CYFRYZACJA I ROBOTYZACJA**

**P.1. Należy zaznaczyć, które cele związane z robotyzacją i/lub cyfryzacją zostaną zrealizowane w ramach przedsięwzięcia oraz uzasadnić 24) , w jaki sposób realizacja przedsięwzięcia przyczyni się do spełnienia zaznaczonego celu25)**

☐ wprowadzanie innowacyjnych rozwiązań nakierowanych na transformację cyfrową, w tym cyfryzację procesów biznesowych (zarządczych, operacyjnych, pomocniczych)

#### Uzasadnienie:

☐ wykorzystanie sztucznej inteligencji (AI) do zarządzania procesami biznesowymi

Uzasadnienie:

 $\Box$  tworzenie dziedzinowych platform cyfrowych, w tym dedykowanych klientom platform usług on-line oraz integrację istniejących systemów dziedzinowych, np. w obszarze łańcucha dostaw lub świadczonych usług

Uzasadnienie:

☐ wdrażanie dedykowanych systemów automatyzujących procesy w obszarze bezpieczeństwa cyfrowego z wykorzystaniem technologii chmurowych oraz sztucznej inteligencji (AI), czy systemów korelacji zdarzeń i monitorowania incydentów dotyczących ochrony systemów informatycznych oraz danych osobowych

Uzasadnienie:

-

<sup>&</sup>lt;sup>24)</sup> Uzasadnienie powinno jednoznacznie wskazywać, że realizacia zaznaczonego celu wpływa na przedsięwzięcie w sposób istotny, co oznacza, że ma kluczowe znaczenie dla przedsięwzięcia.

<sup>&</sup>lt;sup>25)</sup> Istnieje możliwość zaznaczenia więcej niż jednego celu, jeżeli jest to zgodne z zakresem rzeczowym przedsięwzięcia. Wówczas należy zawrzeć uzasadnienie do każdego z zaznaczonych celów. W przypadku braku uzasadnienia dla zaznaczonego celu, nie zostanie on uwzględniony przy ocenie kryterium.

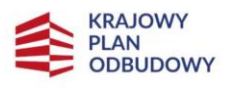

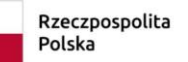

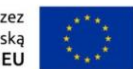

### <span id="page-24-0"></span>**R. PRZEMYSŁ 4.0**

**R.1. Należy zaznaczyć, które cele związane z transformacją przedsiębiorstwa w kierunku Przemysłu 4.0 zostaną zrealizowane w ramach przedsięwzięcia oraz uzasadnić, w jaki sposób realizacja przedsięwzięcia przyczyni się do spełnienia zaznaczonego celu26)**

☐ wspieranie transformacji w kierunku Przemysłu 4.0 ze szczególnym uwzględnieniem robotyzacji i technologii operacyjnych

#### Uzasadnienie:

☐ wdrażanie technologii komunikacji Machine to Machine (M2M), wykorzystanie przemysłowego Internetu Rzeczy (IoT) z zastosowaniem zaawansowanych metod przetwarzania informacji

Uzasadnienie:

☐ wdrażanie inteligentnych linii produkcyjnych, budowę inteligentnych fabryk (Smart factory)

Uzasadnienie:

☐ wykorzystanie technologii chmurowych oraz sztucznej inteligencji (AI) w procesach produkcyjnych

Uzasadnienie:

-

<sup>&</sup>lt;sup>26)</sup> Istnieje możliwość zaznaczenia więcej niż jednego celu, jeżeli jest to zgodne z zakresem przedsięwzięcia. Wówczas należy zawrzeć uzasadnienie do każdego z zaznaczonych celów. W przypadku braku uzasadnienia dla zaznaczonego celu, nie zostanie on uwzględniony przy ocenie kryterium.

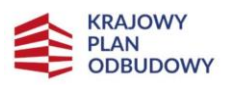

-

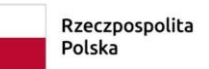

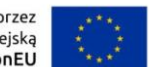

### <span id="page-25-0"></span>**S. REDUKCJA EMISJI ŚRODOWISKOWYCH I OGRANICZENIE KONSUMPCJI ENERGII**

**S.1. Należy zaznaczyć, czy wdrażane będą nowoczesne technologie cyfrowe wspierające transformację w kierunku redukcji emisji środowiskowych oraz redukcję wykorzystania zasobów naturalnych i zmniejszenia oddziaływania środowiskowego**

☐ **TAK** ☐ **NIE DOTYCZY**

Należy opisać, jakie rozwiązania redukujące emisje środowiskowe będą zastosowane w przedsięwzięciu.

**S.2. Należy zaznaczyć, czy realizacja przedsięwzięcia prowadzić będzie do ograniczenia zużycia energii w przedsiębiorstwie lub w infrastrukturze należącej do przedsiębiorcy**

☐ **TAK** ☐ **NIE DOTYCZY**

Należy opisać, jakie rozwiązania ograniczające zużycie energii będą zastosowane w przedsięwzięciu.

**S.3. Należy wskazać, o ile procent wartość zapotrzebowania na energię nowego budynku jest niższa od wartości referencyjnej27)**

**S.4. Należy wskazać, o ile procent usprawnienia redukują emisję lub ograniczają zużycie energii względem stanu przed modernizacją28)**

<sup>27)</sup> Pole wypełniane wyłącznie dla nowych przedsięwzięć. Informacje zamieszczone w tym polu powinny być spójne z danymi pochodzącymi ze świadectwa charakterystyki energetycznej.

<sup>&</sup>lt;sup>28)</sup> Pole wypełniane wyłacznie dla modernizowanych przedsięwzięć. Informacje zamieszczone w tym polu powinny być spójne z danymi pochodzącymi z audytu energetycznego.

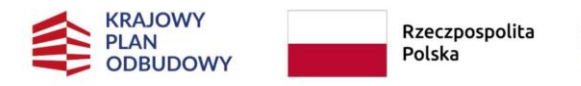

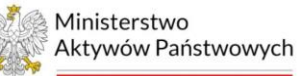

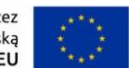

# <span id="page-26-0"></span>**T. ZWIĘKSZENIE ZDOLNOŚCI PRODUKCYJNYCH PRZEDSIĘBIORSTWA**

#### **T.1. Należy zaznaczyć rodzaje inwestycji, które będą realizowane w ramach przedsięwzięcia**

☐ zwiększenie zdolności produkcyjnych przedsiębiorstwa

☐ budowa nowego zakładu

☐ uruchomienie produkcji nowego, dotychczas niewytwarzanego produktu

### **T.2. Należy zaznaczyć, o ile procent wzrośnie zdolność produkcyjna przedsiębiorstwa w wyniku zrealizowania przedsięwzięcia oraz wykazać, w jaki sposób to nastąpi**

☐ poniżej 5 %

☐ od 5 % do 15 %

☐ powyżej 15 %

Uzasadnienie<sup>29)</sup>:

<sup>29)</sup> Uzasadnienie należy poprzeć konkretnymi, przejrzystymi i wiarygodnymi wyliczeniami oraz dołączyć metodologię wyliczeń

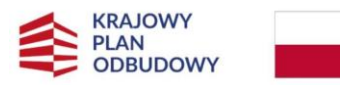

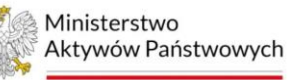

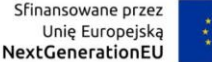

### <span id="page-27-0"></span>**U. PODPIS OSOBY UPOWAŻNIONEJ DO REPREZENTOWANIA PRZEDSIĘBIORSTWA**

Potwierdzam, że przedstawione w niniejszym formularzu oraz załącznikach informacje są dokładne i prawidłowe.

Jestem świadomy odpowiedzialności karnej za podanie fałszywych danych oraz złożenie fałszywych oświadczeń.

Wyrażam zgodę na udzielanie informacji i wykorzystanie, po dokonaniu oceny, zawartości niniejszego wniosku i jego załączników na potrzeby ewaluacji prowadzonych przez Instytucję Koordynującą, Instytucję odpowiedzialną za realizację reformy, Instytucję odpowiedzialną za realizację inwestycji oraz upoważnione przez te Instytucje podmioty.

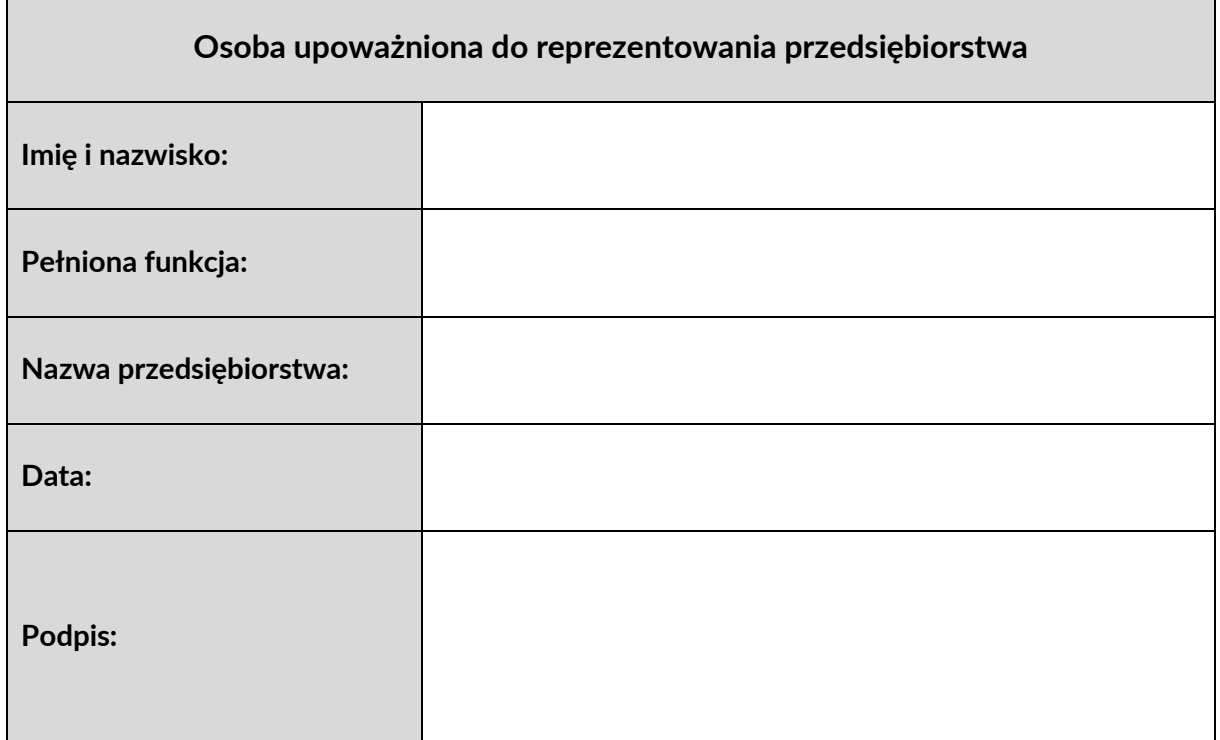

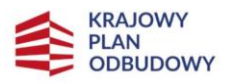

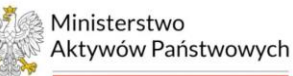

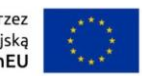

### <span id="page-28-0"></span>**W. OŚWIADCZENIA**

#### **Oświadczenia obligatoryjne dla każdego wnioskodawcy**

- 1. Oświadczam, że przedsięwzięcie nie zawiera kosztów mających charakter powtarzających się krajowych wydatków budżetowych. ☐
- 2. Oświadczam, że przedsięwzięcie jest zgodne z właściwymi przepisami prawa krajowego i unijnego. ☐
- 3. Oświadczam, że przedsięwzięcie jest zgodne z zasadą "nie wyrządzania znaczącej szkody" (Do Not Significant Harm – DNSH), o której mowa w art. 17 rozporządzenia Parlamentu Europejskiego i Rady (UE) 2020/852 z dnia 18 czerwca 2020 r. w sprawie ustanowienia ram ułatwiających zrównoważone inwestycje, zmieniającym rozporządzenie (UE) 2019/2088 (Dz. Urz. UE z 22.6.2020, L 198, s. 13). ☐
- 4. Oświadczam, że przedsięwzięcie jest zgodne z zasadami wymienionymi w dokumencie pn. *Horyzontalne zasady i kryteria wyboru przedsięwzięć dla Krajowego Planu Odbudowy i Zwiększania Odporności*. ☐
- 5. Oświadczam, że zostaną zapewnione przez wnioskodawcę wystarczające środki finansowe gwarantujące płynną i terminową realizację przedsięwzięcia przedstawionego w niniejszym wniosku. □
- 6. Oświadczam, że w przypadku otrzymania dofinansowania na realizację przedsięwzięcia nie dojdzie do podwójnego finansowania, o którym mowa w art. 14la pkt 7 ustawy z dnia 6 grudnia 2006 r. *o zasadach prowadzenia polityki rozwoju* (Dz. U. z 2023 r. poz. 1259 i 1273). ☐
- 7. Oświadczam, że wnioskodawca nie otrzymał dofinansowania na przedsięwzięcie lub część przedsięwzięcia będącego przedmiotem niniejszego wniosku, co oznacza, że żaden element przedsięwzięcia, w zakresie, w jakim jest zadeklarowany jako koszt kwalifikowany we wniosku, nie był, nie jest i nie będzie przedłożony do rozliczenia, poświadczenia oraz refundacji w ramach innej inwestycji z Instrumentu na rzecz Odbudowy i Zwiększania Odporności, innych instrumentów Unii Europejskiej, w tym finansowanych ze środków funduszy strukturalnych, Funduszu Spójności lub z innych źródeł w ramach budżetu Unii Europejskiej, ani z bezzwrotnych instrumentów międzynarodowych lub dotacji z krajowych środków publicznych.  $\Box$
- 8. Oświadczam, że wnioskodawca nie podlega wykluczeniu z ubiegania się o przyznanie środków publicznych oraz nie został wykluczony z możliwości uzyskania dofinansowania na podstawie art. 207 ustawy z dnia 27 sierpnia 2009 r. *o finansach publicznych* (Dz. U. z 2023 r. poz.1270, z późn.zm.).  $\Box$
- 9. Oświadczam, że przedsięwzięcie będące przedmiotem niniejszego wniosku nie powstało w wyniku sztucznego podzielenia większego projektu, o którym mowa w art. 4 ust. 2 GBER, zatem nie stanowi części niepodzielnego zadania o sprecyzowanym charakterze gospodarczym lub technicznym – dużego projektu inwestycyjnego. □
- 10. Oświadczam, że wnioskodawca spełnia kryterium dużego przedsiębiorstwa w rozumieniu załącznika I do GBER. ☐
- 11. Oświadczam, że przedsiębiorstwo wnioskodawca nie znajduje się w trudnej sytuacji w rozumieniu przepisów unijnych, w szczególności zapisów GBER, nie pozostaje pod zarządem komisarycznym oraz nie znajduje się w toku likwidacji lub postępowania upadłościowego.  $\Box$

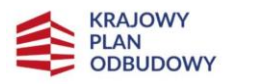

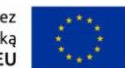

- 12. Oświadczam, że na przedsiębiorstwie wnioskodawcy nie ciąży obowiązek zwrotu pomocy publicznej, wynikający z decyzji Komisji Europejskiej uznającej taką pomoc za niezgodną z prawem oraz z rynkiem wewnętrznym. □
- 13. Oświadczam, że inwestycja będzie utrzymywana na obszarze otrzymującym pomoc przez co najmniej 5 lat od daty jej ukończenia, z zastrzeżeniem, iż powyższa zasada nie wyklucza wymiany w tym okresie przestarzałych lub zepsutych instalacji lub urządzeń, pod warunkiem że działalność gospodarcza zostanie utrzymana na danym obszarze przez stosowny minimalny okres.  $\Box$
- 14. Oświadczam, że nabywane aktywa są nowe, z zastrzeżeniem, iż ów wymóg nie dotyczy inwestycji początkowej związanej z przejęciem zakładu. ☐
- 15. Oświadczam, że nabywane w ramach przedsięwzięcia wartości niematerialne i prawne będą wykorzystywane wyłącznie w zakładzie otrzymującym pomoc, będą podlegać amortyzacji, zostaną zakupione na warunkach rynkowych od osób trzecich niepowiązanych z nabywcą, zostaną włączone do aktywów przedsiębiorstwa otrzymującego pomoc i pozostaną związane z przedsięwzięciem, na które przyznano pomoc, przez co najmniej 5 lat.  $\Box$
- 16. Oświadczam, że dzierżawa/najem gruntów i budynków będzie trwać przez okres co najmniej 5 lat od przewidywanego terminu zakończenia projektu inwestycyjnego. □
- 17. Oświadczam, że dzierżawa/najem instalacji lub maszyn będzie miała formę leasingu finansowego oraz będzie obejmować obowiązek zakupu aktywów przez wnioskodawcę po wygaśnięciu umowy. ☐
- 18. Oświadczam, że wnioskodawca zobowiązuje się do wniesienia wkładu finansowego w wysokości co najmniej 25 % kosztów kwalifikowanych, pochodzący ze środków własnych lub zewnętrznych źródeł finansowania, w postaci wolnej od wszelkiego publicznego wsparcia finansowego.  $\Box$
- 19. Oświadczam, że jestem świadomy, iż w przypadku, o którym mowa w art. 4 ust. 1 lit. a) GBER, pomoc publiczna stanowi pomoc indywidualną podlegającą notyfikacji Komisji Europejskiej i może być udzielona wyłącznie po jej zatwierdzeniu przez Komisję Europejską. □
- 20. Oświadczam, że dokumentacja związana z realizacją przedsięwzięcia będącego przedmiotem niniejszego wniosku będzie przechowywana przez co najmniej 10 lat od dnia przyznania pomocy.  $\Box$
- 21. Oświadczam, że nie zostało dokonane przeniesienie do zakładu, w którym ma zostać dokonana inwestycja początkowa, której dotyczy wniosek o pomoc, w ciągu dwóch lat poprzedzających złożenie wniosku o pomoc, oraz zobowiązuje się, że nie zostanie dokonane takie przeniesienie przez okres dwóch lat od zakończenia inwestycji początkowej, której dotyczy wniosek o pomoc.  $\Box$
- 22. Oświadczam, że realizacja przedsięwzięcia nie została rozpoczęta przed dniem ani w dniu złożenia wniosku o dofinansowanie, co oznacza, że na dzień złożenia wniosku o udzielenie pomocy publicznej w ramach inwestycji A2.1.1 z Instrumentu na rzecz Odbudowy i Zwiększania Odporności, nie zostały rozpoczęte roboty budowlane w projekcie, ani nie zostało zaciągnięte prawnie wiążące zobowiązanie do zamówienia urządzeń, ani inne zobowiązanie, które sprawia, że inwestycja staje się nieodwracalna. ☐
- 23. Oświadczam, że przedsięwzięcie nie dotyczy rodzajów działalności wykluczonych z możliwości uzyskania pomocy, o których mowa w GBER. □
- 24. Oświadczam, że wnioskodawca nie otrzymał pomocy publicznej na koszty wskazane w niniejszym wniosku jako kwalifikowane do wsparcia ze środków KPO. ☐

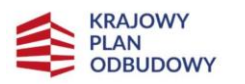

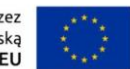

- 25. Oświadczam, że na dzień złożenia wniosku o udzielenie wsparcia wnioskodawca nie zalega z opłacaniem składek na ubezpieczenie zdrowotne i społeczne wobec Zakładu Ubezpieczeń Społecznych oraz nie zalega z opłacaniem podatków i opłat do Urzędu Skarbowego oraz innych opłat cywilnoprawnych. ☐
- 26. Oświadczam, że wnioskodawca zapoznał się z dokumentami dotyczącymi naboru, opublikowanymi na stronie internetowej Ministerstwa Aktywów Państwowych – w szczególności z regulaminem wyboru przedsięwzięć do objęcia wsparciem z planu rozwojowego, instrukcją, warunkami formalnymi, kryteriami szczegółowymi oraz kryteriami horyzontalnymi – i akceptuje zasady określone w tych dokumentach. ☐
- 27. Oświadczam, że wnioskodawca zapoznał się z załącznikiem nr 7 do regulaminu pn. *Istotne postanowienia umowy*, dostępnym na stronie internetowej Ministerstwa Aktywów Państwowych. ☐
- 28. Wnioskodawca zobowiązuje się do informowania Instytucji odpowiedzialnej za realizację inwestycji, która ocenia dokumentację aplikacyjną o wszelkich zmianach w zakresie treści niniejszego wniosku o dofinansowanie oraz sytuacjach, mających znaczenie dla treści ww. oświadczeń – do czasu zakończenia procesu oceny i opublikowania wyników naboru, a w przypadku wyboru przedsięwzięcia do dofinansowania w ramach inwestycji A2.1.1 – do czasu zakończenia realizacji przedsięwzięcia. ☐
- 29. Wyrażam zgodę na udzielanie informacji na potrzeby ewaluacji, przeprowadzanych przez Instytucję Koordynującą, Instytucję odpowiedzialną za realizację inwestycji lub inny uprawniony przez te Instytucje podmiot dokonujący oceny. ☐
- 30. Wyrażam zgodę na wizytę we wskazanych miejscach realizacji przedsięwzięcia na potrzeby oceny przed zawarciem umowy o objęcie wsparciem, przeprowadzaną przez Instytucję Koordynującą, Instytucję odpowiedzialną za realizację inwestycji lub inny upoważniony przez te Instytucje podmiot dokonujący ewaluacji. □
- 31. Wyrażam zgodę na przekazywanie upoważnionemu przez Ministerstwo Aktywów Państwowych podmiotowi zewnętrznemu niezbędnych dokumentów oraz informacji w celu weryfikacji informacji zawartych we wniosku w zakresie niezbędnym do weryfikacji i oceny spełnienia kryteriów. Ponadto, wyrażam zgodę na kontaktowanie się ze mną jako wnioskodawcą i prowadzenie z wnioskodawcą korespondencji w powyższych celach przez Instytucję odpowiedzialną za realizację inwestycji oraz pozostałe podmioty upoważnione do przeprowadzania oceny.  $\Box$
- 32. Oświadczam, że zrealizowałem obowiązek informacyjny w imieniu IOI oraz IK, o którym mowa w § 8 ust. 2 regulaminu, wobec osób, których dane przetwarzane będą w celu realizacji przedsięwzięcia objętego wsparciem z planu rozwojowego.  $\Box$
- 33. Oświadczam, że jestem świadomy obowiązków komunikacyjnych należących do Ostatecznego Odbiorcy Wsparcia (OOW), w tym zadań w zakresie komunikacji na temat KPO i przedsięwzięcia, do których realizacji zobligowany jest OOW, zgodnie ze Strategią Promocji i Informacji Krajowego Planu Odbudowy i Zwiększania Odporności. □
- 34. Oświadczam, że jestem świadomy obowiązku przestrzegania wskazanej we właściwym regulaminie formy komunikacji z Instytucją odpowiedzialną za realizację inwestycji w trakcie naboru i oceny wniosku o dofinansowanie. □
- 35. Oświadczam, że wnioskodawca zobowiązuje się do posiadania i stosowania, po zawarciu umowy o objęcie wsparciem, procedur dotyczących procesów: a) przeciwdziałania oraz odpowiedniego postępowania w przypadku wystąpienia konfliktu interesów, b) zapobiegania wystąpieniu korupcji i nadużyć finansowych oraz odpowiedniego postępowania w przypadku ich wykrycia, c) monitorowania realizacji kontraktu i zgodności prac z zawartą umową, d) potwierdzania i odbioru

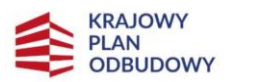

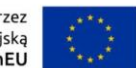

zrealizowanych prac, e) archiwizacji i przekazywania dokumentów w wersji elektronicznej, f) wprowadzenia zmian do umów z wykonawcami lub kontraktów, g) oceny ryzyka nadużyć finansowych, h) przygotowania wniosku o płatność, w tym zasad weryfikacji i poświadczania, czy wszystkie wydatki włączane do wniosku o płatność są zgodne z KPO. ☐

- 36. Oświadczam, iż wnioskodawca jest świadomy obowiązków w zakresie raportowania na bieżąco efektów realizacji przedsięwzięcia będącego przedmiotem niniejszego wniosku do Instytucji odpowiedzialnej za realizację inwestycji.  $\Box$
- 37. Wyrażam zgodę na przeprowadzanie kontroli we wskazanych miejscach realizacji przedsięwzięcia na potrzeby monitorowania przedsięwzięcia, dokonywaną przez Instytucję Koordynującą, Instytucję odpowiedzialną za realizację inwestycji lub inny upoważniony przez te Instytucje podmiot.  $\Box$
- 38. Oświadczam, że wnioskodawca będzie stosował:
	- przepisy ustawy z dnia 11 września 2019 r. *Prawo zamówień publicznych* (Dz. U. z 2022 r. poz. 1710, z późn. zm.) dla zawierania umów związanych z realizacją przedsięwzięcia oraz zasadę konkurencyjności, stanowiącą załącznik nr 6 do regulaminu – w przypadku przedsiębiorstw zobligowanych do stosowania przepisów PZP,
	- co najmniej zasadę konkurencyjności, stanowiącą załącznik nr 6 do regulaminu w przypadku przedsiębiorstw nie stosujących ww. ustawy.
	- $\Box$
- 39. Wyrażam zgodę na publikowanie przez IOI informacji zawartych w niniejszym wniosku, w zakresie koniecznym do ogłoszenia wyników naboru. ☐
- 40. Świadomy/Świadoma30) odpowiedzialności karnej przewidzianej w art. 297 ustawy z dnia 6 czerwca 1997 r. *Kodeks karny* (Dz. U. z 2022 r. poz. 1138, z późn. zm.), niniejszym oświadczam, że informacje zawarte w niniejszym wniosku o objęcie przedsięwzięcia wsparciem z planu rozwojowego, w tym oświadczenia, są zgodne ze stanem faktycznym i prawnym.  $\Box$

| Osoba upoważniona do reprezentowania przedsiębiorstwa |  |
|-------------------------------------------------------|--|
| Imię i nazwisko:                                      |  |
| Pełniona funkcja:                                     |  |
| Nazwa przedsiębiorstwa:                               |  |
| Data:                                                 |  |

<sup>30)</sup> Niewłaściwe skreślić.

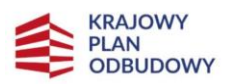

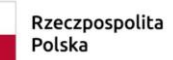

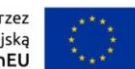

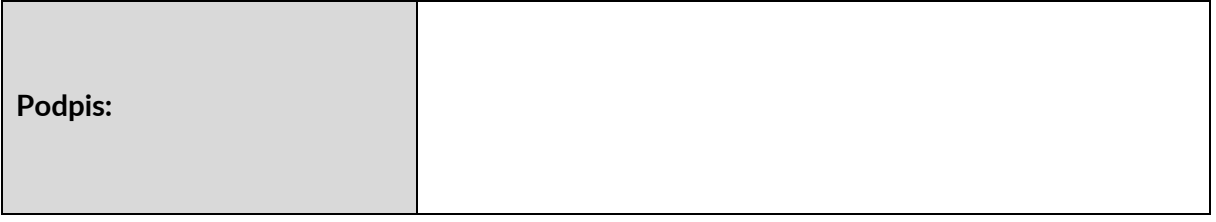

#### **Oświadczenia fakultatywne**

- 1. Oświadczam, że przedsięwzięcie wygeneruje wysokospecjalistyczne miejsca pracy, zgodnie z informacjami zawartymi w sekcji *N. TWORZENIE NOWYCH SPECJALISTYCZNYCH MIEJSC PRACY* niniejszego wniosku. Wybierz właściwą opcję.
- 2. Oświadczam, że w przypadku pomocy przyznanej na zasadniczą zmianę procesu produkcji, koszty kwalifikowane będą przekraczać koszty amortyzacji aktywów związanych z działalnością podlegającą modernizacji w ciągu poprzedzających trzech lat obrotowych. Wybierz właściwą opcję.
- 3. Oświadczam, że w przypadku pomocy przyznanej na dywersyfikację istniejącego zakładu, koszty kwalifikowane będą przekraczać o co najmniej 200 % wartość księgową ponownie wykorzystywanych aktywów, odnotowaną w roku obrotowym poprzedzającym rozpoczęcie prac. Wybierz właściwą opcję.
- 4. Oświadczam, że jeżeli wartość inwestycji przekracza 10 mln EUR (dziesięć milionów euro) wnioskodawca zobowiązuje się do przeprowadzenia oceny wrażliwości na zmiany klimatu i ryzyka zmiany klimatu prowadzącą do ustalenia, oceny i wdrożenia odpowiednich środków w zakresie adaptacji, o której mowa w Zawiadomieniu Komisji ws. Wytycznych technicznych dotyczących stosowania zasady "nie czyń poważnych szkód" na podstawie rozporządzenia ustanawiającego Instrument na rzecz Odbudowy i Zwiększania Odporności (2021/C 58/01). Dokument ten zobowiązuje się dostarczyć przed zawarciem umowy. Przyjmuję do wiadomości, że dostarczenie go jest warunkiem jej zawarcia. Wybierz właściwą opcję.

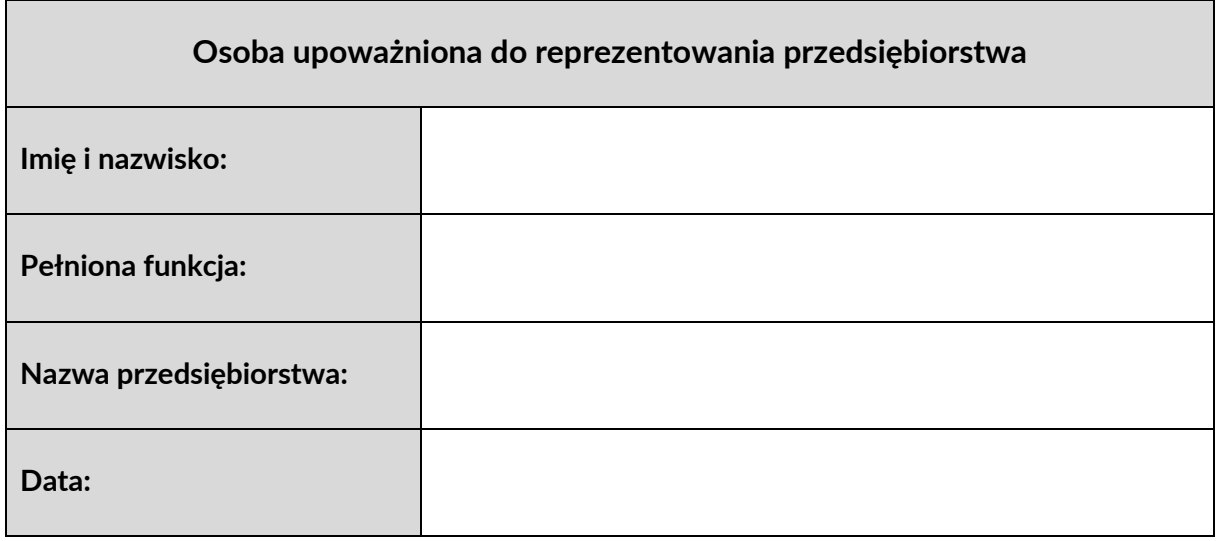

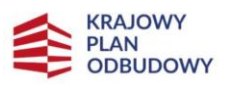

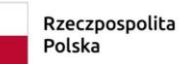

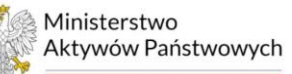

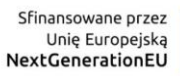

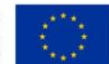

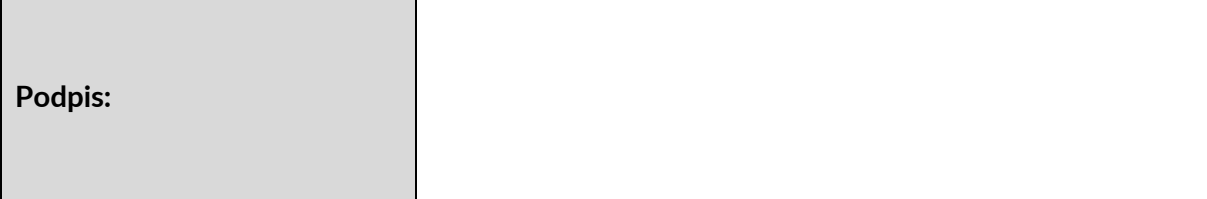

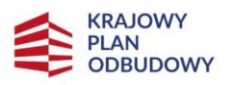

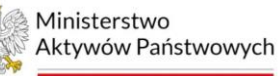

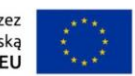

# <span id="page-34-0"></span>**Z. ZAŁĄCZNIKI**

#### **Załączniki obligatoryjne dla każdego wnioskodawcy**

- 1. Biznesplan.
- 2. Harmonogram realizacji przedsięwzięcia w trzech postaciach: realizacji, płatności, w postaci wykresu Gantta.
- 3. Dokumenty uwierzytelniające kondycję finansową przedsiębiorstwa, w szczególności: sprawozdania finansowe za ostatnie 3 lata obrachunkowe, w tym: bilans, rachunek zysków i strat, rachunek przepływów środków pieniężnych, wraz z raportem i opinią biegłego rewidenta.
- 4. Aktualny dokument potwierdzający wpis do właściwego rejestru (nie starszy niż 30 dni).
- 5. Dokumenty potwierdzające zapewnienie zewnętrznego finansowania, w szczególności:
	- a) umowa kredytowa lub promesa kredytowa sporządzona na podstawie pozytywnej oceny zdolności kredytowej wnioskodawcy, ważna przez okres nie krótszy niż 6 miesięcy od dnia złożenia niniejszego wniosku,
	- b) dokument potwierdzający wolę pożyczkodawcy do udzielenia pożyczki na rzecz wnioskodawcy na realizację przedsięwzięcia w formie oświadczenia pożyczkodawcy oraz dokumenty finansowe pożyczkodawcy, w szczególności:
		- pełne sprawozdania finansowe za ostatnie dwa lata obrotowe sporządzone na podstawie ustawy o rachunkowości (dotyczy sytuacji, w której pożyczkodawcą jest osoba prawna lub osoba fizyczna prowadząca działalność gospodarczą),
		- dokumenty potwierdzające posiadanie środków finansowych przez pożyczkodawcę, np. PIT za ostatni zakończony rok, wyciąg z konta bankowego pożyczkodawcy, zaświadczenie z banku o wysokości środków na rachunku pożyczkodawcy (dotyczy sytuacji, w której pożyczkodawcą jest osoba fizyczna nieprowadząca działalności gospodarczej).
- 6. Wykaz załączników, tj. spis wszystkich dokumentów dołączanych do wniosku.

#### **Załączniki fakultatywne**

- 1. Projekt techniczny dla realizacji całego zakresu rzeczowego przedsięwzięcia zgodnie z przepisami ustawy z dnia 7 lipca 1994 r. - *Prawo budowlane* (Dz. U. z 2023 r. poz. 682, z późn. zm.).
- 2. Decyzja o środowiskowych uwarunkowaniach zgody na realizację przedsięwzięcia inwestycyjnego.
- 3. Pozwolenie na budowę.
- 4. Dokument poświadczający zakres posiadanych praw do dysponowania gruntami pod inwestycję.
- 5. Audyt energetyczny przeprowadzony na podstawie przepisów ustawy z dnia 20 maja 2016 r. *o efektywności energetycznej* (Dz. U. z 2021 r. poz. 2166, z późn. zm.); lub Świadectwo charakterystyki energetycznej – sporządzone na podstawie przepisów ustawy z dnia 29 sierpnia 2014 r. *o charakterystyce energetycznej budynków* (Dz. U. z 2021 r. poz. 497, z późn. zm.).
- 6. Pełnomocnictwo do podpisania wniosku, w tym: oświadczeń i załączników, dla osoby reprezentującej przedsiębiorstwo, poświadczone notarialnie.

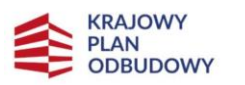

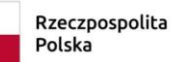

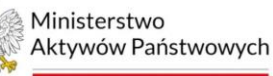

Sfinansowane przez Simansowane przez<br>Unię Europejską<br>NextGenerationEU

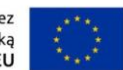

*Na następnej stronie rozpoczyna się instrukcja wypełniania wniosku oraz kwestionariusza. Po wypełnieniu wniosku należy usunąć instrukcję, aby składany wniosek nie zawierał tej części załącznika nr 2 do regulaminu.*
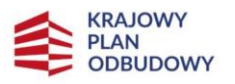

Rzeczpospolita Polska

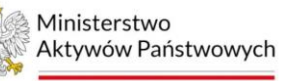

Sfinansowane przez Unię Europejską NextGenerationEU

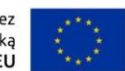

# **INSTRUKCJA WYPEŁNIANIA WNIOSKU O OBJĘCIE WSPARCIEM z Instrumentu na rzecz Odbudowy i Zwiększania Odporności**

# **Krajowy Plan Odbudowy i Zwiększania Odporności (KPO)**

# **Komponent A "Odporność i konkurencyjność gospodarki"**

**Cel szczegółowy:** *A2. Rozwój narodowego systemu innowacji: wzmocnienie koordynacji, stymulowanie potencjału innowacyjnego oraz współpracy pomiędzy przedsiębiorstwami i organizacjami badawczymi, w tym w zakresie technologii środowiskowych*

**Reforma:** *A2.1. Przyśpieszenie procesów robotyzacji i cyfryzacji i innowacji*

# **Inwestycja:** *A2.1.1. Inwestycje wspierające robotyzację i cyfryzację w przedsiębiorstwach*

*Niniejsza instrukcja adresowana jest do przedsiębiorstw zgłaszających przedsięwzięcie do wsparcia z funduszy Krajowego Planu Odbudowy i Zwiększania Odporności (KPO) w ramach inwestycji A2.1.1. Inwestycje wspierające robotyzację i cyfryzację w przedsiębiorstwach.*

*Dokument zawiera wymogi ogólne dotyczące sposobu wypełnienia Wniosku o objęcie wsparciem, jak również szczegółowe wytyczne związane ze specyfiką przedsięwzięć dofinansowywanych w ramach ww. inwestycji.*

*Dokument ma na celu pomóc w poprawnym wypełnieniu wniosku, aby możliwe było przeprowadzenie oceny zgodnie z Kryteriami Wyboru Przedsięwzięć, stanowiącymi załącznik nr 1 do regulaminu.*

*Instrukcja została skonstruowana w formie komentarzy do poszczególnych części wniosku i stanowi wykładnię poruszonych w nim zagadnień, wraz ze wskazówkami do poprawnego wypełnienia poszczególnych sekcji wniosku.*

*Przy wypełnianiu należy posługiwać się określeniami zdefiniowanymi w rozdziale 2aa ustawy z dnia 6 grudnia 2006 r. o zasadach prowadzenia polityki rozwoju (Dz. U. z 2023 r. poz. 1259 i 1273), zwanej dalej: "ustawą".*

*Termin i sposób złożenia wniosku określone zostały w § 4 regulaminu.*

*Niniejsza instrukcja została opracowana zgodnie z najlepszą i najbardziej aktualną wiedzą Instytucji odpowiedzialnej za realizację inwestycji. W przypadku otrzymania nowych interpretacji lub w przypadku istotnych problemów wskazywanych przez wnioskodawców, dokument może podlegać zmianom.*

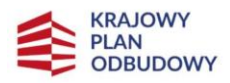

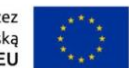

### **Ogólne wytyczne w zakresie wypełnienia wniosku:**

- 1. Dla jednego przedsięwzięcia można złożyć tylko jeden wniosek.
- 2. Wniosek przyjmujemy wyłącznie na udostępnionym przez IOI formularzu wniosku o objęcie wsparciem.
- 3. Wniosek o objęcie wsparciem należy złożyć za pośrednictwem Elektronicznej Skrzynki Pocztowej Ministerstwa Aktywów Państwowych na platformie ePUAP, adres: /MAktywow/SkrytkaESP.
- 4. Integralną część wniosku stanowią załączniki, których wykaz znajduje się na końcu instrukcji.
- 5. Wniosek wraz załącznikami musi być podpisany podpisem elektronicznym przez osoby upoważnione do reprezentowania przedsiębiorstwa, a w przypadku braku technicznej lub formalnej możliwości podpisania załączników, należy dołączyć skany dokumentów. W przypadku, gdy wniosek podpisywany jest przez pełnomocnika, należy dołączyć do wniosku pełnomocnictwo od osób uprawnionych do reprezentowania przedsiębiorstwa poświadczone notarialnie. Szczegółowe informacje w tym zakresie opisane zostały w sekcji U niniejszej instrukcji.
- 6. Wszystkie dane finansowe zawarte we wniosku powinny być wyrażone w polskich złotych.
- 7. Dane finansowe należy przedstawić z dokładnością do dwóch miejsc po przecinku.
- 8. Dane dotyczące wartości wskaźników monitorowania projektu można przedstawiać z dokładnością do pełnych liczb.
- 9. Wniosek wraz z załącznikami powinien być wypełniony w języku polskim.
- 10. W poszczególnych polach wniosku instrukcja przewiduje ograniczenie co do liczby znaków, do którego należy się zastosować. Limit długości wyrażony w znakach należy rozumieć jako znaki wraz ze spacjami i znakami interpunkcyjnymi.
- 11. W kontaktach z IOI należy posługiwać się tytułem wniosku nadanym przez wnioskodawcę na stronie tytułowej wniosku.
- 12. Przed wypełnieniem wniosku należy zapoznać się z dokumentami programowymi oraz dokumentami do naboru, opublikowanymi w serwisie KPO na stronie internetowej MAP, w tym w szczególności:
	- regulaminem konkursu, wraz z załącznikami;
	- rozporządzeniem Ministra Aktywów Państwowych z dnia 30 marca 2023 r. w sprawie udzielania pomocy na inwestycje wspierające robotyzację i cyfryzację w przedsiębiorstwach w ramach Krajowego Planu Odbudowy i Zwiększania Odporności (Dz. U. z 2023 r. poz. 621, z późn. zm.).

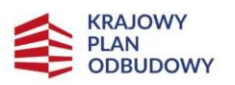

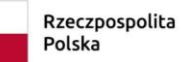

٦

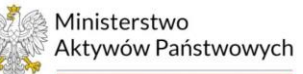

Sfinansowane przez<br>Unię Europejską<br>**NextGenerationEU** 

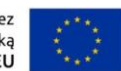

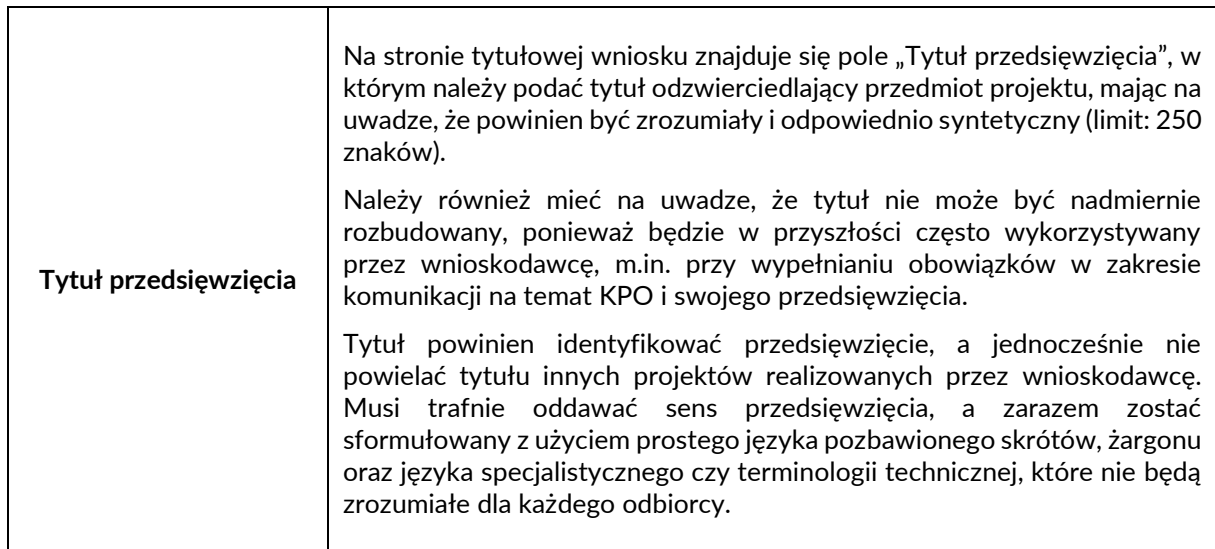

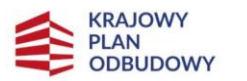

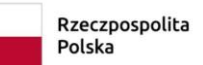

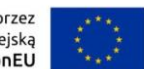

# **A. PODMIOT WNIOSKUJĄCY O OBJĘCIE WSPARCIEM**

Zgodnie z ustawą, oznacza podmiot zgłaszający przedsięwzięcie do wsparcia w ramach inwestycji z KPO. Regulamin wprowadza określenie wnioskodawca, którym posłużono się również w instrukcji.

### **A.1. Dane wnioskodawcy**

Należy uzupełnić wszystkie pola w tej sekcji informacjami dotyczącymi przedsiębiorstwa, zgodnie z danymi pochodzącymi z dokumentów i rejestrów, w których przedsiębiorstwo widnieje.

Informacje o wszelkich zmianach w zakresie treści pól z sekcji A powinny być niezwłocznie przekazane przez wnioskodawcę do IOI.

### A.1.1. Nazwa przedsiębiorstwa zgodna z dokumentem rejestrowym

Należy podać pełną nazwę przedsiębiorstwa zgodną ze stanem faktycznym i danymi widniejącymi w rejestrze.

W przypadku spółki cywilnej należy wpisać nazwę spółki oraz imiona i nazwiska wszystkich wspólników.

### A.1.2. NIP

Należy podać numer identyfikacji podatkowej (NIP), zgodnie z przepisami ustawy z dnia 13 października 1995 r. o zasadach ewidencji i identyfikacji podatników i płatników (Dz. U. z 2022 r. poz. 2500, z późn. zm.).

### A.1.3. REGON

Należy podać numer identyfikacyjny w Krajowym Rejestrze Urzędowym Podmiotów Gospodarki Narodowej (REGON).

#### A.1.4. Forma prawna

Należy wskazać formę organizacyjno-prawną działalności gospodarczej, zgodną z rejestrem (np.: spółki kapitałowe: spółka z ograniczoną odpowiedzialnością i spółka akcyjna; spółki osobowe: spółka jawna, partnerska, komandytowa, komandytowo-akcyjna).

#### A.1.5. Forma własności

Należy wskazać formę własności poprzez wybranie właściwej opcji rodzaju własności przedsiębiorstwa spośród następujących: Skarb Państwa; Państwowe osoby prawne; JST; Krajowe osoby fizyczne; Pozostałe krajowe jednostki prywatne; Podmioty zagraniczne.

Wskazana forma musi być zgodna ze stanem faktycznym i mieć potwierdzenie w danych zawartych w dokumencie REGON.

#### A.1.6. Data rozpoczęcia działalności przedsiębiorstwa

Należy podać datę rozpoczęcia działalności przedsiębiorstwa, zgodnie z dokumentem rejestrowym.

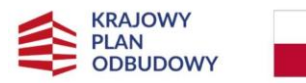

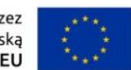

# A.1.7. Kod PKD przeważającej działalności

Należy wpisać numer kodu Polskiej Klasyfikacji Działalności (PKD) przeważającej działalności przedsiębiorstwa, zgodnie z przedmiotem działania określonym we właściwym dokumencie rejestrowym.

Kod PKD powinien być podany zgodnie z Rozporządzeniem Rady Ministrów z dnia 24 grudnia 2007 r. w sprawie Polskiej Klasyfikacji Działalności (PKD) (Dz. U. poz. 1885, z późn. zm.).

Wskazywany przez wnioskodawcę kod musi zawierać dział, grupę, klasę oraz podklasę np. 12.34.Z.

## A.1.8. Adres siedziby / Adres prowadzenia stałej działalności gospodarczej

Należy podać adres siedziby przedsiębiorstwa poprzez zdefiniowanie następujących danych: kraj, województwo, powiat, gmina, kod pocztowy, miejscowość, ulica, nr budynku, ew. nr lokalu.

W przypadku osób prawnych należy podać adres siedziby wnioskodawcy zgodny z danymi rejestrowymi.

W przypadku spółki cywilnej należy podać adres miejsca prowadzenia działalności oraz adresy zamieszkania przedsiębiorców – wspólników tworzących spółkę cywilną.

W przypadku, gdy adres siedziby wnioskodawcy nie znajduje się na terytorium RP, należy podać dane dotyczące polskiego oddziału przedsiębiorstwa, zgodnie z właściwym rejestrem.

### A.1.9. Adres korespondencyjny

Należy podać adres poczty tradycyjnej (kraj, województwo, powiat, gmina, kod pocztowy, miejscowość, ulicę, nr budynku, ew. nr lokalu) oraz elektronicznej (e-mail), zapewniające skuteczną komunikację pomiędzy IOI a wnioskodawcą, na które IOI powinna kierować wszelką korespondencję związaną z oceną wniosku o dofinansowanie, w tym również ewentualne wezwania do uzupełnienia wniosku.

### A.1.10. Osoba wyznaczona do kontaktów (imię i nazwisko, stanowisko)

Należy podać dane osobowe pracownika wyznaczonego w przedsiębiorstwie do kontaktów oficjalnych odnośnie zaplanowanego przedsięwzięcia. Osoba ta powinna pełnić funkcję pozwalającą na podejmowanie decyzji w sprawie przedsięwzięcia, jak również być umocowana do zawarcia umowy o objęcie wsparciem po uzyskaniu pozytywnej oceny projektu.

Dopuszcza się wskazanie więcej niż jednej osoby.

### A.1.11. Dane kontaktowe osoby wyznaczonej do kontaktów (telefon, e-mail)

Należy podać dane kontaktowe do osoby wyznaczonej w przedsiębiorstwie do kontaktów oficjalnych, wskazanej w punkcie A.1.10 wniosku.

#### A.1.12. Osoba wyznaczona do kontaktów roboczych (imię i nazwisko, stanowisko)

Należy podać dane osobowe pracownika, który będzie adresatem korespondencji roboczej w sprawach dotyczących przedsięwzięcia. Powinna to być osoba dysponująca pełną wiedzą merytoryczną na temat przedsięwzięcia, zarówno w kwestiach związanych z samym wnioskiem, jak i późniejszą realizacją.

Dopuszcza się wskazanie więcej niż jednej osoby.

A.1.13. Dane kontaktowe osoby wyznaczonej do kontaktów roboczych (telefon, e-mail)

Należy podać dane kontaktowe osoby wyznaczonej do kontaktów roboczych, wskazanej w punkcie A.1.12 wniosku.

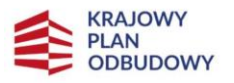

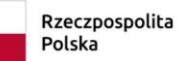

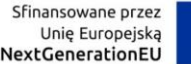

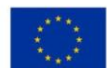

### A.1.14. Adres strony internetowej

Należy podać adres strony internetowej przedsiębiorstwa, jeżeli posiada.

### **A.2. Szczegółowe informacje na temat wnioskodawcy**

W tej części wniosku należy zawrzeć informacje dotyczące wielkości przedsiębiorstwa, zakresu działalności oraz potencjału do realizacji przedsięwzięcia zgłaszanego do wsparcia.

A.2.1. Czy wnioskodawca spełnia kryterium dużego przedsiębiorstwa w rozumieniu załącznika I do GBER?

Należy zaznaczyć odpowiedź "TAK" lub "NIE", zgodnie ze stanem faktycznym wielkości przedsiębiorstwa aktualnym na dzień składania wniosku.

Należy pamięć, że w ramach inwestycji A2.1.1, wsparciem mogą zostać objęte wyłącznie duże przedsiębiorstwa.

Do określenia statusu przedsiębiorstwa należy stosować przepisy GBER, w tym w szczególności załącznika I do ww. rozporządzenia.

Duże przedsiębiorstwo oznacza przedsiębiorstwo w rozumieniu art. 2 pkt 24 GBER, tj. przedsiębiorstwo niespełniające kryteriów, o których mowa w załączniku I do GBER.

Do określenia wielkości przedsiębiorstwa należy brać pod uwagę kryterium liczby zatrudnionych osób oraz wielkość rocznego obrotu lub roczną sumę bilansową. Ustalając status przedsiębiorstwa należy również uwzględnić jego powiązania z innymi przedsiębiorstwami lub podmiotami, takimi jak np. uczelnie wyższe czy jednostki samorządu terytorialnego.

Do określania liczby personelu i kwot finansowych wykorzystuje się dane odnoszące się do ostatniego zatwierdzonego okresu obrachunkowego i obliczane w skali rocznej, Kwota wybrana jako obrót obliczana jest z pominięciem podatku VAT. Status dużego przedsiębiorcy uzyskuje się tylko wtedy, gdy kryteria, o których mowa powyżej spełnione są w ciągu dwóch kolejnych okresów obrachunkowych.

Więcej szczegółowych wytycznych potrzebnych do rzetelnego ustalenia wielkości przedsiębiorstwa znajduje się w załączniku I do GBER.

Podkreślić należy, iż składając wniosek, wnioskodawca oświadcza, że przedsiębiorstwo spełnia kryterium dużego podmiotu gospodarczego.

A.2.2. Należy opisać zakres działalności wnioskodawcy, tj. czym przedsiębiorstwo zajmuje się w ramach aktualnie prowadzonej działalności (branża, rodzaj, charakterystyka) oraz wskazać bieżącą sytuację przedsiębiorstwa, z której wynika potrzeba zrealizowania przedsięwzięcia związanego z robotyzacją i/lub cyfryzacją.

Należy zamieścić charakterystykę aktualnej działalności wnioskodawcy. Należy szczegółowo opisać działania wykonywane w ramach realizowanych przedmiotów działalności, wyszczególniając wiodący rodzaj działalności. Ponadto, należy opisać rynek, na którym działa wnioskodawca w zakresie branży i konkurencji działającej na nim. Prosimy także określić grupę głównych odbiorców produktów/usług oferowanych przez wnioskodawcę oraz ich udział w generowaniu przychodów ze sprzedaży.

W tym polu należy również opisać obecną sytuację przedsiębiorstwa w kontekście zasadności zrealizowania przedsięwzięcia związanego z cyfryzacją i/lub robotyzacją z punktu widzenia potrzeb zaistniałych w wyniku prowadzonej działalności. W związku z tym, wskazać należy, jaki wpływ wywrze przedsięwzięcie zgłaszane do wsparcia na bieżącą sytuację wnioskodawcy. W opisie można odnieść się do następujących aspektów:

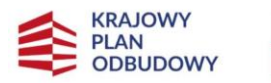

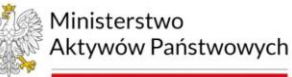

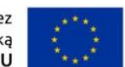

- czy i jeśli tak, to jak w wyniku realizacji przedsięwzięcia zmieni się przedmiot działalności;
- czy wnioskodawca zamierza ograniczyć prowadzoną do tej pory działalność, rozszerzyć ją lub zmodyfikować;
- jakie są przewidywane zmiany organizacyjno-prawne w przypadku otrzymania wsparcia;
- czy przedsięwzięcie będzie miało wpływ na sytuację społeczno-gospodarczą obszaru realizacji lub obszaru, na który będzie oddziaływać;
- $\bullet$  jakie szanse rozwojowe stoją przed wnioskodawcą za sprawą realizacji przedsięwzięcia (np. nowe rynki).

A.2.3. Należy opisać potencjał wnioskodawcy do rzeczowej realizacji przedsięwzięcia w odniesieniu do zdolności technicznej, prawnej, finansowej i administracyjnej.

### Potencjał techniczny

Należy wykazać, że wnioskodawca dysponuje fachową wiedzą niezbędną do prawidłowej i merytorycznej realizacji przedsięwzięcia oraz podać liczbę pracowników dysponujących taką wiedzą, którzy są zatrudnieni w przedsiębiorstwie i zostaną przydzieleni do realizacji tego przedsięwzięcia.

Ponadto, należy wskazać czy wnioskodawca posiada odpowiednią jednostkę organizacyjną (zespół, ekspertów) posiadającą wiedzę w zakresie realizacji i rozliczania projektów współfinansowanych ze środków Unii Europejskiej oraz wiedzę specjalistyczną dla specyfiki przedsięwzięcia. Jeżeli wnioskodawca nie posiada powołanej komórki organizacyjnej, należy wskazać czy w ramach struktury organizacyjnej istnieje zespół osób odpowiedzialnych za wdrożenie przedsięwzięcia.

W tym polu należy również opisać posiadane zasoby infrastruktury technicznej niezbędne do realizacji przedsięwzięcia, w tym: środki trwałe (inne niż nieruchomości), nieruchomości oraz inne zasoby (np. wartości niematerialne i prawne). W przypadku, gdy wnioskodawca nie posiada własnych zasobów, a planuje korzystanie z zasobów niebędących w jego posiadaniu, należy również opisać te zasoby oraz wskazać podstawy do ich wykorzystania (np. umowa z innym podmiotem). Wnioskodawca nie musi posiadać wszystkich niezbędnych zasobów technicznych w momencie składania wniosku o dofinansowanie, bowiem część z nich może nabyć lub wynająć w trakcie realizacji przedsięwzięcia.

### Potencjał prawny

Należy wykazać, że wnioskodawca posiada status prawny adekwatny do realizowanego projektu i umożliwiający podejmowanie czynności prawnych niezbędnych do realizacji przedsięwzięcia.

### Potencjał finansowy

Należy co najmniej potwierdzić zdolność finansową wnioskodawcy, aby wykazać, że oprócz innych realizowanych w ramach bieżącej działalności działań, jest w stanie zagwarantować płynność w zakresie odpowiedniego finansowania przedsięwzięcia w celu zapewnienia jego odpowiedniej realizacji i dalszego funkcjonowania.

Należy wykazać, że wnioskodawca ma zapewnione środki na realizację i późniejsze funkcjonowanie przedsięwzięcia. Środki powinny gwarantować płynną realizację przedsięwzięcia. Opis powinien odnosić się zarówno do wkładu finansowego, jak również rzeczowego.

Odnosząc się do potencjału finansowego można powołać się na dokumenty finansowe, w tym sprawozdania finansowe za ostatnie 3 lata obrotowe, wskazujące na wyniki finansowe oraz

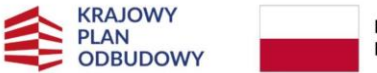

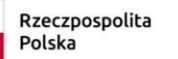

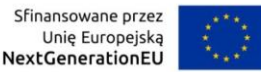

potwierdzające płynność finansową i uwzględnienie w planach finansowych dodatkowych obciążeń wynikających z realizacji przedsięwzięcia.

#### Potencjał administracyjny

Należy przedstawić opis sposobu zarządzania projektem, który pozwoli na sprawą realizację przedsięwzięcia. Powinien on uwzględniać schemat organizacyjny dotyczący wdrażania i realizacji, wraz ze wskazaniem jednostki odpowiedzialnej za realizację przedsięwzięcia w strukturze organizacyjnej przedsiębiorstwa. Jednostka ta powinna posiadać kompetencje do skutecznego wdrożenia i realizacji danego przedsięwzięcia.

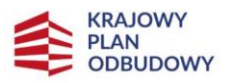

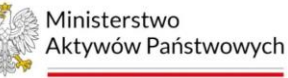

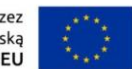

# **B. MIEJSCE REALIZACJI PRZEDSIĘWZIĘCIA**

Należy określić miejsce realizacji przedsięwzięcia, w którym będzie ono wdrażane, tj. prowadzone będą prace inwestycyjne.

W przypadku, gdy charakter przedsięwzięcia wymaga instalowania lub umieszczania zakupionych rzeczy w różnych miejscach, należy uznać, że głównym miejscem realizacji projektu jest miejsce, gdzie realizowana jest jego największa wartościowo lub najistotniejsza część.

W przypadku realizacji projektu w kilku lokalizacjach, główne miejsce realizacji należy wskazać w części B.1, natomiast pozostałe w części B.2.

Należy pamiętać, że miejsce realizacji przedsięwzięcia decyduje o intensywności wsparcia przyznawanego na realizację przedsięwzięcia.

### **B.1. Główne miejsce realizacji**

Wnioskodawca powinien określić główne miejsce lokalizacji projektu poprzez podanie następujących informacji: województwo, powiat, gmina, podregion (NUTS 3), kod pocztowy, miejscowość, Ulica, nr budynku, nr lokalu (jeśli dotyczy).

### **B.2. Pozostałe miejsca realizacji (jeśli dotyczy)**

Jeżeli realizacja przedsięwzięcia będzie przebiegała w kilku lokalizacjach, wówczas oprócz głównej lokalizacji wymienionej w polu B.1 wniosku, należy wskazać pozostałe lokalizacje podając dla każdej z nich następujące informacje: województwo, powiat, gmina, podregion (NUTS 3), kod pocztowy, miejscowość, Ulica, nr budynku, nr lokalu (jeśli dotyczy).

Jeżeli przedsięwzięcie posiada więcej niż jedno pozostałe miejsce realizacji, wówczas należy powielić tabelę znajdującą się we wniosku.

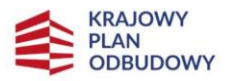

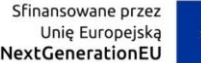

# **C. ZGODNOŚĆ PRZEDSIĘWZIĘCIA Z RAMAMI CZASOWYMI KPO**

Informacje zawarte w tej sekcji powinny być spójne z sekcją D oraz F wniosku, co oznacza, że zakres rzeczowy musi znaleźć odzwierciedlenie zarówno w opisie, jak i kosztach kwalifikowanych.

Należy pamiętać, iż przedsięwzięcie otrzymujące pomoc publiczną powinno spełniać efekt zachęty.

Należy pamiętać, że realizacja przedsięwzięcia musi zawierać się w horyzoncie czasowym KPO.

## **C.1. Zakres rzeczowy**

W tabeli należy zawrzeć harmonogram rzeczowej realizacji przedsięwzięcia uwzględniający wszystkie jego etapy i ukazujący działania wchodzące w zakres poszczególnych zadań, wraz z wykazaniem zasadności ich ujęcia w projekcie.

Wymienione zadania wraz z przypisanymi działaniami powinny obejmować pełny zakres rzeczowy przedsięwzięcia zgłaszanego do wsparcia we wniosku. Zakres rzeczowy powinien przedstawiać logiczny ciąg prac, które wnioskodawca zamierza przeprowadzić w ramach przedsięwzięcia i prowadzący do osiągnięcia celu przedsięwzięcia. Zakres rzeczowy powinien być spójny z treścią całego wniosku, w tym z treścią załączników.

Kolejne zadania należy dodawać poprzez powielenie wierszy w tabeli, według porządku chronologicznego.

W celu zdefiniowania poszczególnych zadań konieczna jest znajomość przedziału czasowego realizacji przedsięwzięcia, ponieważ przedziały czasowe poszczególnych zadań muszą się w nim zawierać.

Dla każdego zadania należy podać: nazwę zadania, datę rozpoczęcia zadania, datę zakończenia zadania oraz opis działań planowanych do realizacji w ramach zadania wraz z uzasadnieniem zadania.

### **Nazwa zadania**

Należy podać nazwę danego zadania, która wskazywać będzie na jego zakres przedmiotowy.

### **Opis działań planowanych do realizacji w ramach zadania wraz z uzasadnieniem zadania**

Należy wymienić i szczegółowo opisać działania wchodzące w zakres przedmiotowy zadania oraz uzasadnić, dlaczego realizacja zadania jest niezbędna dla przedsięwzięcia i jego celów.

### **Data rozpoczęcia zadania**

Należy wybrać z kalendarza rok, miesiąc i dzień rozpoczęcia realizacji zadania. Nie może być on wcześniejszy od daty rozpoczęcia przedsięwzięcia.

### **Data zakończenia zadania**

Należy wybrać z kalendarza rok, miesiąc i dzień zakończenia realizacji zadania. Nie może być on późniejszy od daty zakończenia przedsięwzięcia.

### **C.2. Zgodność przedsięwzięcia z ramami czasowymi KPO**

Należy wskazać okres realizacji przedsięwzięcia poprzez określenie daty rozpoczęcia i daty zakończenia, które powinny być spójne z harmonogramem rzeczowej realizacji wpisanym w części C.1 wniosku.

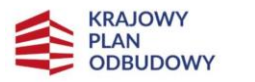

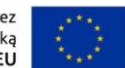

Należy mieć na uwadze, że w tym okresie wnioskodawca zobligowany jest do zrealizowania całego zakresu rzeczowego i finansowego przedsięwzięcia – w pełni wdrożyć projekt związany z robotyzacją, sztuczną inteligencją lub cyfryzacją procesów, technologii, produktów lub usług.

Okres kwalifikowalności kosztów w KPO rozpoczyna się 1 lutego 2020 roku, jednak w przypadku podmiotów, których dotyczą przepisy pomocy publicznej przedsięwzięcie może rozpocząć się nie wcześniej niż po dniu złożenia wniosku o objęcie wsparciem. Przedsięwzięcie w każdym przypadku musi zakończyć się nie później niż 30 czerwca 2026 roku.

### **Data rozpoczęcia realizacji przedsięwzięcia**

Należy wybrać z kalendarza rok, miesiąc i dzień rozpoczęcia realizacji przedsięwzięcia.

W przypadku przedsiębiorstw, których dotyczą przepisy pomocy publicznej, przedsięwzięcie może rozpocząć się nie wcześniej niż po złożeniu wniosku o objęcie wsparciem. W przypadku przedsiębiorstw nieobjętych pomocą publiczną przedsięwzięcie może się rozpocząć nie wcześniej niż 1 lutego 2020 r.

Za rozpoczęcie realizacji przedsięwzięcia uznaje się dzień rozpoczęcia robót budowlanych związanych z inwestycją lub dzień zaciągnięcia pierwszego prawnie wiążącego zobowiązania do zamówienia urządzeń lub inne zobowiązanie, które sprawia, że inwestycja staje się nieodwracalna, zależnie od tego, co nastąpi najpierw. W odniesieniu do przejęć, rozpoczęcie realizacji przedsięwzięcia oznacza moment nabycia aktywów bezpośrednio związanych z nabytym zakładem.

Nieodwracalność inwestycji oznacza brak możliwości jednostronnego wycofania się z inwestycji bez poniesienia znacznej szkody. Prace uważa się za rozpoczęte, jeżeli z ekonomicznego punktu widzenia postanowienia umowy powodują trudności z wycofaniem się z realizacji projektu, w szczególności w sytuacji, w której w wyniku wycofania się z inwestycji zostałaby utracona znaczna kwota środków finansowych.

Zakupu gruntów ani prac przygotowawczych, takich jak uzyskanie zezwoleń i przeprowadzenie studiów wykonalności, nie uznaje się za rozpoczęcie prac.

Usług doradczych związanych z przygotowaniem projektu, w tym analiz przygotowawczych (technicznych, finansowych, ekonomicznych) oraz przygotowania dokumentacji związanej z wyborem wykonawcy nie uznaje się za rozpoczęcie prac, pod warunkiem, że ich koszty nie są objęte wsparciem.

### **Data zakończenia realizacji przedsięwzięcia**

Należy wybrać z kalendarza rok, miesiąc i dzień zakończenia realizacji przedsięwzięcia. Musi być on późniejszy od daty rozpoczęcia projektu.

Przedsięwzięcie może zakończyć się nie później niż dnia 30 czerwca 2026 roku.

Przez zakończenie inwestycji uznaje się złożenie do IOI wniosku o płatność końcową wraz z protokołem odbioru inwestycji.

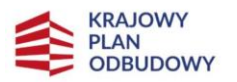

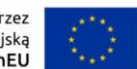

# **D. OPIS PRZEDSIĘWZIĘCIA I ZGODNOŚĆ Z KPO**

Opis przedsięwzięcia powinien być spójny z pozostałą częścią wniosku, w szczególności z zadaniami zamieszczonymi w sekcji C, kategoriami kosztów z sekcji F oraz wskaźnikami opisanymi w sekcji L.

Działalność, której dotyczy przedsięwzięcie nie może dotyczyć sektorów wykluczonych ze wsparcia, wymienionych w art. 13 GBER.

# **D.1. Opis i cele przedsięwzięcia**

Należy przedstawić syntetyczną charakterystykę przedsięwzięcia prezentującą główne założenia, cele oraz działania zaplanowane do realizacji, które są spójne z zakresem rzeczowym określonym w części C.1 niniejszego wniosku.

Należy w zwięzły i wyczerpujący sposób opisać językiem niespecjalistycznym zakres przedmiotowy przedsięwzięcia. Opis powinien w jednoznaczny sposób pozwolić na identyfikację głównego celu przedsięwzięcia, jego zakresu rzeczowego oraz nawiązywać do ewentualnych wskaźników, jeżeli wnioskodawca zamierza je wskazać w sekcji L wniosku. Ponadto, należy odnieść się do potencjału przedsięwzięcia pod względem wpływu na wzrost gospodarczy oraz korzyści płynących z realizacji przedsięwzięcia dla wnioskodawcy.

# **D.2. Zgodność przedsięwzięcia z KPO**

Należy udowodnić, że przedsięwzięcie jest ściśle związane z Krajowym Planem Odbudowy i Zwiększania Odporności, w tym przede wszystkim z rodzajem przedsięwzięć przewidzianych do wsparcia w ramach inwestycji A2.1.1.

Opis powinien koncentrować się na wykazaniu zgodności przedsięwzięcia z założeniami inwestycji A2.1.1, określonymi w K[rajowym Planie Odbudowy i Zwiększania Odporności](https://www.gov.pl/attachment/85c638fa-fcda-47a9-9903-09524228ad2a), [DECYZJI](https://www.gov.pl/attachment/e33b882b-24c2-4490-8928-24efeebfb35d) WYKONAWCZEJ [RADY w sprawie zatwierdzenia oceny planu odbudowy i zwiększania odporności](https://www.gov.pl/attachment/e33b882b-24c2-4490-8928-24efeebfb35d)  [Polski](https://www.gov.pl/attachment/e33b882b-24c2-4490-8928-24efeebfb35d) (CID) i [załączniku do](https://www.gov.pl/attachment/ceb47551-6f73-4ede-8aa5-5097df959183) tej decyzji. W sposób szczególny należy udowodnić, że przedsięwzięcie kompleksowo wypełnia cele inwestycji przyczyniając się do zwiększenia poziomu cyfryzacji i/lub robotyzacji w przedsiębiorstwie. Uzasadnienie powinno jasno nakreślać korelację zakresu rzeczowego, kosztów i celów przedsięwzięcia z robotyzacją i/lub cyfryzacją, prowadząc do uwiarygodnienia wpisywania się w cel inwestycji A2.1.1, którym jest wdrożenie projektu związanego z robotyzacją, sztuczną inteligencją lub cyfryzacją procesów, technologii, produktów lub usług.

Ponadto, należy wykazać oddziaływanie przedsięwzięcia na realizację reformy *A2.1. Przyśpieszenie procesów robotyzacji i cyfryzacji i innowacji* z KPO.

Wymienione w części D.1 wniosku, główne cele przedsięwzięcia, powinny w tym polu zostać powiązane z co najmniej jednym celem szczegółowym KPO:

- innowacyjny rozwój gospodarki prowadzący do zwiększenia jej produktywności, uwzględniający transformację cyfrową kraju i społeczeństwa;
- zielona transformacja gospodarki oraz rozwój zielonej, inteligentnej mobilności;
- wzrost kapitału społecznego i jakości życia, w szczególności poprzez zapewnienie poprawy stanu zdrowia obywateli oraz wyższej jakości edukacji i kompetencji dostosowanych do potrzeb nowoczesnej gospodarki.

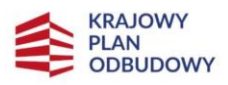

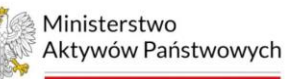

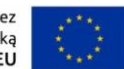

# **E. ZGODNOŚĆ PRZEDSIĘWZIĘCIA Z ZASADAMI HORYZONTALNYMI**

Przedsięwzięcie zgłaszane do wsparcia w ramach inwestycji A2.1.1 powinno być zgodne z horyzontalnymi zasadami niedyskryminacji i równości szans ze względu na płeć. Przedsięwzięcie nie powinno ograniczać równego dostępu do zasobów (towarów, usług, infrastruktury) ze względu na płeć, pochodzenie rasowe lub etniczne, religię lub przekonania, niepełnosprawność, wiek lub orientację seksualną.

W przypadku osób z niepełnosprawnościami, niedyskryminacyjny charakter przedsięwzięcia oznacza konieczność stosowania zasady uniwersalnego projektowania i racjonalnych usprawnień zapewniających dostępność oraz możliwości korzystania ze wspieranej infrastruktury, w szczególności poprzez zastosowanie *Standardów dostępności dla polityki spójności 2021-2027*, które stanowią załącznik nr 2 do *Wytycznych dotyczących realizacji zasad równościowych w ramach funduszy unijnych na lata 2021-2027*.

Przedsięwzięcie zgłaszane do wsparcia w ramach inwestycji A2.1.1 musi zachowywać zgodność z zasadą równości szans i niedyskryminacji.

Przedsięwzięcie zgłaszane do wsparcia w ramach inwestycji A2.1.1 musi zachowywać zgodność z zasadą równości szans kobiet i mężczyzn. W wyjątkowych sytuacjach dopuszczalne jest uznanie neutralności przedsięwzięcia w stosunku do tej zasady, pod warunkiem, że wnioskodawca szczegółowo i przekonująco uzasadni, dlaczego przedsięwzięcie nie jest w stanie zrealizować jakichkolwiek działań w tym zakresie.

Przedsięwzięcie zgłaszane do wsparcia w ramach inwestycji A2.1.1 powinno zapewniać dostępność produktów przedsięwzięcia dla osób z niepełnosprawnościami. W wyjątkowych sytuacjach dopuszczalne jest uznanie neutralności produktu przedsięwzięcia w stosunku do tej zasady, pod warunkiem, że wnioskodawca szczegółowo i przekonująco uzasadni, dlaczego dany produkt przedsięwzięcia nie jest w stanie zrealizować jakichkolwiek działań w tym zakresie.

Przy realizacji przedsięwzięć w zakresie nowej infrastruktury, dostępność może być zapewniona przede wszystkim dzięki stosowaniu koncepcji uniwersalnego projektowania, natomiast w przypadku projektów obejmujących inwestycje w istniejącą infrastrukturę, poprzez usuwanie istniejących barier oraz stosowanie mechanizmu racjonalnych usprawnień, w tym technologii i urządzeń kompensacyjnych dla osób z niepełnosprawnościami.

Osoby z niepełnosprawnościami to osoby niepełnosprawne w rozumieniu ustawy z dnia 27 sierpnia 1997 r. *o rehabilitacji zawodowej i społecznej oraz zatrudnianiu osób niepełnosprawnych* (Dz. U. z 2023 r. poz. 100, z późn. zm.) oraz osoby z zaburzeniami psychicznymi w rozumieniu ustawy z dnia 19 sierpnia 1994 r. *o ochronie zdrowia psychicznego* (Dz. U. z 2022 r. poz. 2123, z późn. zm.).

### **E.1. Uzasadnienie pozytywnego wpływu przedsięwzięcia na realizację zasady równości szans i niedyskryminacji**

Należy uzasadnić zgodność przedsięwzięcia z zasadą równości szans i niedyskryminacji poprzez pokazanie, w jaki sposób realizacja przedsięwzięcia i jego rezultaty przyczynią się do realizacji tej zasady.

Zasada równości szans i niedyskryminacji oznacza umożliwienie wszystkim osobom – bez względu na płeć, wiek, niepełnosprawność, cechy genetyczne, rasę, kolor skóry, pochodzenie etniczne lub społeczne, język, wyznawaną religię lub światopogląd, poglądy polityczne lub wszelkie inne poglądy, majętność, przynależność do mniejszości narodowej, orientację seksualną – sprawiedliwego i pełnego uczestnictwa we wszystkich dziedzinach życia na jednakowych zasadach.

### **E.2. Należy zaznaczyć, jaki jest wpływ przedsięwzięcia na realizację zasady równości szans kobiet i mężczyzn**

Należy zaznaczyć, jaki jest wpływ przedsięwzięcia na realizację zasady równości szans kobiet i mężczyzn. Przedsięwzięcie zgłaszane do wsparcia w ramach inwestycji A2.1.1 powinno zachowywać zgodność z zasadą równości szans kobiet i mężczyzn. W takiej sytuacji wnioskodawca zaznacza "POZYTYWNY". W

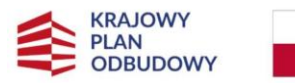

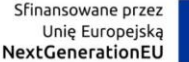

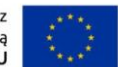

wyjątkowych sytuacjach dopuszczalne jest uznanie neutralności przedsięwzięcia w stosunku do tej zasady. Wówczas wnioskodawca zaznacza "NEUTRALNY".

W drugiej części pola E.2 należy zawrzeć uzasadnienie wskazanego wpływu przedsięwzięcia na zasadę równości szans kobiet i mężczyzn. Jeżeli zaznaczono "POZYTYWNY", opis powinien koncentrować się na wykazaniu zgodności poprzez podanie konkretnych działań realizowanych przez wnioskodawcę w ramach przedsięwzięcia, potwierdzających wybraną opcję. Jeżeli zaznaczono "NEUTRALNY", należy zawrzeć szczegółowe wyjaśnienie, dlaczego dane przedsięwzięcie nie jest w stanie zrealizować jakichkolwiek działań w zakresie pozytywnego wpływu na tę zasadę.

Zasada równości kobiet i mężczyzn oznacza wdrożenie działań mających na celu osiągnięcie stanu, w którym kobietom i mężczyznom przypisuje się taką samą wartość społeczną, równe prawa i równe obowiązki. To również stan, w którym kobiety i mężczyźni mają równy dostęp do korzystania z zasobów (np. środki finansowe, szanse rozwoju). Zasada ta ma gwarantować możliwość wyboru drogi życiowej bez ograniczeń wynikających ze stereotypów płci.

### **E.3. Należy zaznaczyć, jaki jest wpływ przedsięwzięcia na dostępność produktów przedsięwzięcia dla osób z niepełnosprawnościami**

Należy zaznaczyć, jaki jest wpływ przedsięwzięcia na dostępność produktów przedsięwzięcia dla osób z niepełnosprawnościami. Przedsięwzięcie zgłaszane do wsparcia w ramach inwestycji A2.1.1 powinno zapewniać dostępność produktów przedsięwzięcia dla osób z niepełnosprawnościami. W takiej sytuacji wnioskodawca zaznacza "POZYTYWNY". W wyjątkowych sytuacjach dopuszczalne jest uznanie neutralności produktu/produktów przedsięwzięcia w stosunku do tej zasady. Wówczas wnioskodawca zaznacza "NEUTRALNY".

W drugiej części pola E.3 należy zawrzeć uzasadnienie wskazanego wpływu przedsięwzięcia na dostępność produktów przedsięwzięcia dla osób z niepełnosprawnościami. Jeżeli zaznaczono "POZYTYWNY", opis powinien koncentrować się na ukazaniu, w jaki sposób zostanie zapewniona dostępność rezultatów przedsięwzięcia dla osób z niepełnosprawnościami, tzn. w jaki sposób produkt będzie dostosowany, aby zapewnić możliwość dostępu i/lub korzystania z niego przez osoby z niepełnosprawnościami). Jeżeli zaznaczono "NEUTRALNY", należy zawrzeć szczegółowe wyjaśnienie, dlaczego produkty przedsięwzięcia nie są w stanie zrealizować jakichkolwiek działań w zakresie pozytywnego wpływu na tę zasadę. Neutralność może wynikać np. z faktu, że sam produkt jest bezobsługowy lub kwestia dostępności nie dotyczy danego produktu, bo korzystanie z niego wymaga specialnych uprawnień. Uzasadniając dostępność lub neutralność produktu projektu dla osób niepełnosprawnych należy uwzględnić takie elementy jak specyfika produktu oraz odbiorca produktu.

Dostępność oznacza możliwość korzystania z infrastruktury, transportu, technologii i systemów informacyjno-komunikacyjnych oraz produktów i usług. Pozwala ona w szczególności osobom z niepełnosprawnościami i osobom starszym na korzystanie z nich na zasadzie równości z innymi osobami. Ponadto, dostępność oznacza, że wszystkie produkty przedsięwzięcia (w tym także udzielane usługi) mogą być wykorzystywane (używane) przez każdą osobę. Przykładami tych produktów mogą być m.in.: strona internetowa lub aplikacja, systemy cyfrowe, wybudowane lub zmodernizowane obiekty, zakupione środki trwałe takie jak roboty czy maszyny.

Dostępność może być zapewniona przede wszystkim dzięki stosowaniu koncepcji uniwersalnego projektowania opisanej w *Standardach dostępności dla polityki spójności 2021-2027*.

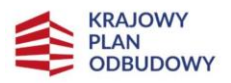

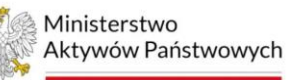

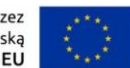

# **F. ZESTAWIENIE KOSZTÓW PRZEDSIĘWZIĘCIA**

Informacje podane w tej sekcji powinny być spójne z informacjami podanymi w części C.1 wniosku, bowiem każdy element przedsięwzięcia musi znaleźć odzwierciedlenie w kategoriach kosztów.

Planując koszty w ramach przedsięwzięcia należy mieć na uwadze, iż powinny one być dokonane w sposób przejrzysty, powiązane z realizacją zakresu rzeczowego przedsięwzięcia oraz niezbędne do jego prawidłowej realizacji. Koszty powinny służyć zapewnieniu osiągnięcia celów przedsięwzięcia i inwestycji A2.1.1, co oznacza, że muszą być uzasadnione i racjonalne z punktu widzenia zaplanowanych przez wnioskodawcę działań oraz celów przedsięwzięcia i inwestycji A2.1.1.

Przez "uzasadnione" należy rozumieć, iż muszą być potrzebne i bezpośrednio związane z realizacją działań uznanych za kwalifikowane zaplanowanych w projekcie. Wnioskodawca jest zobowiązany wykazać w dokumentacji aplikacyjnej konieczność poniesienia każdego kosztu.

Przez "racjonalne" należy rozumieć, iż ich wysokość musi być dostosowana do zakresu zaplanowanych czynności i potrzeb. Nie mogą być zawyżone ani zaniżone. W celu potwierdzenia wysokości kosztów, wnioskodawca zobowiązany jest do przedstawienia dokumentacji zawierającej sposób szacowania kosztów kwalifikowalnych.

Wnioskodawca jest zobowiązany przedstawić w dokumentacji aplikacyjnej źródła danych, na podstawie których określono szacunkowe kwoty poszczególnych kosztów.

Przy ponoszeniu kosztów należy stosować:

• przepisy ustawy z dnia 11 września 2019 r. Prawo zamówień publicznych (Dz. U. z 2022 r. poz. 1710, z późn. zm.) oraz zasadę konkurencyjności, stanowiącą załącznik nr 6 do regulaminu – w przypadku przedsiębiorstw zobligowanych do stosowania przepisów PZP,

• co najmniej zasadę konkurencyjności, stanowiącą załącznik nr 6 do regulaminu – w przypadku przedsiębiorstw nie stosujących ww. ustawy.

Należy pamiętać o tym, że VAT nie jest kwalifikowany, zatem nie może być finansowany ze środków RRF w ramach przedsięwzięcia zgłaszanego do dofinansowania.

Koszty finansowane ze środków KPO muszą być powiązane z realizacją prac stanowiących integralną część inwestycji i służyć zapewnieniu osiągnięcia celów inwestycji;

Koszty niekwalifikowalne są w całości finansowane ze środków własnych wnioskodawcy.

### **F.1. Kategorie kosztów**

Wskazane do wsparcia koszty muszą wpisywać się w katalog kosztów kwalifikowalnych stanowiący załącznik nr 4 do regulaminu. Ponadto, muszą być one ściśle powiązane z zakresem rzeczowym przedsięwzięcia, wpisanym w części C.1 wniosku, jak również niezbędne do zrealizowania zdefiniowanych działań i służyć osiągnięciu celu przedsięwzięcia polegającego na wdrożeniu projektu związanego z robotyzacją i/lub cyfryzacją.

Wypełniając tabelę należy mieć na uwadze, iż dla niektórych kategorii kosztów określone zostały limity (informacje o limitach dostępne są w załączniku nr 4 do regulaminu), dlatego istotne jest właściwe przyporządkowanie każdego kosztu do odpowiedniej kategorii.

Wszelkie obostrzenia dotyczące kwalifikowalności oraz przykładowe koszty wskazano w załączniku nr 4 do regulaminu.

Należy uzupełnić tabelę wymieniając koszty zaplanowane do poniesienia w ramach realizacji przedsięwzięcia wraz z przypisanymi im wartościami oraz zawrzeć uzasadnienie konieczności poniesienia każdego z wymienionych kosztów wraz ze wskazaniem, przy realizacji którego zadania jest on niezbędny.

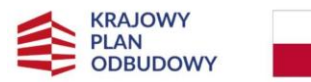

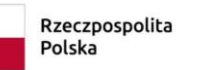

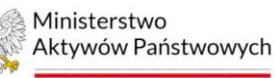

Sfinansowane przez Unie Europeiska NextGenerationEU

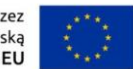

Tabela zawiera podział na pięć kategorii kosztów kwalifikowalnych: Środki trwałe (urządzenia, wyposażenie); Nieruchomości (grunty, budynki, zakłady); Nadzór / zarządzanie inwestycją; Roboty budowlane; Wartości niematerialne i prawne (aktywa nieposiadające postaci fizycznej ani finansowej). Tabela zawiera również część przeznaczoną na wpisanie kosztów niekwalifikowalnych, które wnioskodawca pokrywa z własnych środków. Przy kosztach niekwalifikowalnych kolumna "Koszty kwalifikowalne" oraz "Dofinansowanie" nie są wypełniane. Koszty niekwalifikowalne to wszystkie koszty, które są niezbędne do realizacji przedsięwzięcia, lecz nie zostały uwzględnione w załączniku nr 4 do regulaminu.

Koszty należy wprowadzać poprzez powielenie wiersza w tabeli przy kategorii właściwej dla wpisywanego kosztu.

Dla każdej kategorii należy wprowadzić sumę wartości wszystkich kosztów wymienionych w ramach tej kategorii.

Na końcu tabeli należy wprowadzić sumę dotyczącą kosztów całego przedsięwzięcia, tj. łączną ze wszystkich kategorii kosztów.

#### **Nazwa kosztu**

Należy wprowadzić nazwę kosztu pozwalającą na jego łatwą identyfikację.

### **Uzasadnienie**

Należy zawrzeć opis wykazujący zasadność poniesienia kosztu z punktu widzenia celu i zakresu rzeczowego przedsięwzięcia. Ponadto, należy wskazać zadanie z zakresu rzeczowego, do którego dany koszt będzie niezbędny.

#### **Koszty ogółem (zł)**

Kwoty kosztów uwzględniane w polach "Koszty ogółem" muszą dotyczyć kwot brutto kosztów planowanych do poniesienia przy realizacji przedsięwzięcia.

#### **Koszty kwalifikowalne netto (zł)**

Pole zablokowane do wypełnienia dla kategorii "Koszty niekwalifikowalne".

Kwoty kosztów uwzględniane w polach "Koszty kwalifikowalne" powinny dotyczyć kwot netto (tj. bez VAT) w przypadku wszystkich wnioskodawców, niezależnie od możliwości odzyskania podatku VAT.

#### **Dofinansowanie netto (zł)**

Pole zablokowane do wypełnienia dla kategorii "Koszty niekwalifikowalne".

Intensywność wsparcia stanowiącego pomoc publiczną przyznawaną w ramach inwestycji A2.1.1 obliczana jest zgodnie z przepisami rozporządzenia Rady Ministrów z dnia 14 grudnia 2021 r. w sprawie ustalenia mapy pomocy regionalnej na lata 2022-2027 (Dz.U. z 2021 r. poz. 2422, z późn. zm.).

Dla Operatorów Systemów Dystrybucyjnych, którzy prowadzą działalność gospodarczą w warunkach monopolu naturalnego, intensywność wsparcia wynosi 60 %.

#### **Udział % w całym przedsięwzięciu**

Należy wyliczyć udział procentowy kosztu.

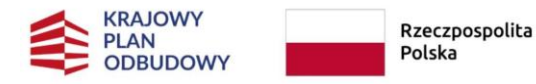

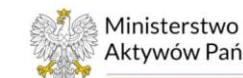

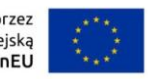

# **F.2. Zestawienie finansowe przedsięwzięcia**

Należy uzupełnić tabelę prezentującą podsumowanie kosztów niezbędnych do realizacji przedsięwzięcia.

Tabela powinna zawierać wartości zsumowane ze wszystkich kategorii kosztów ujętych w punkcie F.1 wniosku, według następujących rodzajów:

- koszty ogółem brutto (zł),
- koszty ogółem netto (zł),
- koszty kwalifikowalne netto (zł),
- koszty niekwalifikowalne (zł),
- wnioskowane dofinansowanie netto (zł),
- udział procentowy (%) dofinansowania w kosztach kwalifikowalnych netto.

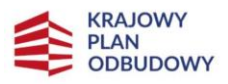

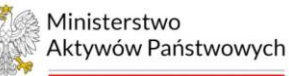

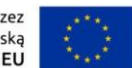

# **G. SYTUACJA FINANSOWA I WYKONALNOŚĆ PRZEDSIĘWZIĘCIA**

W tej sekcji należy udowodnić, że wnioskodawca jest w stanie zapewnić skuteczną realizację przedsięwzięcia i utrzymanie jego rezultatów.

Na podstawie tej sekcji weryfikowana będzie zdolność finansowa wnioskodawcy do realnego wdrożenia przedsięwzięcia, w tym ewentualna możliwość pozyskania wiarygodnych źródeł współfinansowania przedsięwzięcia, jeżeli zachodzi potrzeba korzystania ze środków niezależących do wnioskodawcy.

Jeżeli wsparcie udzielane przedsiębiorcy w ramach inwestycji A2.1.1 stanowi pomoc publiczną, Ostateczny Odbiorca Wsparcia (OOW) musi zapewnić wkład własny w wysokości co najmniej 25 % kosztów kwalifikowalnych ze środków własnych lub z zewnętrznych źródeł finansowania, w postaci wolnej od wszelkiego wsparcia publicznego.

# **G.1. Uwierzytelnienie kondycji finansowej**

Informacje podawane w tej sekcji wniosku powinny być spójne z załącznikami do wniosku, w tym w szczególności ze sprawozdaniami finansowymi lub innymi dokumentami odnoszącymi się do danych ekonomicznych wnioskodawcy.

G.1.1. Należy uzupełnić tabelę prezentującą sytuację finansową wnioskodawcy, zachowując spójność z treścią załączników do wniosku.

Wnioskodawca wprowadza do tabeli dane ekonomiczne z trzech ostatnich lat obrachunkowych (w zł, z dokładnością do dwóch miejsc po przecinku), tj. za lata 2020–2022. O tym, która część tabeli powinna zostać uzupełniona (a czy b) decyduje fakt, czy wnioskodawca jest zobowiązany do sporządzania sprawozdań finansowych, zgodnie z przepisami ustawy z dnia 29 września 1994 r. o rachunkowości (Dz. U. z 2023 r. poz. 120, z późn. zm.).

W przypadku przedsiębiorstw istniejących krócej, należy podać dane za okres, w którym działalność jest prowadzona.

G.1.2. Należy uzasadnić, że sytuacja finansowa wnioskodawcy nie zagraża realizacji przedsięwzięcia i utrzymaniu jego rezultatów.

W opisie należy odnieść się do informacji wskazanych w części G.1.1 wniosku oraz danych ekonomicznych wynikających z dokumentów finansowych, które wnioskodawca dołączy do wniosku.

Uzasadnienie powinno jednoznacznie wskazywać na zapewnienie przez wnioskodawcę wystarczających środków finansowych na pokrycie kosztów niezbędnych do realizacji przedsięwzięcia i utrzymania jego rezultatów. Należy zatem podać źródła finansowania przedsięwzięcia, z których zostaną pokryte zarówno koszty kwalifikowane, jak i niekwalifikowane.

Pomocy regionalnej nie można przyznawać przedsiębiorstwom znajdującym się w trudnej sytuacji, bowiem samo dalsze istnienie przedsiębiorstwa znajdującego się w trudnej sytuacji jest niepewne, zatem takiego przedsiębiorstwa nie można uznać za odpowiednie narzędzie służące celom polityki publicznej aż do czasu zapewnienia jego rentowności.

Należy mieć na uwadze, że w przypadku występowania o wsparcie stanowiące pomoc publiczną, wnioskodawca musi być w stanie zapewnić wniesienie wkładu finansowego w wysokości co najmniej 25 % kosztów kwalifikowalnych, pochodzący ze środków własnych lub zewnętrznych źródeł finansowania, w postaci wolnej od wszelkiego publicznego wsparcia finansowego.

Szczegółowe zasady dotyczące wniesienia wymaganego wkładu własnego przez wnioskodawców ubiegających się o wsparcie w ramach inwestycji A2.1.1 zostały opisane w *Załączniku nr 3: Wkład własny*. Ustanowione przez IOI zasady wskazują na możliwość wniesienia wkładu własnego w formie pieniężnej oraz rzeczowej, przy czym co najmniej 50 % musi stanowić wkład finansowy.

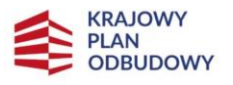

Rzeczpospolita Polska

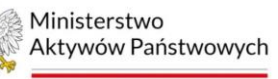

Sfinansowane przez Unię Europejską NextGenerationEU

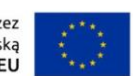

### **G.2. Źródła współfinansowania przedsięwzięcia**

Należy wypełnić tabelę dotyczącą wykonalności finansowej przedsięwzięcia, uwzględniając wnioskowane wsparcie, środki własne oraz ewentualne środki pozyskiwane poprzez finansowanie dłużne. Wnioskodawca musi zatem określić ostateczne źródła finansowania przedsięwzięcia, uwzględniając w nich wnioskowane dofinansowanie.

Dla każdego z wymienionych w tabeli źródeł finansowania należy podać wartość kosztów ogółem netto (zł) oraz kosztów kwalifikowalnych netto (zł).

W pozycji "Środki z KPO" należy wprowadzić wnioskowane dofinansowanie ze środków Krajowego Planu Odbudowy i Zwiększania Odporności w ramach inwestycji A2.1.1.

Pozycję "Krajowe środki publiczne" wnioskodawca wypełnia tylko w przypadku, gdy na projekt pozyskał krajowe środki publiczne z innych źródeł niż KPO, tj. z budżetu państwa lub budżetu jednostek samorządu terytorialnego.

W pozycji "Prywatne" należy wyszczególnić zapewniane przez wnioskodawcę środki – posiadane lub pozyskiwane z zewnątrz.

Pozycja "Suma" stanowi łączną kwotę złożoną z trzech wartości: publicznych środków wspólnotowych, krajowych środków publicznych oraz środków prywatnych. Musi być ona równa kwocie kosztów ogółem związanych z realizacją przedsięwzięcia, tj. zarówno kwalifikowanych, jak i niekwalifikowanych.

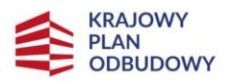

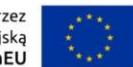

# **H. POMOC PUBLICZNA; MONOPOL NATURALNY**

Zgodnie z KPO, w obszarze robotyzacji i cyfryzacji identyfikuje się inwestycje, których finansowanie będzie spełniać przesłanki pomocy publicznej dla przedsiębiorców. W następstwie przeprowadzonych analiz podjęto decyzję o zastosowaniu jako podstawy do przyznawania pomocy finansowej przepisów dotyczących "Regionalnej pomocy inwestycyjnej", o której mowa w GBER.

Podkreślić należy, iż jedynym podmiotem, który w sposób wiążący może wypowiadać się w kwestiach pomocy publicznej jest Komisja Europejska, czyniąc to w drodze decyzji w sprawie braku występowania pomocy publicznej.

Informacje zawarte w tej sekcji wniosku służą weryfikacji spełnienia kryteriów dotyczących przyznawania pomocy publicznej zgodnie z GBER.

Uwaga! Przed wypełnieniem tej sekcji należy szczegółowo zapoznać się z załącznikiem nr 5: Pomoc publiczna na inwestycję A2.1.1, który stanowi integralną część regulaminu.

# **H.1. Weryfikacja zgodności przedsięwzięcia z przepisami dotyczącymi pomocy publicznej**

Pomoc publiczna jest przyznawana w ramach regionalnej pomocy inwestycyjnej, do której mają zastosowanie przepisy GBER.

Pomoc publiczna jest udzielana na zapewnienie odpowiedniego poziomu cyfryzacji i robotyzacji przedsiębiorstwa w celu wzrostu jego produktywności, poprawy warunków pracy i bezpieczeństwa oraz umożliwienia transformacji technologicznej i organizacyjnej przedsiębiorstwa obejmującej integrację łańcucha produkcji i sprzedaży, wprowadzanie nowych modeli biznesowych oraz cyfryzację produktów i usług.

H.1.1. Należy zamieścić informację, w jakim sektorze zrealizowane zostanie przedsięwzięcie będące przedmiotem wniosku.

Należy mieć na uwadze, że przedsięwzięcie może zostać dofinansowane wyłącznie w sytuacji, gdy nie dotyczy działalności wykluczonej na podstawie właściwych przepisów.

Na podstawie informacji zamieszczonych w tym punkcie weryfikowane będzie czy przedmiot projektu nie dotyczy rodzajów działalności wykluczonych z możliwości uzyskania wsparcia na podstawie art. 13 GBER.

Sektory wykluczone to m.in.: żelaza i stali;

- 1) węgla brunatnego i sektorze węgla kamiennego;
- 2) rybołówstwa i akwakultury;
- 3) produkcji podstawowej produktów rolnych oraz w sektorze przetwarzania i wprowadzania do obrotu produktów rolnych w przypadkach wskazanych w GBER;
- 4) łączności szerokopasmowej;
- 5) transportu i na związaną z nim infrastrukturę;
- 6) wytwarzania, magazynowania, przesyłu i dystrybucji energii oraz na związaną z tym infrastrukturę.

H.1.2. Należy zaznaczyć rodzaj inwestycji początkowej, którego dotyczy przedsięwzięcie.

Przedsięwzięcie musi dotyczyć co najmniej jednej formy inwestycji początkowej, aby kwalifikowało się do wsparcia udzielanego w formie pomocy publicznej.

Pomoc może zostać udzielona dużemu przedsiębiorcy na inwestycję początkową w rozumieniu art. 2 pkt 49 GBER, z wyłączeniem podmiotów, o których mowa [niżej](#page-56-0).

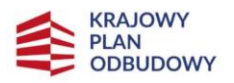

<span id="page-56-0"></span>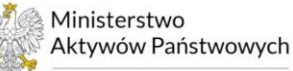

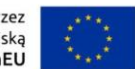

*Inwestycja początkowa oznacza:*

- *a) inwestycję w rzeczowe aktywa trwałe i wartości niematerialne i prawne związane z co najmniej jednym z poniższych:*
	- *utworzeniem nowego zakładu lub*
	- *zwiększeniem zdolności produkcyjnej istniejącego zakładu lub*
	- *dywersyfikacją produkcji zakładu na produkty dotąd niewytwarzane przez ten zakład, lub*
	- *zasadniczą zmianą całościowego procesu produkcji produktu lub produktów, których dotyczy inwestycja w ten zakład, lub*
- *b) nabycie aktywów należących do zakładu, który został zamknięty lub zostałby zamknięty, gdyby zakup nie nastąpił, przy czym aktywa nabywane są przez inwestora niezwiązanego ze sprzedawcą i wyklucza się samo nabycie akcji lub udziałów przedsiębiorstwa.*

*Dużemu przedsiębiorcy w województwie dolnośląskim i wielkopolskim oraz w regionie warszawskim stołecznym na obszarach należących do gmin: Baranów, Błonie, Dąbrówka, Dobre, Góra Kalwaria, Grodzisk Mazowiecki, Jadów, Jaktorów, Kałuszyn, Kampinos, Kołbiel, Latowicz, Leoncin, Leszno, Mrozy, Nasielsk, Osieck, Prażmów, Serock, Siennica, Sobienie-Jeziory, Strachówka, Tarczyn, Tłuszcz, Zakroczym i Żabia Wola, pomoc może być udzielona wyłącznie na inwestycję początkową na rzecz nowej działalności gospodarczej w rozumieniu art. 2 pkt 51 GBER.*

*Inwestycja początkowa na rzecz nowej działalności gospodarczej oznacza:*

- *a) inwestycję w rzeczowe aktywa trwałe lub wartości niematerialne i prawne związane z co najmniej jednym z poniższych:*
	- *założeniem nowego zakładu,*
	- *dywersyfikacją działalności zakładu,*

*- pod warunkiem że nowa działalność, która ma być prowadzona, nie jest taka sama jak działalność poprzednio prowadzona w danym zakładzie ani podobna to takiej działalności,*

*b) nabycie aktywów należących do zakładu, który został zamknięty lub zostałby zamknięty, gdyby nie został nabyty, i który jest nabywany przez inwestora niezwiązanego ze sprzedawcą, pod warunkiem że nowa działalność, jaka ma być prowadzona z wykorzystaniem nabytych aktywów, nie jest taka sama, jak działalność prowadzona w zakładzie przed nabyciem ani podobna do takiej działalności. Samo nabycie akcji lub udziałów przedsiębiorstwa nie stanowi inwestycji początkowej, która zapoczątkowuje nową działalność gospodarczą.*

Zakład należy rozumieć jako jednostkę produkcyjną. Utworzenie nowego zakładu nie może być to zwykła rozbudowa powiązana technicznie z istniejącym zakładem. Utworzenie nowego zakładu oznacza np. budowę nowej fabryki. Przedsiębiorstwo może składać się z kilku zakładów w różnych lokalizacjach.

Zwiększenie zdolności produkcyjnej istniejącego zakładu oznacza rozbudowę istniejącego zakładu, np. uruchomienie kolejnej linii technologicznej (produkcyjnej) dla tego samego produktu albo produkcja co najmniej jednego produktu więcej niż przed realizacją przedsięwzięcia dofinansowanego z KPO. Przy zwiększaniu zdolności proces produkcyjny nie jest zasadniczo zmieniany.

Dywersyfikacja produkcji zakładu na produkty lub usługi dotąd niewytwarzane ani nieświadczone przez ten zakład oznacza rozszerzenie oferty produktowej o produkt dotychczas niewytwarzany w zakładzie. Dywersyfikacja nie odnosi się do niewielkich zmian czy nieznacznych innowacji produktu, np. samego wyglądu, stylistyki produktu. Przykładem dywersyfikacji może być nowy model (nowa wersja) robota o

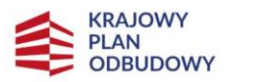

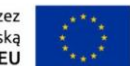

kilku nowych cechach (komponenty, kolor, wykończenie wnętrza, dodatkowy zakres opcji do wyboru), który nie był wcześniej w zakładzie wytwarzany.

Przy dywersyfikacji część aktywów służących do dotychczasowej produkcji jest na ogół nadal wykorzystywana do nowego produktu, np. grunty, budynki wykorzystywane do produkcji produktu A są całkowicie albo częściowo wykorzystywane do produkcji produktu B.

Przepisy nie wymagają, aby aktywa wykorzystywane dotychczas były ponownie używane, natomiast jeśli wnioskodawca chciałby z nich korzystać, wówczas koszty kwalifikowalne muszą przekraczać o co najmniej 200 % wartość księgową aktywów, które są ponownie wykorzystywane, odnotowaną w roku obrotowym poprzedzającym rozpoczęcie prac.

Zasadnicza zmiana całościowego procesu produkcyjnego istniejącego zakładu powinna być związana z całym "procesem produkcyjnym" a nie samym "produktem" i być "zasadnicza", co oznacza, że zwykła wymiana poszczególnych aktywów bez zasadniczych zmian w procesie produkcji nie jest wystarczająca.

Przy zasadniczej zmianie wymagane jest przekroczenie ustanowionego w przepisach minimalnego progu wartości kosztów kwalifikowanych, które muszą przekraczać koszty amortyzacji aktywów związanej z działalnością podlegającą modernizacji w ciągu poprzednich trzech lat obrotowych.

Przykładem zasadniczej zmiany może być zastosowanie innowacyjnej technologii obróbki łupkowych płytek dachowych w miejsce stosowanej technologii ręcznej.

Nabycie aktywów należących do zakładu, który został zamknięty lub zostałby zamknięty, gdyby zakup nie nastąpił, powinno zostać przeprowadzone zgodnie z poniższymi uwarunkowaniami:

- nabywca musi być niezwiązany ze sprzedawcą zakup może być zrealizowany wyłącznie od osób trzecich niemających powiązań z nabywcą,
- transakcja musi być przeprowadzona na warunkach rynkowych, co oznacza, że warunki między niezależnymi stronami nie zawierają jakiegokolwiek elementu zmowy – zasadę ceny rynkowej spełnia każda transakcja wynikająca z otwartego, przejrzystego i niedyskryminującego postępowania,
- jeżeli pomoc na zakup aktywów przyznana została jeszcze przed ich zakupem, koszt tych aktywów odlicza się od kosztów kwalifikowalnych związanych z przejęciem zakładu.

Ponadto, w przypadku przejęcia zakładu zachodzi konieczność porównania nowej działalności z działalnością poprzednio prowadzoną w przejmowanym zakładzie, ponieważ nowa działalność musi wchodzić w zakres innej klasy NACE niż ta prowadzona dotychczas w przejmowanym zakładzie.

W przypadku, gdy przedsięwzięcie realizuje inwestycję początkową na rzecz nowej działalności gospodarczej związaną z dywersyfikacją działalności zakładu lub nabyciem aktywów należących do zakładu, który został zamknięty lub zostałby zamknięty, gdyby zakup nie nastąpił, należy pamiętać, że "taka sama lub podobna działalność" oznacza działalność w ramach tej samej klasy NACE.

H.1.3. Należy wykazać, w jaki sposób przedsięwzięcie spełnia definicję inwestycji początkowej zaznaczoną w punkcie H.1.2 wniosku. W przypadku zaznaczenia więcej niż jednej definicji inwestycji początkowej, należy zamieścić uzasadnienie każdej z nich osobno.

Uzasadnienie inwestycji początkowej powinno być konkretne i zawierać dane uwiarygadniające faktyczne wdrożenie zaznaczonego rodzaju inwestycji początkowej. Tworząc uzasadnienie należy zwrócić uwagę na aspekty poruszone w instrukcji do pola H.1.2, w którym wskazano, na czym polega każdy z rodzajów inwestycji początkowej.

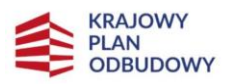

Rzeczpospolita Polska

Ministerstwo Aktywów Państwowych

Sfinansowane przez Unie Europeiska NextGenerationEU

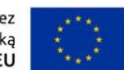

Przy utworzeniu nowego zakładu należy obligatoryjnie podać liczbę tworzonych zakładów, ich lokalizację i opisać szczegóły związane z tymi zakładami. Przy dywersyfikacji należy wskazać, jaki produkt będzie nowym i wykazać cechy odróżniające go od dotychczas wytwarzanych wyrobów. Przy zwiększeniu zdolności właściwym będzie liczbowe określenie wzrostu zdolności produkcyjnych w przedsiębiorstwie, jak również wykazanie, w jaki sposób ten wzrost nastąpi, np. poprzez przedstawienie stosownych obliczeń oraz wskazaniu metodologii liczenia wzrostu zdolności produkcyjnych i wskaźnika. Odnosząc się do zasadniczej zmiany należy szczegółowo opisać, na czym będzie polegała zmiana, tzn. jak proces wyglądał dotychczas i jak będzie on wyglądał po realizacji przedsięwzięcia.

Należy pamiętać, że przedsięwzięcie musi dotyczyć co najmniej jednej formy inwestycji początkowej, aby kwalifikowało się do wsparcia udzielanego w formie pomocy publicznej.

W przypadku zaznaczenia więcej niż jednej definicji inwestycji początkowej, należy zamieścić uzasadnienie każdej z nich. Kluczowe jest rozdzielenie tych uzasadnień, aby przy ocenie łatwo można było zidentyfikować liczbę uzasadnień oraz spójność ich treści z zaznaczonym rodzajem inwestycji początkowej. Brak uzasadnienia do zaznaczonej w punkcie H.1.2 inwestycji może skutkować nieuwzględnieniem jej przy ocenie.

H.1.4. Należy uzupełnić tabelę poprzez przyporządkowanie obecnej oraz nowej działalności gospodarczej wraz z kodami statystycznej klasyfikacji działalności gospodarczej we Wspólnocie Europejskiej (NACE Rev. 2).

Należy uzupełnić tabelę poprzez wpisanie zarówno dla obecnej działalności, jak również dla nowej działalności, następujące informacje zgodnie ze statystyczną klasyfikacją działalności gospodarczej we Wspólnocie Europejskiej: Rodzaj działalności; Dział; Grupa; Klasa; Kod NACE.

Wypełnienie tego pola jest obowiązkowe dla wnioskodawców, których przedsięwzięcie dotyczy inwestycji początkowej związanej z dywersyfikacją produkcji zakładu na produkty lub usługi dotąd niewytwarzane ani nieświadczone przez ten zakład (dotyczy przedsięwzięć realizowanych na obszarze "a") oraz przez wnioskodawców, których przedsięwzięcie dotyczy inwestycji początkowej związanej z utworzeniem nowego zakładu (na obszarze "c") lub dywersyfikacją działalności zakładu (na obszarze "c").

Jeżeli przedsięwzięcie dotyczy kilku działalności określonych odrębnymi kodami NACE, należy powielić wiersze w tabeli.

Należy pamiętać, że przedsięwzięcie może zostać dofinansowane jedynie w przypadku, gdy nie dotyczy działalności wykluczonej.

H.1.5. Należy opisać nową działalność wnioskodawcy, która zostanie wprowadzona dzięki zrealizowaniu przedsięwzięcia. wnioskodawca powinien wykazać, iż faktycznie wdroży nową działalność gospodarczą, spójną z nowym kodem NACE, wymienionym w części H.1.4 wniosku.

W opisie warto podkreślić elementy robotyzacji i/lub cyfryzacji występujące w przedsięwzięciu.

Wypełnienie tego pola jest obowiązkowe dla wnioskodawców, których przedsięwzięcie dotyczy inwestycji początkowej związanej z dywersyfikacją produkcji zakładu na produkty lub usługi dotąd niewytwarzane ani nieświadczone przez ten zakład (dotyczy przedsięwzięć realizowanych na obszarze "a") oraz przez wnioskodawców, których przedsięwzięcie dotyczy inwestycji początkowej związanej z utworzeniem nowego zakładu (na obszarze "c") lub dywersyfikacją działalności zakładu (na obszarze "c").

H.1.6. Wartość kosztów amortyzacji aktywów związanych z działalnością podlegającą modernizacji w ramach przedsięwzięcia wykazana za okres trzech lat obrotowych poprzedzających rok bieżący.

Pole wypełniane wyłącznie przez wnioskodawców, których przedsięwzięcie dotyczy inwestycji początkowej związanej z zasadniczą zmianą procesu produkcji.

Rok bieżący należy rozumieć jako rok, w którym składany jest wniosek o udzielenie wsparcia.

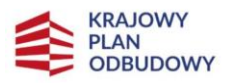

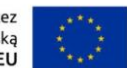

W przypadku pomocy przyznanej dużym przedsiębiorstwom na zasadniczą zmianę procesu produkcji koszty kwalifikowalne muszą przekraczać koszty amortyzacji aktywów związanej z działalnością podlegającą modernizacji w ciągu poprzedzających trzech lat obrotowych.

Amortyzacja oznacza zmniejszenie wartości początkowej środków trwałych oraz wartości niematerialnych i prawnych przez zaliczenie określonej części (tzw. odpisu) tej wartości na te miejsca powstawania kosztów, które są związane z użytkowaniem określonego środka trwałego lub powinny być obciążone kwotą odpisu związanego z określonym tytułem (rodzajem) wartości niematerialnych i prawnych. Amortyzacja obejmuje planowe odpisy amortyzacyjne środków trwałych oraz wartości niematerialnych i prawnych.

H.1.7. Wartość księgowa ponownie wykorzystywanych aktywów, odnotowana w roku obrotowym poprzedzającym rozpoczęcie prac w ramach przedsięwzięcia.

Pole wypełniane wyłącznie przez wnioskodawców, których przedsięwzięcie dotyczy inwestycji początkowej związanej z dywersyfikacją istniejącego zakładu.

Należy wpisać wartość księgową ponownie wykorzystywanych aktywów, odnotowaną w roku obrotowym poprzedzającym rozpoczęcie prac w ramach przedsięwzięcia.

W przypadku pomocy przyznanej na dywersyfikację istniejącego zakładu koszty kwalifikowalne muszą przekraczać o co najmniej 200 % wartość księgową ponownie wykorzystywanych aktywów, odnotowaną w roku obrotowym poprzedzającym rozpoczęcie prac.

W przypadku kombinacji (obecne + nowe aktywa), wartość tych nowych musi być trzykrotnie wyższa od ponownie wykorzystywanych (np. obecne 15 mln – nowe 45 mln).

Jeśli aktywa są wykorzystywane częściowo, wartość księgowa ustalana jest proporcjonalnie. Np. jeżeli w projekcie będzie ponownie wykorzystywane 30 % powierzchni hali to przy założeniu, że hala stanowić będzie aktywa ponownie wykorzystywane dla potrzeb nowej inwestycji, wówczas przy ustalaniu wartości księgowej tych aktywów należy brać pod uwagę zakres, w którym aktywa te są ponownie wykorzystywane. Jeżeli tylko 30 % danego składnika aktywów (w tym przypadku 30 % powierzchni hali) będzie ponownie wykorzystane dla potrzeb nowej inwestycji polegającej na dywersyfikacji istniejącego zakładu, tylko proporcjonalna część wartości księgowej aktywów istniejącego zakładu powinna być brana pod uwagę dla potrzeb określenia wysokości kosztów kwalifikowalnych tej inwestycji. Jeżeli wartość księgowa hali odnotowana w roku obrotowym poprzedzającym rozpoczęcie prac związanych z projektem wynosi przykładowo 1 mln zł, wówczas wartość księgowa ponownie wykorzystywanych aktywów (wyliczona z zachowaniem przywołanej powyżej zasady) wynosi 30 %, czyli 300 tys. zł, zatem koszty kwalifikowalne muszą przekraczać 900 tys. zł (300 tys. zł + 200 % z 300 tys. zł).

H.1.8. Czy przedsięwzięcie zgłaszane do finansowania w ramach niniejszego wniosku stanowi jednostkowy projekt inwestycyjny w rozumieniu art. 14 ust. 13 GBER?

Należy zaznaczyć odpowiedź "TAK" lub "NIE", zgodnie ze stanem faktycznym na dzień złożenia wniosku o udzielenie wsparcia ze środków KPO w ramach inwestycji A2.1.1.

W przypadku zaznaczenia odpowiedzi "TAK", należy opisać każdą inwestycję początkową związaną z takim jednostkowym projektem inwestycyjnym, w szczególności podając:

- dane podmiotu je realizujące,
- miejsce realizacji (w tym NUTS 3).
- okres realizacji,
- wartość inwestycji,
- źródła i wartość współfinansowania przedsięwzięcia (jeśli dotyczy).

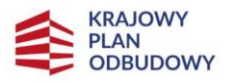

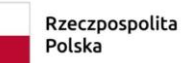

Sfinansowane przez Unię Europejską NextGenerationEU

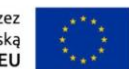

Należy wziąć pod uwagę, że zgodnie z przepisami GBER, każdą inwestycję początkową związaną z taką samą lub podobną działalnością rozpoczętą przez tego samego beneficjenta (na poziomie grupy) w okresie 3 lat od daty rozpoczęcia prac nad inną inwestycją objętą pomocą w tym samym regionie na poziomie 3 wspólnej klasyfikacji jednostek terytorialnych do celów statystycznych uznaje się za część jednostkowego projektu inwestycyjnego. Jeżeli taki jednostkowy projekt inwestycyjny jest dużym projektem inwestycyjnym, łączna kwota pomocy na jednostkowy projekt inwestycyjny nie przekracza skorygowanej kwoty pomocy na duże projekty inwestycyjne. Należy przy tym pamiętać, że w żadnym wypadku łączna wartość kosztów kwalifikowalnych nie może przekroczyć 140 mln zł.

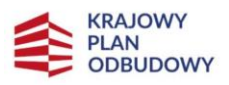

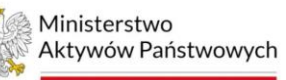

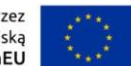

# **I. ZGODNOŚĆ PRZEDSIĘWZIĘCIA Z ZASADĄ DNSH**

Z uwagi na unijną politykę ukierunkowaną na działania wspierające realizację celów klimatycznych, Polska musi zapewnić, aby żadne z działań służących realizacji reform i inwestycji ujętych w KPO nie czyniło znaczących szkód dla celów środowiskowych w rozumieniu art. 17 rozporządzenie Parlamentu Europejskiego i Rady (UE) 2020/852 z dnia 18 czerwca 2020 r. w sprawie ustanowienia ram ułatwiających zrównoważone inwestycje, zmieniające rozporządzenie (UE) 2019/2088 (dalej: rozporządzenie (UE) 2020/852). Jest to zasada "nie czyń poważnych szkód" (DNSH – ang. Do No Significant Harm). W tym celu Komisja Europejska przedstawiła państwom członkowskim wytyczne techniczne dotyczące stosowania zasady DNSH.

Zgodnie z art. 17 rozporządzenia (UE) 2020/852, daną działalność gospodarczą uznaje się – z uwzględnieniem cyklu życia produktów dostarczanych i usług świadczonych w ramach tej działalności gospodarczej, w tym danych pochodzących z istniejących ocen cyklu życia – za wyrządzającą znaczące szkody:

a) łagodzeniu zmian klimatu, jeżeli działalność ta prowadzi do znaczących emisji gazów cieplarnianych;

b) adaptacji do zmian klimatu, jeżeli działalność ta prowadzi do nasilenia niekorzystnych skutków obecnych i oczekiwanych, przyszłych warunków klimatycznych, wywieranych na tę działalność lub na ludzi, przyrodę lub aktywa;

c) zrównoważonemu wykorzystywaniu i ochronie zasobów wodnych i morskich, jeżeli działalność ta szkodzi:

(i) dobremu stanowi lub, dobremu potencjałowi ekologicznemu jednolitych części wód, w tym wód powierzchniowych i wód podziemnych; lub

(ii) dobremu stanowi środowiska wód morskich;

d) gospodarce o obiegu zamkniętym, w tym zapobieganiu powstawaniu odpadów i recyklingowi, jeżeli:

(i) działalność ta prowadzi do znaczącego braku efektywności w wykorzystywaniu materiałów lub w bezpośrednim lub pośrednim wykorzystywaniu zasobów naturalnych, takich jak nieodnawialne źródła energii, surowce, woda i grunty, na co najmniej jednym z etapów cyklu życia produktów, w tym pod względem trwałości produktów, a także możliwości ich naprawy, ulepszenia, ponownego użycia lub recyklingu;

(ii) działalność ta prowadzi do znacznego zwiększenia wytwarzania, spalania lub unieszkodliwiania odpadów, z wyjątkiem spalania odpadów niebezpiecznych nienadających się do recyklingu; lub

(iii) długotrwałe składowanie odpadów może wyrządzać poważne i długoterminowe szkody dla środowiska;

e) zapobieganiu zanieczyszczeniu i jego kontroli, jeżeli działalność ta prowadzi do znaczącego wzrostu emisji zanieczyszczeń do powietrza, wody lub ziemi w porównaniu z sytuacją sprzed rozpoczęcia tej działalności; lub

f) ochronie i odbudowie bioróżnorodności i ekosystemów, jeżeli działalność ta:

(i) w znacznym stopniu szkodzi dobremu stanowi i odporności ekosystemów; lub

(ii) jest szkodliwa dla stanu zachowania siedlisk i gatunków, w tym siedlisk i gatunków objętych zakresem zainteresowania Unii.

Przy ocenie działalności gospodarczej uwzględnia się zarówno skutki środowiskowe samej działalności, jak również wpływ, jaki na środowisko mają produkty dostarczane i usługi świadczone w ramach tej działalności przez cały cykl ich życia, szczególnie z uwzględnieniem wytwarzania, użytkowania i zakończenia cyklu życia tych produktów i usług.

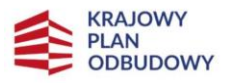

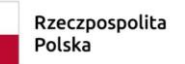

Sfinansowane przez Unie Europeiska NextGenerationEU

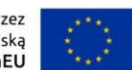

Przy wypełnianiu tej sekcji zalecamy korzystanie z *Wytycznych technicznych dotyczących stosowania zasady "nie czyń poważnych szkód" na podstawie rozporządzenia ustanawiającego Instrument na rzecz Odbudowy i Zwiększania Odporności (2021/C 58/01)*, które dostępne są na stronie internetowej MAP.

Ponadto, pomocnym dokumentem powinien być podręcznik pt. *Zmiany klimatu i adaptacja do zmian klimatu w ocenach oddziaływania na środowisko*, autorstwa Instytutu Ochrony Środowiska – Państwowego Instytutu Badawczego, wydany w 2021 roku.

Jednocześnie należy pamiętać, iż w przypadku, gdy wartość przedsięwzięcia przekracza 10 mln euro, należy przeprowadzić *Ocenę wrażliwości na zmiany klimatu*, prowadzącą do ustalenia, oceny i wdrożenia odpowiednich środków w zakresie adaptacji do zmian klimatu. Złożenie dokumentu wymagane będzie po pozytywnej ocenie przedsięwzięcia, jednakże przed zawarciem umowy o objęcie wsparciem.

Pomocne w przygotowaniu oceny mogą być wskazane powyżej wytyczne $^{31)}$ oraz podręcznik $^{32)}$ .

Wrażliwość przedsięwzięcia na zmiany klimatu to stopień, w jakim podlega ono negatywnemu wpływowi czynników klimatycznych, a stopień ten jest związany z charakterystyką przedsięwzięcia. W określeniu stopnia wrażliwości przedsięwzięcia na zmiany klimatu istotny jest wpływ zjawisk klimatycznych na obiekty, infrastrukturę, procesy technologiczne oraz pracowników. Wpływ ten może polegać na uszkodzeniu lub zniszczeniu elementów technicznych przedsięwzięcia, zakłóceniu procesów lub zagrożeniu zdrowia, lub życia pracowników. Tak więc wrażliwość przedsięwzięcia na zmiany klimatu zależy od:

- stopnia uszkodzenia lub zniszczenia obiektów,
- stopnia uszkodzenia infrastruktury,
- czasu trwania zakłócenia funkcjonowania infrastruktury,
- czasu trwania zakłócenia lub zatrzymania procesu technologicznego,

• skutków wymienionych powyżej uszkodzeń lub zakłóceń dla środowiska przyrodniczego i zdrowie ludzi,

• skutków społecznych i ekonomicznych.

W ocenie wrażliwości przedsięwzięcia na potrzeby OOŚ należy na wrażliwość spojrzeć szeroko – uwzględniając wpływ klimatu na przedsięwzięcie, ale także skutki tego wpływu dla środowiska. Przykładowo, zakład produkcyjny zlokalizowany w dolinie rzeki jest wrażliwy na zjawisko powodzi. Stopień wrażliwości tego zakładu jest powiązany z zasięgiem występowania powodzi (czyli ryzykiem). Prognozowane zwiększenie częstotliwości i zasięgu powodzi zwiększa wrażliwość przedsięwzięcia (ekspozycja na dane zjawisko klimatyczne, jakim jest powódź). Jednocześnie, surowiec do produkcji jest składowany na terenie zakładu jedynie w zadaszonej wiacie. Ten sposób magazynowanie umożliwia dostanie się wody do surowca w sytuacji powodzi, co czyni przedsięwzięcie w jeszcze większym stopniu wrażliwym na powódź. Jeśli surowiec ten po dostaniu się do środowiska może zagrażać siedlisku przyrodniczemu występującemu w sąsiedztwie zakładu, zagrożenie to (a więc zagrożenie dla środowiska) należy traktować jako dodatkowe kryterium zwiększające wrażliwość przedsięwzięcia.

### **I.1. Należy zaznaczyć cele środowiskowe, na które przedsięwzięcie wpłynie pozytywnie w związku z realizacją zasady DNSH oraz uzasadnić, w jaki sposób to nastąpi**

Dopuszczalne jest zaznaczenie dowolnej liczby celów, z zastrzeżeniem, iż nie można zaznaczać celów wybranych w punktach: I.2 oraz I.3.

Cele środowiskowe związane z zasadą DNSH:

 $\overline{a}$ 

<sup>31)</sup> https://www.gov.pl/attachment/9df5e530-eac0-4924-939f-3f9233df1379

<sup>32)</sup> https://klimada2.ios.gov.pl/wp-content/uploads/2022/12/IOS-PIB\_Zmiany-klimatu-i-adaptacja-dozmian-klimatu-w-ocenach-oddzialywania-na-srodowisko.-PODRECZNIK-1-skompresowany.pdf

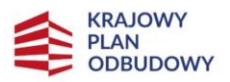

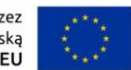

- łagodzenie skutków zmian klimatycznych,
- adaptacja do zmian klimatu,
- zrównoważone wykorzystywanie i ochrona zasobów wodnych i morskich,
- przejście do gospodarki obiegowej, w tym zapobieganie powstawaniu odpadów i recykling,
- zapobieganie zanieczyszczeniom powietrza, wody lub gleby, i jego kontrola,
- ochrona i odbudowa bioróżnorodności i ekosystemów.

Uzasadnienie pozytywnego wpływu przedsięwzięcia na zaznaczone cele, tj. zgodności przedsięwzięcia z zasadą DNSH, powinno opierać się na wskazaniu konkretnych działań, które przyczynią się do realizacji tychże celów.

### **I.2. Należy zaznaczyć cele środowiskowe, wobec których przedsięwzięcie zachowuje neutralność oraz uzasadnić, z czego to wynika**

Dopuszczalne jest zaznaczenie dowolnej liczby celów, z zastrzeżeniem, iż nie można zaznaczać celów wybranych w punktach: I.1 oraz I.3.

Cele środowiskowe związane z zasadą DNSH:

- łagodzenie skutków zmian klimatycznych,
- adaptacja do zmian klimatu,
- zrównoważone wykorzystywanie i ochrona zasobów wodnych i morskich,
- przejście do gospodarki obiegowej, w tym zapobieganie powstawaniu odpadów i recykling,
- zapobieganie zanieczyszczeniom powietrza, wody lub gleby, i jego kontrola,
- ochrona i odbudowa bioróżnorodności i ekosystemów.

W przypadku przedsięwzięć, w których nie przewiduje się pozytywnego wpływu na zaznaczone cele środowiskowe, należy opisać, z czego wynika, że przedsięwzięcie nie jest w stanie przyczyniać się do realizacji zaznaczonego celu oraz potwierdzić jego neutralny stosunek do danego celu.

Niektóre przedsięwzięcia z założenia mogą mieć neutralny wpływ na jeden lub kilka celów środowiskowych, ponieważ ich charakter czy specyfika nie umożliwia wywierania pozytywnego wpływu.

### **I.3. Należy zaznaczyć cele środowiskowe, wobec których przedsięwzięcie czyni szkody w sposób nieznaczący oraz uzasadnić, na czym polegają te szkody**

Dopuszczalne jest zaznaczenie dowolnej liczby celów, z zastrzeżeniem, iż nie można zaznaczać celów wybranych w punktach: I.1 oraz I.2.

Cele środowiskowe związane z zasadą DNSH:

- łagodzenie skutków zmian klimatycznych,
- adaptacja do zmian klimatu,
- zrównoważone wykorzystywanie i ochrona zasobów wodnych i morskich,

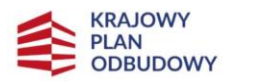

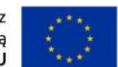

- przejście do gospodarki obiegowej, w tym zapobieganie powstawaniu odpadów i recykling,
- zapobieganie zanieczyszczeniom powietrza, wody lub gleby, i jego kontrola,
- ochrona i odbudowa bioróżnorodności i ekosystemów.

W przypadku przedsięwzięć, w których przewiduje się wywieranie negatywnego wpływu na zaznaczone cele środowiskowe, należy opisać, z czego wynika, że przedsięwzięcie czyni szkody w obszarze danego celu, opisać, na czym polegają te szkody, jak również wykazać, że przedsięwzięcie czyni szkody w sposób nieznaczący.

Należy pamiętać, że uznaje się, iż:

- dana działalność wyrządza poważne szkody łagodzeniu zmian klimatu, jeżeli prowadzi do znaczących emisji gazów cieplarnianych,
- dana działalność wyrządza poważne szkody adaptacji do zmian klimatu, jeżeli prowadzi do nasilenia niekorzystnych skutków obecnych i oczekiwanych, przyszłych warunków klimatycznych, wywieranych na tę działalność lub na ludzi, przyrodę lub aktywa,
- dana działalność wyrządza poważne szkody zrównoważonemu wykorzystywaniu i ochronie zasobów wodnych i morskich, jeżeli działalność ta szkodzi dobremu stanowi lub dobremu potencjałowi ekologicznemu jednolitych części wód, w tym wód powierzchniowych i wód podziemnych; lub dobremu stanowi środowiska wód morskich,
- dana działalność wyrządza poważne szkody gospodarce o obiegu zamkniętym, w tym zapobieganiu powstawaniu odpadów i recyklingowi, jeżeli działalność ta prowadzi do znaczącego braku efektywności w wykorzystywaniu materiałów lub w bezpośrednim lub pośrednim wykorzystywaniu zasobów naturalnych, takich jak nieodnawialne źródła energii, surowce, woda i grunty, na co najmniej jednym z etapów cyklu życia produktów, w tym pod względem trwałości produktów, a także możliwości ich naprawy, ulepszenia, ponownego użycia lub recyklingu; lub do znacznego zwiększenia wytwarzania, spalania lub unieszkodliwiania odpadów, lub jeżeli długotrwałe składowanie odpadów może wyrządzać poważne i długoterminowe szkody dla środowiska,
- dana działalność wyrządza poważne szkody zapobieganiu zanieczyszczeniu i jego kontroli, jeżeli prowadzi do znaczącego wzrostu emisji zanieczyszczeń do powietrza, wody lub ziemi (zwłaszcza w porównaniu z sytuacją sprzed rozpoczęcia tej działalności),
- dana działalność wyrządza poważne szkody ochronie i odbudowie bioróżnorodności i ekosystemów, jeżeli działalność ta w znacznym stopniu szkodzi dobremu stanowi i odporności ekosystemów lub jest szkodliwa dla stanu zachowania siedlisk i gatunków, w tym siedlisk i gatunków objętych zakresem zainteresowania Unii.

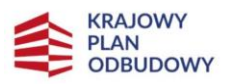

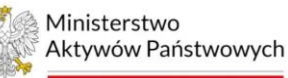

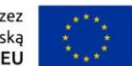

# **J. ZGODNOŚĆ PRZEDSIĘWZIĘCIA Z ZASADĄ ZRÓWNOWAŻONEGO ROZWOJU**

Wspieranie zrównoważonego rozwoju jest centralnym elementem Unii Europejskiej, a jego wymiar społeczny i środowiskowy znajdują potwierdzenie w Traktacie o Unii Europejskiej (TUE) i Traktacie o funkcjonowaniu Unii Europejskiej (TFUE).

Zrównoważony rozwój oznacza budowanie bardziej konkurencyjnej gospodarki niskoemisyjnej, która będzie korzystać z zasobów w sposób racjonalny i oszczędny, ochronę środowiska naturalnego, ograniczenie emisji gazów cieplarnianych i zapobieganie utracie bioróżnorodności, wykorzystanie pierwszoplanowej pozycji Europy do opracowania nowych, przyjaznych dla środowiska technologii i metod produkcji, wprowadzenie efektywnych, inteligentnych sieci energetycznych, wykorzystanie sieci obejmujących całą UE do zapewnienia dodatkowej przewagi rynkowej firmom europejskim (zwłaszcza małym przedsiębiorstwom produkcyjnym), poprawienie warunków dla rozwoju przedsiębiorczości, zwłaszcza w odniesieniu do MSP, pomaganie konsumentom w dokonywaniu świadomych wyborów.

Zasada zrównoważonego rozwoju jest zachowana, jeżeli w ramach przedsięwzięcia zakłada się podejmowanie działań ukierunkowanych na: racjonalne gospodarowanie zasobami, ograniczenie presji na środowisko, uwzględnianie efektów środowiskowych w zarządzaniu, podnoszenie świadomości ekologicznej społeczeństwa.

### **J.1. Należy zaznaczyć, czy przedsięwzięcie jest objęte zasadą zrównoważonego rozwoju oraz uzasadnić wybór**

Jeżeli przedsięwzięcie jest objęte zasadą zrównoważonego rozwoju, należy zaznaczyć "TAK". Jeżeli przedsięwzięcie nie jest objęte tą zasadą, należy zaznaczyć "NIE DOTYCZY".

Ponadto, należy uzasadnić, w jaki sposób przedsięwzięcie przyczynia się do realizacji zasady zrównoważonego rozwoju oraz wskazać czy uwzględnia finansowanie działań minimalizujących oddziaływanie działalności człowieka na środowisko. Wyjaśnienie powinno zawierać konkretne działania realizowane w ramach przedsięwzięcia potwierdzające tę zasadę, w tym działania związane z racjonalnym wykorzystywaniem zasobów naturalnych.

Jeżeli zaznaczono "nie dotyczy", należy podać uzasadnienie, dlaczego przedsięwzięcie nie jest objęte zasadą zrównoważonego rozwoju.

### **J.2. Należy zaznaczyć cele, na które będą ukierunkowane działania podejmowane przez wnioskodawcę w ramach przedsięwzięcia oraz zamieścić uzasadnienie**

- racjonalne wykorzystywanie zasobów naturalnych,
- ograniczanie presji na środowisko,
- uwzględnienie efektów środowiskowych w zarządzaniu,
- podnoszenie świadomości ekologicznej społeczeństwa,
- nie dotyczy.

Należy zaznaczyć działania związane z zasadą zrównoważonego rozwoju, które będą realizowane w ramach przedsięwzięcia. Dopuszczalne jest zaznaczenie dowolnej liczby działań, przy czym specyfika pola umożliwia wybór maksymalnie czterech.

Ponadto, należy zawrzeć uzasadnienie dla każdego z zaznaczonych działań, wskazując konkretne działania realizowane w ramach przedsięwzięcia potwierdzające pozytywny wpływ na realizację zasady zrównoważonego rozwoju.

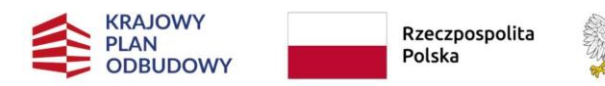

Ministerstwo Aktywów Państwowych

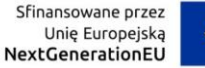

Jeżeli zaznaczono "nie dotyczy", należy wskazać, dlaczego przedsięwzięcie nie jest w stanie objąć zakresem rzeczowym żadnego z wymienionych działań.

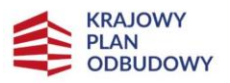

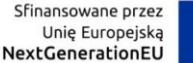

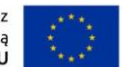

# **K. ZASADA DŁUGOTRWAŁEGO WPŁYWU NA WYDAJNOŚĆ I ODPORNOŚĆ GOSPODARKI UE**

Każde przedsięwzięcie zgłaszane do wsparcia z KPO powinno oddziaływać na wydajność i odporność gospodarki Unii Europejskiej w długim horyzoncie czasowym, zwłaszcza w zakresie niezbędnym do odbudowania potencjału po pandemii COVID-19 oraz w celu zapobiegania potencjalnym kryzysom w przyszłości.

Polski KPO powinien być spójny z odpowiednimi wyzwaniami i priorytetami wskazanymi w zaleceniach dla poszczególnych państw członkowskich na lata 2019 i 2020. W swojej ocenie polskiego KPO, Komisja Europejska dzieli je na sześć szeroko rozumianych kategorii:

1) przejście na gospodarkę o wyższej wartości dodanej;

2) rozwiązanie problemów strukturalnych w zakresie usług społecznych, rynku pracy i systemu edukacji;

3) korzystne otoczenie biznesowe i inwestycyjne;

4) bezpieczne finanse publiczne;

5) zielona transformacja;

6) transformacja cyfrowa.

W ramach KPO istotnym wymiarem działań jest zwiększenie wydatków służących bezpośrednio stymulowaniu inwestycji i zatrudnienia w przedsiębiorstwach. Będzie ono przebiegało w strumieniach służących rozszerzeniu i dywersyfikacji działalności przedsiębiorstw, robotyzacji i cyfryzacji przemysłu (wdrażanie rozwiązań cyfrowych i innowacyjnych rozwiązań poprawiających działania nakierowanych na transformację cyfrową przedsiębiorstw przemysłowych), innowacji środowiskowych w przedsiębiorstwach (wdrażanie technologii i innowacji środowiskowych, w tym związanych z GOZ), rozwoju technologii bezzałogowych (dronów) poprzez stworzenie warunków ich wdrażania i zrównoważonego rozwoju, a także zdolności przedsiębiorstw i pracowników do pracy zdalnej.

Zapewnienie trwałego wzrostu polskiej gospodarki oraz możliwości uzyskania pozytywnej zmiany strukturalnej (tj. wyższej innowacyjności, większej złożoności struktury gospodarczej, wzrostu udziału przemysłu i usług wiedzochłonnych, wzrostu złożoności produktów i usług, poprawy konkurencyjności sektorów uważanych tradycyjnie za obszary w niewielkim stopniu wykorzystujące wiedzę i technologię, a ostatecznie wyższej zdolności do tworzenia wysokiej jakości miejsc pracy, a także efektywnego wykorzystania zasobów, w tym przestrzeni – odpowiednio zaplanowanej do zagospodarowania) wymaga podnoszenia produktywności przedsiębiorstw.

Istotne wyzwania z punktu widzenia założeń inwestycji A2.1.1:

### **Zwiększenie aktywności i produktywności przedsiębiorstw**

Pandemia COVID-19, w tym w szczególności ograniczenia administracyjne wprowadzone w celu zapobiegania rozprzestrzenianiu się zagrożenia, wpłynęły na ograniczenie możliwości prowadzenia działalności gospodarczej i wystąpienie zaburzeń w handlu międzynarodowym, a tym samym doprowadziły do istotnego pogorszenia sytuacji gospodarczej w Polsce oraz kondycji polskich przedsiębiorstw. Konieczne jest prowadzenie dalszych działań w tym zakresie, w szczególności mających długofalowy wpływ na zwiększenie odporności polskiej gospodarki na szoki gospodarcze, powodujące gwałtowną zmianę sytuacji rynkowej. Szczególna uwaga powinna zostać poświęcona działaniom, które sprzyjać będą zwiększaniu produktywności polskiej gospodarki, zapewnieniu odpowiednich dla nowoczesnej gospodarki zasobów ludzkich, skłonności przedsiębiorstw do prowadzenia działalności innowacyjnej, jak również do zwiększania zaawansowania technologicznego (w tym w zakresie technologii cyfrowych) oraz zmniejszania presji na środowisko naturalne i rozwoju nowych gałęzi zielonej gospodarki.

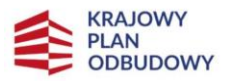

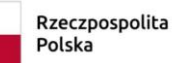

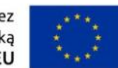

### **Zwiększenie innowacyjnych rozwiązań w gospodarce**

Barierą dla wzrostu produktywności i zaawansowania technologicznego przedsiębiorstw są wciąż niewystarczające powiązania między przedsiębiorstwami a organizacjami badawczymi oraz szkolnictwem wyższym i zawodowym oraz brak projektów pilotażowych ułatwiających przygotowanie wdrażania zaawansowanych technologii na wyższych etapach projektów badawczo-rozwojowych. Bez stworzenia odpowiednich warunków do współpracy pomiędzy tymi sektorami nie będzie możliwe efektywne wykorzystanie potencjału obu sektorów do odbudowy gospodarki po pandemii oraz tworzenia mechanizmów jej odporności na przyszłe globalne kryzysy. Nowoczesna gospodarka w coraz większym stopniu musi funkcjonować w oparciu o technologie cyfrowe, nowe modele biznesowe, a także procesy automatyzacji i robotyzacji oraz szerokiego przetwarzania danych.

Aktualny poziom cyfryzacji polskich przedsiębiorstw jest niewystarczający. W Polsce 49% czasu (odpowiednik 7,3 mln miejsc pracy) zajmują obecnie czynności, które mogą zostać zautomatyzowane do 2030 r. dzięki zastosowaniu istniejących dziś technologii. Z danych Międzynarodowej Federacji Robotyki wynika, że w Polsce w 2019 r. przypadało tylko 46 robotów przemysłowych na 10 tys. pracowników. W Czechach było to 147, na Słowacji 169, a w Niemczech 346. W zakresie integracji technologii cyfrowych w przedsiębiorstwach wg indeksu DESI Polska zajmuje 25. miejsce w UE ze wskaźnikiem na poziomie 63% średniej unijnej. Specjaliści z sektora TIK pracują w 12%. polskich firm, średnia europejska wynosi 19%. Mniej polskich przedsiębiorstw, niż średnio w UE, korzysta też z nowoczesnych usług cyfrowych.

### **K.1. Należy opisać, w jaki sposób realizacja przedsięwzięcia zapewnia efekty długoterminowe – przekraczające ramy czasowe obowiązywania instrumentu**

Instrument na rzecz Odbudowy i Zwiększania Odporności będzie służył wspieraniu inwestycji i reform, które będą miały trwały wpływ na wydajność i odporność gospodarek państw członkowskich.

Efekty długoterminowe to takie, które wykraczają poza ramy czasowe obowiązywania instrumentu, określone w rozporządzeniu Parlamentu Europejskiego i Rady (UE) 2021/241 z dnia 12 lutego 2021 r. ustanawiającym Instrument na rzecz Odbudowy i Zwiększania Odporności.

Przedsięwzięcie zapewnia efekty długoterminowe poprzez działania przyczyniające się do przyspieszenia odbudowy gospodarczej po pandemii i wzmacniające długoterminowy potencjał wzrostu gospodarczego.

W ramach uzasadnienie należy wykazać, że efekty realizacji przedsięwzięcia zostaną utrzymane przez okres wykraczający poza datę końcową kwalifikowalności planu rozwojowego, tj. 31 sierpnia 2026 roku. Ponadto, należy wskazać szacowany czas oddziaływania rezultatów przedsięwzięcia i opisać, na jakiej podstawie tak oszacowano.

### **K.2. Należy opisać, w jaki sposób przedsięwzięcie wpłynie na wyzwania strukturalne i wzmocnienie odporności gospodarki**

Opis powinien odnosić się do głównych wyzwań i celów nakreślonych dla Komponent A "Odporność i konkurencyjność gospodarki" w Krajowym Planie Odbudowy i Zwiększania Odporności (KPO).

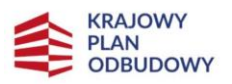

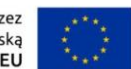

# **L. WSKAŹNIKI PRZEDSIĘWZIĘCIA**

Dla przedsięwzięć realizowanych w ramach inwestycji A2.1.1 nie zostały ustanowione wskaźniki obowiązkowe, natomiast każdy wnioskodawca powinien zaproponować minimum jeden wskaźnik, który będzie określał wykonanie przedsięwzięcia.

Jeżeli wnioskodawca zamierza utworzyć wysokospecjalistyczne miejsca pracy, należy zamieścić w tabeli wskaźnik rezultatu "Utworzenie nowych specjalistycznych miejsc pracy".

Jeżeli wnioskodawca:

• ubiega się o punkty w zakresie kryterium "redukcja emisji środowiskowych i ograniczenie emisji energii" należy odpowiednio wskazać wskaźniki w tym zakresie,

• ubiega się o punkty w zakresie "zwiększenia zdolności produkcyjnych" należy odpowiednio wskazać wskaźniki w tym zakresie.

Wnioskodawca powinien określić dla przedsięwzięcia wskaźniki własne, które powinny być inne niż wskaźniki dla inwestycji w KPO i wskaźniki wspólne wynikające z RRF. Wskaźniki własne powinny odzwierciedlać założone cele przedsięwzięcia i jego specyfiki, zachowując spójność z celami KPO i inwestycji A2.1.1.

Za pośrednictwem zadeklarowanych we wniosku wskaźników produktu i/lub rezultatu, wnioskodawca ma możliwość przejrzystego wyrażenia efektów realizacji przedsięwzięcia zgłaszanego do wsparcia.

Wszystkie wskaźniki powinny być zatem uzasadnione z punktu widzenia realizowanego przedsięwzięcia oraz racjonalne – zdefiniowane przez wnioskodawcę wartości powinna cechować mierzalność i realność osiągnięcia w zaplanowanym okresie.

Wskazane wskaźniki powinny:

• odnosić się do nowych funkcjonalności i cech procesów, technologii, produktów lub usług, adekwatnie do zakresu rzeczowego przedsięwzięcia,

- być związane z robotyzacją, sztuczną inteligencją lub transformacją cyfrową,
- nawiązywać do zasady DNSH, zasady zrównoważonego rozwoju, zasad horyzontalnych,
- być związane z redukcją emisji środowiskowych,
- dotyczyć ograniczenia konsumpcji energii.

### **L.1. Należy uzupełnić tabelę dotyczącą wskaźników własnych**

Wnioskodawca powinien samodzielnie zdefiniować minimum jeden wskaźnik własny (produktu lub rezultatu) dla przedsięwzięcia i wprowadzić do tabeli.

Należy wypełnić tabelę skwantyfikowanych wskaźników realizacji celów przedsięwzięcia odpowiednio do zakresu planowanych zadań. Ujęte w tabeli wskaźniki muszą być obiektywnie weryfikowalne, realne, odzwierciedlać założone cele przedsięwzięcia oraz być adekwatne dla danego rodzaju przedsięwzięcia.

Wskaźniki są miernikami osiąganych postępów w projekcie, odzwierciedlają też jego specyfikę i rezultaty. Wnioskodawca będzie musiał dysponować dokumentacją potwierdzającą wykonanie założonych w projekcie wskaźników. Z tego też względu wykazane w projekcie wskaźniki powinny być policzalne oraz mierzalne.

Należy pamiętać, że realizacja podanych wskaźników będzie weryfikowana w trakcie i po zakończeniu realizacji projektu.

Produkt należy rozumieć, jako bezpośredni, natychmiastowy, materialny, efekt realizacji przedsięwzięcia (rzeczy materialne lub usługi) mierzony konkretnymi wielkościami (np. liczba zrobotyzowanych linii produkcyjnych, liczba zakupionych środków trwałych,). Wskaźniki produktu mogą być podawane

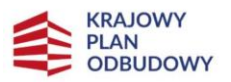

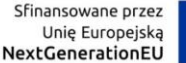

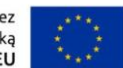

wyłącznie za lata, w których projekt jest realizowany, zatem muszą być zgodne z okresem realizacji przedsięwzięcia wskazanym we wniosku.

Rezultat należy rozumieć jako bezpośredni (dotyczący wnioskodawcy) oraz natychmiastowy (mierzony po zakończeniu realizacji przedsięwzięcia lub jego części) wpływ przedsięwzięcia na otoczenie społeczno-ekonomiczne bądź efekt wynikający z dostarczenia produktu. Rezultat informuje o zmianach jakie nastąpiły u wnioskodawcy bezpośrednio po zakończeniu przedsięwzięcia. Niektóre wskaźniki rezultatu mogą pojawić się w trakcie realizacji projektu. Przykładowe wskaźniki rezultatu to: liczba utworzonych specjalistycznych miejsc pracy, liczba wprowadzonych rozwiązań cyfrowych, wzrost zdolności produkcyjnych przedsiębiorstwa.

Jeżeli wnioskodawca zamierza utworzyć wysokospecjalistyczne miejsca pracy, musi ująć w tabeli wskaźnik rezultatu "Utworzenie nowych specjalistycznych miejsc pracy". Należy wykazać wyłącznie pełne etaty utworzone w przedsiębiorstwie w wyniku realizacji przedsięwzięcia.

Do określenia wartości docelowej wskaźnika należy przyjąć etaty, które jednocześnie spełnią następujące przesłanki:

• kandydat poszukiwany na takie miejsce powinien posiadać wyższe wykształcenie kierunkowe związane z zakresem prac wykonywanych na tym stanowisku (udokumentowane dyplomem ukończenia studiów wyższych) lub posiadać odpowiednie uprawnienia do wykonywania prac na danym stanowisku (potwierdzone certyfikatem/dyplomem ukończenia co najmniej rocznego kursu zakończonego egzaminem),

- wysokospecjalistycznym stanowisku ściśle związanym z realizowanym projektem,
- zatrudnienie w wymiarze pełnego etatu na umowę o pracę na okres nie krótszy niż dwa lata,

• pensja na wysokospecjalistycznym stanowisku pracy ma wynosić minimum dwukrotność płacy minimalnej na moment zatrudnienia,

• uruchomienie rekrutacji albo zatrudnienie pracownika na wysokospecjalistycznym stanowisku powinno rozpocząć się w okresie realizacji przedsięwzięcia, aby możliwe było uwzględnienie tego faktu przy procedurze sprawozdawczej,

• utworzenie nowych specjalistycznych miejsc pracy musi dotyczyć nowozatrudnionych osób.

### **Rodzaj wskaźnika**

Należy wybrać z listy rozwijanej rodzaj wskaźnika. Do wyboru: "Wskaźnik produktu" lub "Wskaźnik rezultatu".

#### **Nazwa wskaźnika**

Należy podać nazwę wskaźnika wskazującą na jego charakterystykę.

#### **Jednostka miary**

Należy wskazać, w jakiej jednostce mierzony jest wskaźnik, np. sztuka, liczba, procent, km, zł, godzina/rok, osoby, czas, średni czas, m<sup>2</sup>.

#### **Rok bazowy**

Rok dla wartości bazowej powinien być rokiem rozpoczęcia przedsięwzięcia. W przypadku, gdy przedsięwzięcie rozpoczyna się 1 stycznia danego roku, rokiem bazowym może być rok poprzedzający.

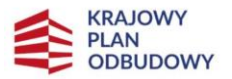

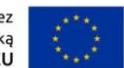

## **Wartość bazowa**

W przypadku wskaźnika rezultatu należy podać wartość bazową przed rozpoczęciem realizacji projektu (stan wskaźnika w przedsiębiorstwie).

# **Wartość docelowa**

Należy podać wartość, która ma zostać osiągnięta w wyniku realizacji przedsięwzięcia bądź jego części.

Co do zasady wartość docelowa powinna być osiągnięta po zakończeniu realizacji przedsięwzięcia (stan wskaźnika w przedsiębiorstwie po zakończeniu projektu).

Zaplanowana wartość powinna być realna do osiągnięcia w okresie realizacji przedsięwzięcia i możliwa do zweryfikowania.

### **Rok osiągnięcia wartości docelowej**

Należy określić rok osiągnięcia danego wskaźnika. Co do zasady rok osiągnięcia wartości docelowej to rok, w którym projekt będzie zakończony. W przypadku gdy projekt kończy się 31 grudnia danego roku, rokiem docelowym może być rok następny. W przypadku niektórych wskaźników rezultatu rokiem docelowym może być rok dowolnie określony po zakończeniu realizacji przedsięwzięcia, jednak mieszczący się w okresie trwałości.

### **Uzasadnienie wiarygodności wartości docelowej**

Należy uzasadnić realność osiągnięcia zaplanowanych wskaźników przedstawiając sposób skonstruowania i pomiaru wskaźnika, aby jednoznacznie wykazać wiarygodność jego osiągnięcia przez wnioskodawcę. Należy podać założenia, na podstawie których wnioskodawca zdefiniował wartość docelową wskaźnika, wskazując na metodologię wyliczenia tej wartości, wraz ze wskazaniem ewentualnych dokumentów źródłowych, jeśli stanowiły podstawę do szacowania.

### **Sposób pomiaru**

Należy zawrzeć opis sposobu weryfikacji osiągnięcia zaplanowanej wartości docelowej, który pozwoli poznać metodę mierzenia wartość wskaźnika, wskazując na pomocne dane lub dokumenty.

Wnioskodawca będzie musiał dysponować dokumentacją potwierdzającą wykonanie założonych wskaźników, dlatego ujęte wskaźniki powinny być policzalne oraz mierzalne. Należy pamiętać, że realizacja podanych wskaźników może być weryfikowana w trakcie i po zakończeniu realizacji przedsięwzięcia.

### **L.2. Należy zaznaczyć, czy wskaźniki własne przedsięwzięcia są adekwatne do jego celu i zakresu oraz uzasadnić zaznaczoną odpowiedź**

Do wyboru odpowiedzi: "TAK" lub "NIE". Niezależnie od odpowiedzi należy zawrzeć uzasadnienie.

Każde przedsięwzięcie zgłaszane do wsparcia musi mieć zdefiniowany co najmniej jeden wskaźnik.

Należy mieć na uwadze, iż ujęte w tabeli wskaźniki muszą być realne, obiektywnie weryfikowalne i adekwatne dla danego przedsięwzięcia, w szczególności jego celu i zakresu rzeczowego.

Uzasadnienie powinno klarownie wskazywać (np. w punktach) spójność ustanowionych wskaźników z celem i zakresem rzeczowym przedsięwzięcia.
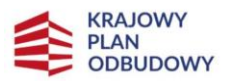

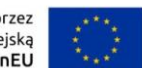

## **M. GOTOWOŚĆ PRZEDSIĘWZIĘCIA DO REALIZACJI**

Na podstawie informacji zawartych w tej sekcji, weryfikowana będzie dojrzałość przedsięwzięcia do realizacji.

#### **M.1. Należy uzupełnić tabelę dotyczącą dokumentów niezbędnych do rzeczowej realizacji przedsięwzięcia**

Należy wskazać, jakie dokumenty wnioskodawca posiada lub podać szacowany termin pozyskania. Jeżeli dla przedsiewziecia nie jest wymagane pozyskanie któregoś dokumentu, należy zaznaczyć "Nie dotyczy" i nie uzupełniać daty w wierszu dotyczącym tego dokumentu.

Dokumenty dotyczące gotowości określone przez IOI:

- projekt techniczny dla realizacji 100 % zakresu rzeczowego przedsięwzięcia zgodnie z przepisami ustawy z dnia 7 lipca 1994 r. - *Prawo budowlane* (Dz. U. z 2023 r. poz. 682, z późn. zm.),
- decyzja o środowiskowych uwarunkowaniach zgody na realizację przedsięwzięcia inwestycyjnego,
- pozwolenie na budowę,
- prawo do dysponowania wymaganą powierzchnią gruntów/terenem pod inwestycję.

W kolumnie "Czy wnioskodawca posiada?" należy wybrać z listy rozwijanej właściwą opcję. Do wyboru: "Tak"; "Nie"; "Nie dotyczy". Jeżeli dany dokument jest niezbędny do zrealizowania przedsięwzięcia, wówczas w kolumnie "Czy wnioskodawca posiada?" należy wybrać "Tak" lub "Nie", natomiast jeżeli dla realizacji przedsięwzięcia nie jest on wymagany, należy wybrać "Nie dotyczy".

Jeżeli w kolumnie "Czy wnioskodawca posiada?" zaznaczono "Tak", należy dołączyć dokument do wniosku jako załącznik.

Jeżeli w kolumnie "Czy wnioskodawca posiada?" zaznaczono "Nie", należy ustawić datę pozyskania dokumentu w kalendarzu dostępnym w kolumnie "Szacowany termin uzyskania dokumentu, jeżeli dotychczas wnioskodawca nie pozyskał".

Jeżeli wnioskodawca posiada prawo do dysponowania wymaganą powierzchnią gruntów/terenem pod inwestycję, należy uzupełnić pole "Tytuł prawny do nieruchomości, w której projekt będzie zlokalizowany" poprzez określenie, jakim tytułem prawnym do nieruchomości dysponuje wnioskodawca (własność, użytkowanie wieczyste, dzierżawa, spółdzielcze własnościowe prawo do lokalu, spółdzielcze własnościowe prawo do lokalu mieszkalnego, spółdzielcze lokatorskie prawo do lokalu mieszkalnego, najem, itp.) oraz określić, czy i w jaki sposób jest ono ograniczone (czasowo, na rzecz innego podmiotu, itp.).

#### **M.2. Jeżeli w punkcie M.1 wniosku, w kolumnie "Czy wnioskodawca posiada?" wybrano "Nie dotyczy", należy uzasadnić, z czego wynika, że przedsięwzięcie nie wymaga pozyskania dokumentów**

W opisie należy powołać się na przepisy prawne obowiązujące na dzień składania wniosku.

#### **M.3. Należy uzupełnić tabelę dotyczącą analizy ryzyka w przedsięwzięciu**

Należy uzupełnić pole poprzez stworzenie wykazu ryzyk, jakie mogą wystąpić w trakcie realizacji przedsięwzięcia. W przypadku, gdy wnioskodawca nie identyfikuje ryzyk, tabelę należy pozostawić pustą.

Szczegółowy wykaz zidentyfikowanych ryzyk powinien zawierać podział na następujące informacje:

• Rodzaj zidentyfikowanego ryzyka

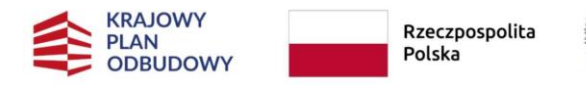

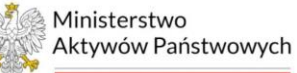

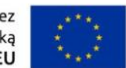

Na przykład: technologiczne, biznesowe, finansowe, administracyjne, etc.

• Opis zidentyfikowanego ryzyka

Należy wskazać i opisać ryzyka, które mogą utrudnić realizację przedsięwzięcia i osiągnięcie jego celu oraz wskaźników. Należy określić, na czym polega dane ryzyko, na jakim etapie realizacji może się pojawić oraz w jaki sposób może zakłócić realizację przedsięwzięcia.

• Ocena ryzyka, w tym prawdopodobieństwo i skutek wystąpienia

Należy przedstawić podsumowanie oceny ryzyka, w tym głównych zagrożeń dla pomyślnej rzeczowej i finansowej realizacji przedsięwzięcia. Należy określić, na ile istotny jest wpływ danego ryzyka na realizację przedsięwzięcia oraz czy ryzyko w związku z tym jest wysokie, wskazując prawdopodobieństwo wystąpienia (do wyboru: bardzo duże, duże, średnie, małe, bardzo małe). Należy również wskazać sposób analizy ryzyka prowadzony przez wnioskodawcę w odniesieniu do przedsięwzięcia oraz skutki, jakie niesie w sobie opisywane ryzyko (do wyboru: nieosiągnięcie zakładanych celów przedsięwzięcia, opóźnienie realizacji przedsięwzięcia, wzrost kosztów realizacji przedsięwzięcia, realizacja przedsięwzięcia niezgodnie z założeniami, brak możliwości realizacji przedsięwzięcia, konieczność wprowadzenia zmian w projekcie, inny skutek – zdefiniowany przez wnioskodawcę).

• Strategia ograniczania ryzyka i mechanizmy zapobiegania wystąpieniu

Należy opisać metody zapobiegania wystąpieniu określonych ryzyk w przedsięwzięciu oraz proponowane środki i działania minimalizujące skutki ryzyk w przypadku ich wystąpienia.

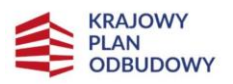

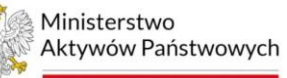

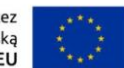

## **N. TWORZENIE NOWYCH SPECJALISTYCZNYCH MIEJSC PRACY**

Wysokospecjalistyczne miejsce pracy to takie, na które poszukiwany jest kandydat posiadający wyższe wykształcenie kierunkowe związane z zakresem prac wykonywanych na tym stanowisku (udokumentowane dyplomem ukończenia studiów wyższych) lub posiada odpowiednie uprawnienia do wykonywania prac na danym stanowisku (potwierdzone certyfikatem/dyplomem ukończenia co najmniej rocznego kursu zakończonego egzaminem) i zostanie zatrudniony w wymiarze pełnego etatu na umowę o pracę na okres nie krótszy niż dwa lata. Pensja na wysokospecjalistycznym stanowisku pracy ma wynosić minimum dwukrotność płacy minimalnej na moment zatrudnienia.

Wnioskodawca składając niniejszy wniosek oświadcza, że utworzy wysokospecjalistyczne miejsca pracy, zgodnie z informacjami podanymi w niniejszej sekcji. Utworzenie wysokospecjalistycznych miejsc pracy może podlegać weryfikacji na etapie realizacji projektu oraz po jego zakończeniu.

#### **N.1. Należy zaznaczyć, czy przedsięwzięcie tworzy nowe wysokospecjalistyczne miejsca pracy**

Jeżeli w ramach przedsięwzięcia zostaną utworzone wysokospecjalistyczne miejsca pracy, zgodne z definicją określoną w kryteriach, należy zaznaczyć "TAK". Jeżeli przedsięwzięcie nie tworzy takich miejsc pracy, należy zaznaczyć "NIE DOTYCZY".

#### **N.2. Jeżeli w punkcie N.1 wniosku zaznaczono "TAK", należy uzupełnić tabelę**

Liczba tworzonych specjalistycznych miejsc pracy (wyrażona w ekwiwalencie pełnego czasu pracy) – należy wpisać liczbę nowych wysokospecjalistycznych miejsc pracy, które zostaną utworzone przez wnioskodawcę w wyniku realizacji przedsięwzięcia.

Rodzaj stanowiska – należy wskazać rodzaj poszczególnych stanowisk tworzonych w ramach projektu, który powinien być spójny z zakresem obowiązków na takim stanowisku, np. grafik, inżynier AI, inżynier RAMS, konstruktor CAD 3D, elektronik, projektant modelowania 3D, operator maszyn CNC, analityk danych etc.

Planowany okres utrzymania miejsc pracy na danym obszarze od pierwszego dnia obsadzenia stanowiska – należy wskazać planowany okres utrzymania stanowiska z uwzględnieniem, iż nie może być on krótszy niż dwa lata.

Warunki dotyczące zatrudnienia pracownika na specjalistycznym stanowisku – należy wskazać informacje związane z wymaganiami dotyczącymi zatrudnienia na danym stanowisku, np. poziom oraz kierunek wykształcenia, uprawnienia potwierdzone stosownym dokumentem, wysokość oferowanego wynagrodzenia etc.

W przypadku, gdy przedsięwzięcie nie tworzy wysokospecjalistycznych miejsc pracy, tabelę w polu N.2 wniosku należy pozostawić pustą.

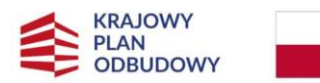

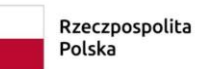

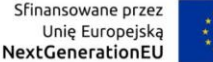

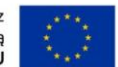

## **O. HARMONOGRAM REALIZACJI**

Ocenie podlega moment zakończenia przedsięwzięcia z punktu widzenia wymagań KPO. Informacje podane w tej sekcji muszą być spójne z częścią C.2 wniosku.

**Należy wybrać jeden z wariantów, właściwy dla momentu zakończenia inwestycji realizowanej w ramach przedsięwzięcia**

Do wyboru:

- realizacja przedsięwzięcia zakończy się nie później niż w IV kwartale 2024 r.,
- realizacja przedsięwzięcia zakończy się nie później niż w II kwartale 2026 r.

Przez zakończenie inwestycji uznaje się złożenie wniosku o płatność końcową do IOI wraz z protokołem odbioru inwestycji.

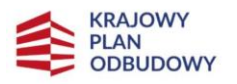

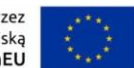

## **P. CYFRYZACJA I ROBOTYZACJA**

KPO zakłada wsparcie przedsięwzięć obejmujących wprowadzanie rozwiązań nakierowanych na transformację cyfrową. Głównym celem inwestycji A2.1.1 jest wsparcie przedsięwzięć z zakresu robotyzacji i/lub cyfryzacji.

MAP jako IOI, będzie rozliczany z liczby w pełni zrealizowanych projektów związanych z robotyzacją, sztuczną inteligencją lub transformacją cyfrową procesów, technologii, produktów lub usług.

Powyższe oznacza, że w przypadku przedsięwzięć zgłaszanych do wsparcia w ramach inwestycji A2.1.1 należy wykazać jednoznaczne powiązanie z założeniami działania.

**P.1. Należy zaznaczyć, które cele związane z robotyzacją i/lub cyfryzacją zostaną zrealizowane w ramach przedsięwzięcia oraz uzasadnić, w jaki sposób realizacja przedsięwzięcia przyczyni się do spełnienia zaznaczonego celu**

Cele możliwe do zaznaczenia, wynikające z charakterystyki inwestycji A2.1.1 w KPO:

- wprowadzanie innowacyjnych rozwiązań nakierowanych na transformację cyfrową, w tym cyfryzację procesów biznesowych (zarządczych, operacyjnych, pomocniczych),
- wykorzystanie sztucznej inteligencji (AI) do zarządzania procesami biznesowymi,
- tworzenie dziedzinowych platform cyfrowych, w tym dedykowanych klientom platform usług on-line oraz integrację istniejących systemów dziedzinowych, np. w obszarze łańcucha dostaw lub świadczonych usług,
- wdrażanie dedykowanych systemów automatyzujących procesy w obszarze bezpieczeństwa cyfrowego z wykorzystaniem technologii chmurowych oraz sztucznej inteligencji (AI), czy systemów korelacji zdarzeń i monitorowania incydentów dotyczących ochrony systemów informatycznych oraz danych osobowych.

Pod każdym z wymienionych celów znajduje się rubryka na uzasadnienie, które jest obligatoryjna do wypełnienia w przypadku zaznaczenia danego celu. Uzasadnienie powinno jednoznacznie wskazywać, w jaki sposób realizowane przedsięwzięcie przyczyni się do zwiększenia poziomu cyfryzacji i/lub robotyzacji w przedsiębiorstwie oraz uwypuklać te działania z zakresu rzeczowego projektu, które wpisują się wprost w osiągnięcie zaznaczonego celu.

Jednocześnie podkreślić należy, że przedsięwzięcie uzyskuje określoną liczbę punktów za realizację wskazanych celów wyłącznie, gdy realizacja poszczególnego celu wpływa na niego w sposób istotny, tzn. ma istotne znaczenie w przedsięwzięciu. Oznacza to, że uzasadnienie powinno zawierać również klarowne i niepodważalne dowiedzenie znacznego oddziaływania, składowych przedsięwzięcia ściśle powiązanych z zaznaczonym celem, na przedsięwzięcie będące przedmiotem niniejszego wniosku.

Istnieje możliwość zaznaczenia więcej niż jednego celu, jeżeli jest to zgodne z zakresem rzeczowym przedsięwzięcia. Wówczas należy zawrzeć uzasadnienie do każdego z zaznaczonych celów.

W przypadku braku uzasadnienia dla zaznaczonego celu, nie zostanie on uwzględniony przy ocenie kryterium.

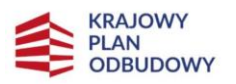

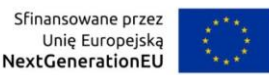

## **R. PRZEMYSŁ 4.0**

Transformacja w kierunku Przemysłu 4.0 oznacza proces polegający na projektowaniu, testowaniu i wdrażaniu nowych, cyfrowych, zintegrowanych systemów w zakresie procesów, produktów lub modeli biznesowych, wykorzystujących rozwiązania z dziedziny automatyki i robotyki, sztucznej inteligencji, technologii teleinformatycznych oraz komunikacji pomiędzy maszynami oraz człowiekiem a maszynami, z uwzględnieniem odpowiedniego poziomu bezpieczeństwa tych rozwiązań, do projektowania, zarządzania, monitorowania lub optymalizowania procesów produkcyjnych w przedsiębiorstwie lub związanych z nimi procesów logistycznych.

**R.1. Należy zaznaczyć, które cele związane z transformacją przedsiębiorstwa w kierunku Przemysłu 4.0 zostaną zrealizowane w ramach przedsięwzięcia oraz uzasadnić, w jaki sposób realizacja przedsięwzięcia przyczyni się do spełnienia zaznaczonego celu**

Cele możliwe do zaznaczenia, wynikające z charakterystyki inwestycji A2.1.1 w KPO:

- wspieranie transformacji w kierunku Przemysłu 4.0 ze szczególnym uwzględnieniem robotyzacji i technologii operacyjnych,
- wdrażanie technologii komunikacji Machine to Machine (M2M), wykorzystanie przemysłowego Internetu Rzeczy (IoT) z zastosowaniem zaawansowanych metod przetwarzania informacji,
- wdrażanie inteligentnych linii produkcyjnych, budowę inteligentnych fabryk (Smart factory),
- wykorzystanie technologii chmurowych oraz sztucznej inteligencji (AI) w procesach produkcyjnych.

Pod każdym z wymienionych celów znajduje się rubryka na uzasadnienie, które jest obligatoryjna do wypełnienia w przypadku zaznaczenia danego celu. Uzasadnienie powinno jednoznacznie wskazywać, w jaki sposób realizowane przedsięwzięcie przyczyni się do transformacji przedsiębiorstwa w kierunku Przemysłu 4.0 oraz uwypuklać te działania z zakresu rzeczowego projektu, które wpisują się wprost w osiągnięcie zaznaczonego celu.

Istnieje możliwość zaznaczenia więcej niż jednego celu, jeżeli jest to zgodne z zakresem rzeczowym przedsięwzięcia. Wówczas należy zawrzeć uzasadnienie do każdego z zaznaczonych celów.

W przypadku braku uzasadnienia dla zaznaczonego celu, nie zostanie on uwzględniony przy ocenie kryterium.

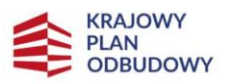

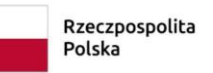

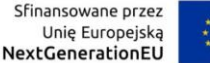

## **S. REDUKCJA EMISJI ŚRODOWISKOWYCH I OGRANICZENIE KONSUMPCJI ENERGII**

Wypełniając sekcję należy bazować na informacjach zawartych w świadectwie charakterystyki energetycznej lub audycie energetycznym – w zależności od tego, który z dokumentów wnioskodawca zamierza dołączyć do wniosku.

#### **S.1. Należy zaznaczyć, czy wdrażane będą nowoczesne technologie cyfrowe wspierające transformację w kierunku redukcji emisji środowiskowych oraz redukcję wykorzystania zasobów naturalnych i zmniejszenia oddziaływania środowiskowego**

Należy zaznaczyć "TAK" lub "NIE DOTYCZY". W przypadku zaznaczenia odpowiedzi "TAK", należy opisać, jakie rozwiązania redukujące emisje środowiskowe, w szczególności emisję gazów cieplarnianych, będą zastosowane w przedsięwzięciu. Ponadto, należy wskazać, jakie technologie wspierające redukcję wykorzystania zasobów naturalnych i zmniejszenia oddziaływania środowiskowego będą wykorzystywane w ramach przedsięwzięcia.

#### **S.2. Należy zaznaczyć, czy realizacja przedsięwzięcia prowadzić będzie do ograniczenia zużycia energii w przedsiębiorstwie lub w infrastrukturze należącej do przedsiębiorcy**

Należy zaznaczyć "TAK" lub "NIE DOTYCZY". W przypadku zaznaczenia odpowiedzi "TAK", należy opisać, jakie rozwiązania ograniczające zużycie energii będą zastosowane w przedsięwzięciu.

#### **S.3. Należy wskazać, o ile procent wartość zapotrzebowania na energię nowego budynku jest niższa od wartości referencyjnej**

Pole wypełniane wyłącznie dla nowych przedsięwzięć. Informacje zamieszczone w tym punkcie powinny być spójne z danymi pochodzącymi ze świadectwa charakterystyki energetycznej, stanowiącego załącznik do wniosku.

#### **S.4. Należy wskazać, o ile procent usprawnienia redukują emisję lub ograniczają zużycie energii względem stanu przed modernizacją**

Pole wypełniane wyłącznie dla modernizowanych przedsięwzięć. Informacje zamieszczone w tym punkcie powinny być spójne z danymi pochodzącymi z audytu energetycznego, stanowiącego załącznik do wniosku.

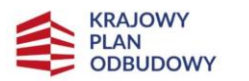

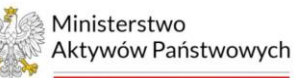

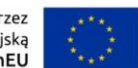

## **T. ZWIĘKSZENIE ZDOLNOŚCI PRODUKCYJNYCH PRZEDSIĘBIORSTWA**

Sekcja dotyczy wyłącznie przedsiębiorstw przemysłowych.

#### **T.1. Należy zaznaczyć rodzaje inwestycji, które będą realizowane w ramach przedsięwzięcia**

Do wyboru:

- zwiększenie zdolności produkcyjnych przedsiębiorstwa,
- budowa nowego zakładu,
- uruchomienie produkcji nowego, dotychczas niewytwarzanego produktu.

Jeżeli przedsięwzięcie nie przewiduje żadnego z wymienionych rodzajów inwestycji, pole należy pozostawić puste.

Dopuszczalne jest zaznaczenie od 0 do 3 rodzajów inwestycji.

Informacje zaznaczone w tym polu powinny być zgodne z sekcją H dotyczącą inwestycji początkowej.

#### **T.2. Należy zaznaczyć, o ile procent wzrośnie zdolność produkcyjna przedsiębiorstwa w wyniku zrealizowania przedsięwzięcia oraz wykazać, w jaki sposób to nastąpi**

Należy wybrać przedział procentowy spośród dostępnych:

- poniżej 5 %,
- od 5 % do 15 %,
- powyżej 15 %.

W polu "Uzasadnienie" należy określić liczbowo, o ile zostanie zwiększona zdolność produkcyjna przedsiębiorstwa w wyniku zrealizowania przedsięwzięcia, tj. jakiemu zwiększeniu ulegnie maksymalna ilość produktu, która może zostać wytworzona w określonym czasie w tym przedsiębiorstwie w optymalnych warunkach technicznych, organizacyjnych i ekonomicznych. Ponadto, należy wykazać poprzez szczegółowy opis, w jaki sposób nastąpi to zwiększenie zdolności. Uzasadnienie należy poprzeć konkretnymi, przejrzystymi i wiarygodnymi wyliczeniami oraz wskazać dokumenty, na podstawie których będzie możliwa weryfikacja tego celu. Brak konkretnych wyliczeń i klarownego wykazania, iż to zwiększenie rzeczywiście nastąpi w wyniku zrealizowania przedsięwzięcia, skutkować będzie nie przyznaniem punktów w ramach oceny kryterium.

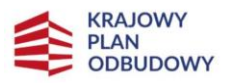

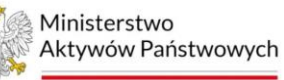

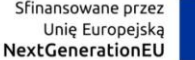

## **U. PODPIS OSOBY UPOWAŻNIONEJ DO REPREZENTOWANIA PRZEDSIĘBIORSTWA**

Potwierdzam, że przedstawione w niniejszym formularzu oraz załącznikach informacje są dokładne i prawidłowe.

Jestem świadomy odpowiedzialności karnej za podanie fałszywych danych oraz złożenie fałszywych oświadczeń.

Wyrażam zgodę na udzielanie informacji i wykorzystanie, po dokonaniu oceny, zawartości niniejszego wniosku i jego załączników na potrzeby ewaluacji prowadzonych przez Instytucję Koordynującą, Instytucję odpowiedzialną za realizację reformy, Instytucję odpowiedzialną za realizację inwestycji oraz upoważnione przez te Instytucje podmioty.

Wniosek wraz załącznikami musi być podpisany podpisem elektronicznym przez osoby upoważnione do reprezentowania przedsiębiorstwa. Dopuszczalne jest również udzielenie pełnomocnictwa do podpisu wniosku w formie notarialnej oraz dołączenie go do wniosku.

Załączniki będące oryginalnymi dokumentami powinny zostać poświadczone analogicznie jak wniosek.

Do wniosku należy załączyć skany poświadczonych dokumentów.

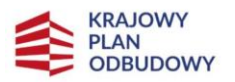

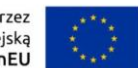

## **W. OŚWIADCZENIA**

Wnioskodawca zobowiązany jest do zapoznania się z treścią oświadczeń, które akceptuje poprzez złożenie niniejszego wniosku do Instytucji odpowiedzialnej za realizację inwestycji A2.1.1 z KPO.

Oświadczenia podzielone zostały na dwie sekcje. Każdy wnioskodawca ma obowiązek wypełnić obie, z tym, że w pierwszej sekcji każdy wnioskodawca powinien odznaczyć obligatoryjnie wszystkie oświadczenia, natomiast w drugiej sekcji należy wybrać właściwą opcję "Tak" lub "Nie dotyczy" przy każdym z oświadczeń.

Pod każdą sekcją oświadczeń powinien znaleźć się podpis osoby upoważnionej do reprezentowania przedsiębiorstwa.

#### **Oświadczenia obligatoryjne dla każdego wnioskodawcy**

- 1. Oświadczam, że przedsięwzięcie nie zawiera kosztów mających charakter powtarzających się krajowych wydatków budżetowych.
- 2. Oświadczam, że przedsięwzięcie jest zgodne z właściwymi przepisami prawa krajowego i unijnego.
- 3. Oświadczam, że przedsięwzięcie jest zgodne z zasadą "nie wyrządzania znaczącej szkody" (Do Not Significant Harm – DNSH), o której mowa w art. 17 rozporządzenia Parlamentu Europejskiego i Rady (UE) 2020/852 z dnia 18 czerwca 2020 r. w sprawie ustanowienia ram ułatwiających zrównoważone inwestycje, zmieniającym rozporządzenie (UE) 2019/2088 (Dz. Urz. UE z 22.6.2020, L 198, s. 13).
- 4. Oświadczam, że przedsięwzięcie jest zgodne z zasadami wymienionymi w dokumencie pn. *Horyzontalne zasady i kryteria wyboru przedsięwzięć dla Krajowego Planu Odbudowy i Zwiększania Odporności*.
- 5. Oświadczam, że zostaną zapewnione przez wnioskodawcę wystarczające środki finansowe gwarantujące płynną i terminową realizację przedsięwzięcia przedstawionego w niniejszym wniosku.
- 6. Oświadczam, że w przypadku otrzymania dofinansowania na realizację przedsięwzięcia nie dojdzie do podwójnego finansowania, o którym mowa w art. 14la pkt 7 ustawy z dnia 6 grudnia 2006 r. *o zasadach prowadzenia polityki rozwoju* (Dz. U. z 2023 r. poz. 1259 i 1273).
- 7. Oświadczam, że wnioskodawca nie otrzymał dofinansowania na przedsięwzięcie lub część przedsięwzięcia będącego przedmiotem niniejszego wniosku, co oznacza, że żaden element przedsięwzięcia, w zakresie, w jakim jest zadeklarowany jako koszt kwalifikowany we wniosku, nie był, nie jest i nie będzie przedłożony do rozliczenia, poświadczenia oraz refundacji w ramach innej inwestycji z Instrumentu na rzecz Odbudowy i Zwiększania Odporności, innych instrumentów Unii Europejskiej, w tym finansowanych ze środków funduszy strukturalnych, Funduszu Spójności lub z innych źródeł w ramach budżetu Unii Europejskiej, ani z bezzwrotnych instrumentów międzynarodowych lub dotacji z krajowych środków publicznych.
- 8. Oświadczam, że wnioskodawca nie podlega wykluczeniu z ubiegania się o przyznanie środków publicznych oraz nie został wykluczony z możliwości uzyskania dofinansowania na podstawie art. 207 ustawy z dnia 27 sierpnia 2009 r. *o finansach publicznych* (Dz. U. z 2023 r. poz.1270, z późn.zm).
- 9. Oświadczam, że przedsięwzięcie będące przedmiotem niniejszego wniosku nie powstało w wyniku sztucznego podzielenia większego projektu, o którym mowa w art. 4 ust. 2 GBER, zatem nie stanowi części niepodzielnego zadania o sprecyzowanym charakterze gospodarczym lub technicznym – dużego projektu inwestycyjnego.

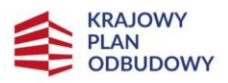

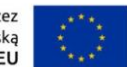

- 10. Oświadczam, że wnioskodawca spełnia kryterium dużego przedsiębiorstwa w rozumieniu załącznika I do GBER.
- 11. Oświadczam, że przedsiębiorstwo wnioskodawca nie znajduje się w trudnej sytuacji w rozumieniu przepisów unijnych, w szczególności zapisów GBER, nie pozostaje pod zarządem komisarycznym oraz nie znajduje się w toku likwidacji lub postępowania upadłościowego.
- 12. Oświadczam, że na przedsiębiorstwie wnioskodawcy nie ciąży obowiązek zwrotu pomocy publicznej, wynikający z decyzji Komisji Europejskiej uznającej taką pomoc za niezgodną z prawem oraz z rynkiem wewnętrznym.
- 13. Oświadczam, że inwestycja będzie utrzymywana na obszarze otrzymującym pomoc przez co najmniej 5 lat od daty jej ukończenia, z zastrzeżeniem, iż powyższa zasada nie wyklucza wymiany w tym okresie przestarzałych lub zepsutych instalacji lub urządzeń, pod warunkiem że działalność gospodarcza zostanie utrzymana na danym obszarze przez stosowny minimalny okres.
- 14. Oświadczam, że nabywane aktywa są nowe, z zastrzeżeniem, iż ów wymóg nie dotyczy inwestycji początkowej związanej z przejęciem zakładu.
- 15. Oświadczam, że nabywane w ramach przedsięwzięcia wartości niematerialne i prawne będą wykorzystywane wyłącznie w zakładzie otrzymującym pomoc, będą podlegać amortyzacji, zostaną zakupione na warunkach rynkowych od osób trzecich niepowiązanych z nabywcą, zostaną włączone do aktywów przedsiębiorstwa otrzymującego pomoc i pozostaną związane z przedsięwzięciem, na które przyznano pomoc, przez co najmniej 5 lat.
- 16. Oświadczam, że dzierżawa/najem gruntów i budynków będzie trwać przez okres co najmniej 5 lat od przewidywanego terminu zakończenia projektu inwestycyjnego.
- 17. Oświadczam, że dzierżawa/najem instalacji lub maszyn będzie miała formę leasingu finansowego oraz będzie obejmować obowiązek zakupu aktywów przez wnioskodawcę po wygaśnięciu umowy.
- 18. Oświadczam, że wnioskodawca zobowiązuje się do wniesienia wkładu finansowego w wysokości co najmniej 25 % kosztów kwalifikowanych, pochodzący ze środków własnych lub zewnętrznych źródeł finansowania, w postaci wolnej od wszelkiego publicznego wsparcia finansowego.
- 19. Oświadczam, że jestem świadomy, iż w przypadku, o którym mowa w art. 4 ust. 1 lit. a) GBER, pomoc publiczna stanowi pomoc indywidualną podlegającą notyfikacji Komisji Europejskiej i może być udzielona wyłącznie po jej zatwierdzeniu przez Komisję Europejską.
- 20. Oświadczam, że dokumentacja związana z realizacją przedsięwzięcia będącego przedmiotem niniejszego wniosku będzie przechowywana przez co najmniej 10 lat od dnia przyznania pomocy.
- 21. Oświadczam, że nie zostało dokonane przeniesienie do zakładu, w którym ma zostać dokonana inwestycja początkowa, której dotyczy wniosek o pomoc, w ciągu dwóch lat poprzedzających złożenie wniosku o pomoc, oraz zobowiązuje się, że nie zostanie dokonane takie przeniesienie przez okres dwóch lat od zakończenia inwestycji początkowej, której dotyczy wniosek o pomoc.
- 22. Oświadczam, że realizacja przedsięwzięcia nie została rozpoczęta przed dniem ani w dniu złożenia wniosku o dofinansowanie, co oznacza, że na dzień złożenia wniosku o udzielenie pomocy publicznej w ramach inwestycji A2.1.1 z Instrumentu na rzecz Odbudowy i Zwiększania Odporności, nie zostały rozpoczęte roboty budowlane w projekcie, ani nie zostało zaciągnięte prawnie wiążące zobowiązanie do zamówienia urządzeń, ani inne zobowiązanie, które sprawia, że inwestycja staje się nieodwracalna.
- 23. Oświadczam, że przedsięwzięcie nie dotyczy rodzajów działalności wykluczonych z możliwości uzyskania pomocy, o których mowa w GBER.

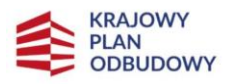

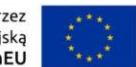

- 24. Oświadczam, że wnioskodawca nie otrzymał pomocy publicznej na koszty wskazane w niniejszym wniosku jako kwalifikowane do wsparcia ze środków KPO.
- 25. Oświadczam, że na dzień złożenia wniosku o udzielenie wsparcia wnioskodawca nie zalega z opłacaniem składek na ubezpieczenie zdrowotne i społeczne wobec Zakładu Ubezpieczeń Społecznych oraz nie zalega z opłacaniem podatków i opłat do Urzędu Skarbowego oraz innych opłat cywilnoprawnych.
- 26. Oświadczam, że wnioskodawca zapoznał się z dokumentami dotyczącymi naboru, opublikowanymi na stronie internetowej Ministerstwa Aktywów Państwowych – w szczególności z właściwym regulaminem wyboru przedsięwzięć do objęcia wsparciem z planu rozwojowego, instrukcją, warunkami formalnymi, kryteriami szczegółowymi oraz kryteriami horyzontalnymi – i akceptuje zasady określone w tych dokumentach.
- 27. Oświadczam, że wnioskodawca zapoznał się z załącznikiem nr 7 do regulaminu pn. *Istotne postanowienia umowy*, dostępnym na stronie internetowej Ministerstwa Aktywów Państwowych.
- 28. Wnioskodawca zobowiązuje się do informowania Instytucji odpowiedzialnej za realizację inwestycji, która ocenia dokumentację aplikacyjną o wszelkich zmianach w zakresie treści niniejszego wniosku o dofinansowanie oraz sytuacjach, mających znaczenie dla treści ww. oświadczeń – do czasu zakończenia procesu oceny i opublikowania wyników naboru, a w przypadku wyboru przedsięwzięcia do dofinansowania w ramach inwestycji A2.1.1 – do czasu zakończenia realizacji przedsięwzięcia.
- 29. Wyrażam zgodę na udzielanie informacji na potrzeby ewaluacji, przeprowadzanych przez Instytucję Koordynującą, Instytucję odpowiedzialną za realizację inwestycji lub inny uprawniony przez te Instytucje podmiot dokonujący oceny.
- 30. Wyrażam zgodę na wizytę we wskazanych miejscach realizacji przedsięwzięcia na potrzeby oceny przed zawarciem umowy o objęcie wsparciem, przeprowadzaną przez Instytucję Koordynującą, Instytucję odpowiedzialną za realizację inwestycji lub inny upoważniony przez te Instytucje podmiot dokonujący ewaluacji.
- 31. Wyrażam zgodę na przekazywanie upoważnionemu przez Ministerstwo Aktywów Państwowych podmiotowi zewnętrznemu niezbędnych dokumentów oraz informacji w celu weryfikacji informacji zawartych we wniosku w zakresie niezbędnym do weryfikacji i oceny spełnienia kryteriów. Ponadto, wyrażam zgodę na kontaktowanie się ze mną jako wnioskodawcą i prowadzenie z wnioskodawcą korespondencji w powyższych celach przez Instytucję odpowiedzialną za realizację inwestycji oraz pozostałe podmioty upoważnione do przeprowadzania oceny.
- 32. Oświadczam, że zrealizowałem obowiązek informacyjny w imieniu IOI oraz IK, o którym mowa w § 8 ust. 2 regulaminu, wobec osób, których dane przetwarzane będą w celu realizacji przedsięwzięcia objętego wsparciem z planu rozwojowego.
- 33. Oświadczam, że jestem świadomy obowiązków komunikacyjnych należących do Ostatecznego Odbiorcy Wsparcia (OOW), w tym zadań w zakresie komunikacji na temat KPO i przedsięwzięcia, do których realizacji zobligowany jest OOW, zgodnie ze Strategią Promocji i Informacji Krajowego Planu Odbudowy i Zwiększania Odporności.
- 34. Oświadczam, że jestem świadomy obowiązku przestrzegania wskazanej we właściwym regulaminie formy komunikacji z Instytucją odpowiedzialną za realizację inwestycji w trakcie naboru i oceny wniosku o dofinansowanie.
- 35. Oświadczam, że wnioskodawca zobowiązuje się do posiadania i stosowania, po zawarciu umowy o objęcie wsparciem, procedur dotyczących procesów: a) przeciwdziałania oraz odpowiedniego postępowania w przypadku wystąpienia konfliktu interesów, b) zapobiegania wystąpieniu korupcji i

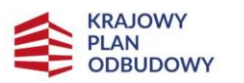

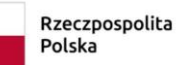

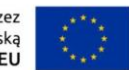

nadużyć finansowych oraz odpowiedniego postępowania w przypadku ich wykrycia, c) monitorowania realizacji kontraktu i zgodności prac z zawartą umową, d) potwierdzania i odbioru zrealizowanych prac, e) archiwizacji i przekazywania dokumentów w wersji elektronicznej, f) wprowadzenia zmian do umów z wykonawcami lub kontraktów, g) oceny ryzyka nadużyć finansowych, h) przygotowania wniosku o płatność, w tym zasad weryfikacji i poświadczania, czy wszystkie wydatki włączane do wniosku o płatność są zgodne z KPO.

- 36. Oświadczam, iż wnioskodawca jest świadomy obowiązków w zakresie raportowania na bieżąco efektów realizacji przedsięwzięcia będącego przedmiotem niniejszego wniosku do Instytucji odpowiedzialnej za realizację inwestycji.
- 37. Wyrażam zgodę na przeprowadzanie kontroli we wskazanych miejscach realizacji przedsięwzięcia na potrzeby monitorowania przedsięwzięcia, dokonywaną przez Instytucję Koordynującą, Instytucję odpowiedzialną za realizację inwestycji lub inny upoważniony przez te Instytucję podmiot.
- 38. Oświadczam, że wnioskodawca będzie stosował:
	- przepisy ustawy z dnia 11 września 2019 r. *Prawo zamówień publicznych* (Dz. U. z 2022 r. poz. 1710, z późn. zm.) dla zawierania umów związanych z realizacją przedsięwzięcia oraz zasadę konkurencyjności, stanowiącą załącznik nr 6 do regulaminu – w przypadku przedsiębiorstw zobligowanych do stosowania przepisów PZP,
	- co najmniej zasadę konkurencyjności, stanowiącą załącznik nr 6 do regulaminu w przypadku przedsiębiorstw nie stosujących ww. ustawy.
- 39. Wyrażam zgodę na publikowanie przez IOI informacji zawartych w niniejszym wniosku, w zakresie koniecznym do ogłoszenia wyników naboru.
- 40. Świadomy/Świadoma33) odpowiedzialności karnej przewidzianej w art. 297 ustawy z dnia 6 czerwca 1997 r. *Kodeks karny* (Dz. U. z 2022 r. poz. 1138, z późn. zm.), niniejszym oświadczam, że informacje zawarte w niniejszym wniosku o objęcie przedsięwzięcia wsparciem z planu rozwojowego, w tym oświadczenia, są zgodne ze stanem faktycznym i prawnym.

### **Oświadczenia fakultatywne**

- 1. Oświadczam, że przedsięwzięcie wygeneruje wysokospecjalistyczne miejsca pracy, zgodnie z informacjami zawartymi w sekcji *N. TWORZENIE NOWYCH SPECJALISTYCZNYCH MIEJSC PRACY* niniejszego wniosku.
- 2. Oświadczam, że w przypadku pomocy przyznanej na zasadniczą zmianę procesu produkcji, koszty kwalifikowane będą przekraczać koszty amortyzacji aktywów związanych z działalnością podlegającą modernizacji w ciągu poprzedzających trzech lat obrotowych.
- 3. Oświadczam, że w przypadku pomocy przyznanej na dywersyfikację istniejącego zakładu, koszty kwalifikowane będą przekraczać o co najmniej 200 % wartość księgową ponownie wykorzystywanych aktywów, odnotowaną w roku obrotowym poprzedzającym rozpoczęcie prac.
- 4. Oświadczam, że jeżeli wartość inwestycji przekracza 10 mln EUR (dziesięć milionów euro) wnioskodawca zobowiązuje się do przeprowadzenia oceny wrażliwości na zmiany klimatu i ryzyka zmiany klimatu prowadzącą do ustalenia, oceny i wdrożenia odpowiednich środków w zakresie adaptacji, o której mowa w Zawiadomieniu Komisji ws. Wytycznych technicznych dotyczących stosowania zasady "nie czyń poważnych szkód" na podstawie rozporządzenia ustanawiającego

 $\overline{a}$ 

<sup>33)</sup> Niewłaściwe skreślić.

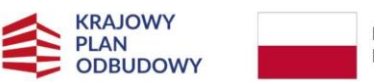

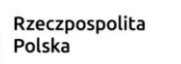

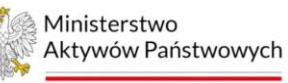

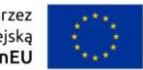

Instrument na rzecz Odbudowy i Zwiększania Odporności (2021/C 58/01). Dokument ten zobowiązuje się dostarczyć przed zawarciem umowy. Przyjmuję do wiadomości, że dostarczenie go jest warunkiem jej zawarcia.

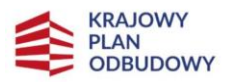

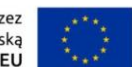

## **Z. ZAŁĄCZNIKI**

Załączniki zostały podzielone na dwie sekcje. Pierwsza lista pn. *Załączniki obligatoryjne dla każdego wnioskodawcy*, dotyczy każdego wnioskodawcy.

#### **Załączniki obligatoryjne dla każdego wnioskodawcy**

#### 1. Biznesplan.

 $\overline{a}$ 

Dokument musi zawierać opis następujące informacje:

- 1) **opis planowanego przedsięwzięcia**: charakterystyka planowanego przedsięwzięcia (w tym motywy realizacji projekty i krótkie uzasadnienie wyboru projektu) oraz jego scenariusz alternatywny w przypadku nieuzyskania wsparcia<sup>34)</sup>, wraz z dokumentacją na poparcie scenariusza alternatywnego<sup>35)</sup>;
- 2) **informacje o produktach/usługach**: nazwa produktów/usług i ich charakterystyka (główne cechy, zalety, walory użytkowe), zakres asortymentowy, dla kogo przeznaczone będą produkty/usługi i jakie potrzeby będą zaspokajały, innowacyjność produktów/usług;
- 3) **analiza rynku**, w tym:
	- a) **rynek**: na jakim obszarze realizowana będzie sprzedaż produktów/usług, koszty i bariery wejścia na rynek, perspektywy i warunki utrzymania się na rynku, tendencje rozwoju rynku (rosnące, stabilizujące się , malejące),
	- b) **odbiorcy**: opis odbiorców produktów/usług,
	- c) **główni konkurenci**: opis głównych konkurentów obejmujący: nazwę , lokalizację , asortyment, pozycję (udział w rynku), szacowana wielkość sprzedaży, silne i słabe strony konkurencji,
	- d) **działania marketingowe**: działania w sferze promocji i reklamy (w jaki sposób klienci będą informowani o przedsięwzięciu;
- 4) **wykonalność i trwałość instytucjonalna przedsięwzięcia**: uzasadnienie wykonalności projektu w obszarze organizacyjnym i prawnym w określonym czasie przy wykorzystaniu określonych zasobów i zgodnie z założonym harmonogramem realizacji;
- 5) **plan finansowania przedsięwzięcia**, w tym:
	- a) **nakłady w ramach przedsięwzięcia i źródła finansowania inwestycji**: poniesione wydatki związane z realizacją przedsięwzięcia, przewidywane wydatki i źródła ich finansowania (środki własne, dotacje, pożyczki). Plan, przedstawiony w formie tabelarycznej, powinien uwzględniać zarówno podział finansowania przedsięwzięcia w poszczególnych latach, jak też proponowaną strukturę finansowania,
	- b) **analiza przepływów finansowych**: należy przedstawić analizę przepływów pieniężnych podczas realizacji projektu, uwzględniającą:
		- prognozę przychodów operacyjnych z projektu,

<sup>34)</sup> Opracowując scenariusz alternatywny należy oprzeć się zapisach zawartych w części 5.2 Wytycznych w sprawie regionalnej pomocy państwa (2021/C 153/01)

<sup>35)</sup> Scenariusz alternatywny i dokumentacja na jego poparcie nie są wymagane dla przedsiębiorstw działających w warunkach monopolu naturalnego

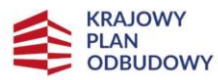

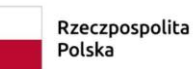

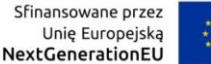

- prognozę kosztów operacyjnych z projektu,
- kapitał obrotowy,
- plan amortyzacji środków trwałych wytworzonych/zakupionych w wyniku realizacji projektu,
- plan spłaty kredytów zaciągniętych na potrzeby projektu,
- rachunek zysków i strat,
- rachunek przepływów pieniężnych,

przy czym powyższą analizę należy uzupełnić o analizę przepływów pieniężnych podczas eksploatacji infrastruktury powstałej w wyniku realizacji projektu, uwzględniając przedstawione powyżej elementy,

- c) **założenia i metodyka analizy finansowej**: należy wskazać przyjęte na potrzeby analizy wskaźniki makroekonomiczne oraz wyniki wcześniej przeprowadzonych analiz (m.in. analizy rynku, popytu). Konieczne jest przestawienie i uzasadnienie przyjętej metodyki. Podstawowe parametry, które muszą zostać zastosowane w przeprowadzanej analizie to:
	- ponieważ VAT jest wydatkiem niekwalifikowalnym w analizie należy uwzględnić ceny netto,
	- okres odniesienia (lata) należy podać okres jaki został przyjęty do przeprowadzenia analizy,
- d) **finansowa sytuacja wnioskodawcy**: na podstawie Sprawozdań finansowych za ostatnie trzy lata powinno się opisać sytuację finansową wnioskodawcy, ze szczególnym naciskiem na możliwość sfinansowania ze środków własnych, w deklarowanej we wniosku o wsparcie wysokości, przedmiotowej inwestycji oraz pozostałych inwestycji, które są przez wnioskodawcę już realizowane lub są zaplanowane do realizacji. Należy także odnieść się do mogących wystąpić zakłóceń w procesie przyznawania poszczególnych transz dotacji, jak również skutków mogącego wystąpić niedoszacowania kosztów inwestycji (wraz z możliwościami zaradczymi w tym zakresie, np. możliwość zwiększenia nakładów własnych lub pozyskanie dodatkowych środków itp.),
- e) **wyniki przeprowadzonej analizy finansowej**: należy przedstawić opis wyników przeprowadzonej analizy oraz zaprezentować zestawienie przynajmniej następujących wskaźników:
	- określających rentowność inwestycji, niezależnie od sposobu jej finansowania:
		- − finansowa wewnętrzna stopa zwrotu z inwestycji (FRR/C),
		- − finansowa bieżąca wartość netto z inwestycji (FNPV/C),
		- − wskaźnik korzyści do kosztów (B/C),
	- określających rentowność kapitału krajowego, z uwzględnieniem sposobu finansowania projektu:
		- − finansowa wewnętrzna stopa zwrotu z kapitału (FRR/K),
		- − finansowa bieżąca wartość netto z kapitału (FNPV/K),

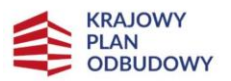

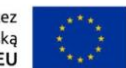

- f) **trwałość finansowa inwestycji**: należy wykazać i opisać, na podstawie analizy przepływów finansowych, zdolność wnioskodawcy do utrzymania rezultatów inwestycji. Aby zachowanie trwałości finansowej projektu było wykazane, w każdym okresie przepływy pieniężne z działalności przedsiębiorstwa dla projektu przyjmować będą wartość dodatnią.
- 2. Harmonogram realizacji przedsięwzięcia w trzech postaciach: realizacji, płatności, w postaci wykresu Gantta.
- 3. Dokumenty uwierzytelniające kondycję finansową przedsiębiorstwa, w szczególności: sprawozdania finansowe za ostatnie 3 lata obrachunkowe, w tym: bilans, rachunek zysków i strat, rachunek przepływów środków pieniężnych, wraz z raportem i opinią biegłego rewidenta.
- 4. Aktualny dokument potwierdzający wpis do właściwego rejestru (nie starszy niż 30 dni).
- 5. Dokumenty potwierdzające zapewnienie zewnętrznego finansowania, w szczególności:
	- a) umowa kredytowa lub promesa kredytowa sporządzona na podstawie pozytywnej oceny zdolności kredytowej wnioskodawcy, ważna przez okres nie krótszy niż 6 miesięcy od dnia złożenia niniejszego wniosku.
	- b) dokument potwierdzający wolę pożyczkodawcy do udzielenia pożyczki na rzecz wnioskodawcy na realizację przedsięwzięcia w formie oświadczenia pożyczkodawcy oraz dokumenty finansowe pożyczkodawcy, w szczególności:
		- pełne sprawozdania finansowe za ostatnie dwa lata obrotowe sporządzone na podstawie ustawy o rachunkowości (dotyczy sytuacji, w której pożyczkodawcą jest osoba prawna lub osoba fizyczna prowadząca działalność gospodarczą),
		- dokumenty potwierdzające posiadanie środków finansowych przez pożyczkodawcę, np. PIT za ostatni zakończony rok, wyciąg z konta bankowego pożyczkodawcy, zaświadczenie z banku o wysokości środków na rachunku pożyczkodawcy (dotyczy sytuacji, w której pożyczkodawcą jest osoba fizyczna nieprowadząca działalności gospodarczej).
- 6. Wykaz załączników, tj. spis wszystkich dokumentów dołączanych do wniosku.

#### **Załączniki fakultatywne**

- 1. Projekt techniczny dla realizacji całego zakresu rzeczowego przedsięwzięcia zgodnie z przepisami ustawy z dnia 7 lipca 1994 r. - *Prawo budowlane* (Dz. U. z 2023 r. poz. 682, z późn. zm.).
- 2. Decyzja o środowiskowych uwarunkowaniach zgody na realizację przedsięwzięcia inwestycyjnego.
- 3. Pozwolenie na budowę.
- 4. Dokument poświadczający zakres posiadanych praw do dysponowania gruntami pod inwestycję.
- 5. Audyt energetyczny przeprowadzony na podstawie przepisów ustawy z dnia 20 maja 2016 r. *o efektywności energetycznej* (Dz. U. z 2021 r. poz. 2166, z późn. zm.); lub Świadectwo charakterystyki energetycznej – sporządzone na podstawie przepisów ustawy z dnia 29 sierpnia 2014 r. *o charakterystyce energetycznej budynków* (Dz. U. z 2021 r. poz. 497, z późn. zm.).
- 6. Pełnomocnictwo do podpisania wniosku, w tym: oświadczeń i załączników, dla osoby upoważnionej do reprezentowania przedsiębiorstwa, poświadczone notarialnie.

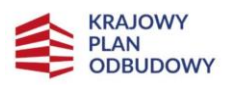

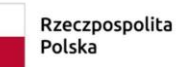

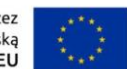

# **Instrukcja wypełnienia Kwestionariusza w Centralnym Systemie Teleinformatycznym (CST2021)**

Kwestionariusz należy wypełnić i złożyć za pośrednictwem aplikacji WOD2021 [\(https://wod.cst2021.gov.pl/\)](https://wod.cst2021.gov.pl/) w Centralnym Systemie Teleinformatycznym (CST2021) [\(https://sso.cst2021.gov.pl\)](https://sso.cst2021.gov.pl/).

Wniosek oraz kwestionariusz powinny być spójne w zakresie, w jakim jest to możliwe. W przypadku niezgodności przyjmuje się, że informacje zawarte w Formularzu Wniosku są poprawne i wiążące dla ostatecznej oceny.

W przypadku naboru niekonkurencyjnego wnioskodawca otrzymuje link do wypełnienia kwestionariusza, który będzie widoczny tylko dla niego. W przypadku naboru konkurencyjnego wnioskodawca powinien odnaleźć nabór w systemie.

Kwestionariusz można złożyć wyłacznie w naborze o statusie "Rozpoczety".

Po skorzystaniu z funkcji "Utwórz wniosek" wyświetli się prośba o wpisanie tytułu projektu. Po wprowadzeniu tytułu wyświetlą się wszystkie sekcje, które należy wypełnić. Część z nich będzie wypełniała się automatycznie, część będzie wypełniona, ale będzie można je edytować, natomiast zdecydowaną większość z nich trzeba uzupełnić samodzielnie.

Zakres informacji niezbędnych do podania w kwestionariuszu wynika w dużym stopniu z dokumentacji do naboru, w tym z niniejszej instrukcji.

Po wypełnieniu kwestionariusza, wnioskodawca może przesłać go do IOI. W tym celu używa funkcji "Prześlij wniosek". Przed wysłaniem wniosku system przeprowadzi "walidację" – sprawdzi, czy wszystkie pola, które są obowiązkowe zostały wypełnione przez wnioskodawcę. Następnie kwestionariusz zostanie przesłany i będzie mógł podlegać ocenie przed podjęciem decyzji w zakresie wyboru do wsparcia.

Walidację można dokonywać również na etapie wypełniania poszczególnych sekcji poprzez funkcję "Sprawdź poprawność wniosku".

Kwestionariusz nie nakłada na wnioskodawcę obowiązku wypełniania sekcji "Dodatkowe informacje"; "Oświadczenia" oraz "Załączniki".

W celu uzupełnienia danych w danej sekcji należy wybrać funkcję "Edytuj sekcję". Po wpisaniu danych należy wybrać "Zapisz" na dole strony". Celem edytowania kolejnej sekcji należy uprzednio zakończyć edycję poprzedniej sekcji poprzez funkcję "Zakończ edycję".

Na stronie internetowej MAP udostępnione zostaną dwie instrukcje dot. CST:

• *Instrukcja użytkownika Aplikacji WOD2021 – Wnioski o dofinansowanie – Część ogólna*;

• *Instrukcja użytkownika Aplikacji WOD2021 – Wnioski o dofinansowanie – Wnioskodawca*.

Uwaga: Kwestionariusz przewiduje odgórnie nałożone limity znaków. Jeżeli informacje zawarte w formularzu przekraczają liczbowo limit dostępny w Kwestionariuszu, należy zamieścić część opisu z formularza do miejsca, w którym limit się kończy.

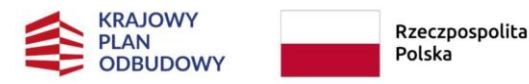

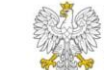

Sfinansowane przez Unie Europeiska NextGenerationEU

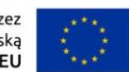

### **SEKCJA 1: INFORMACJE O PROJEKCIE**

#### Tytuł projektu

Należy wpisać tytuł przedsięwzięcia spójny z tytułem we wniosku.

#### Opis projektu

Opis powinien wskazywać jaki jest cel projektu oraz co będzie realizowane w ramach projektu. Należy zachować spójność z sekcją D.1 wniosku.

#### Data rozpoczęcia realizacji projektu

Należy wskazać początek okresu realizacji przedsięwzięcia, zachowując spójność z sekcją C wniosku.

#### Data zakończenia realizacii projektu

Należy wskazać koniec okresu realizacji przedsięwzięcia, zachowując spójność z sekcją C wniosku.

#### Grupy docelowe

Należy opisać grupy docelowe na które będzie oddziaływał projekt. Przykładowo można opisać liczebność grup oraz problemy i potrzeby grup.

Grupa docelowa to podmioty korzystające z efektów realizacji inwestycji lub uczestnicy przedsięwzięć.

W obszarze zadań z zakresu użyteczności publicznej grupa docelowa to co do zasady podmioty inne niż odbiorca wsparcia, np.:

- w przypadku projektów z zakresu infrastruktury informatycznej beneficjentem (w KPO odbiorcą wsparcia) może być Centrum e-Zdrowia, a grupą docelową będą pacjenci, lekarze,
- w przypadku projektów z zakresu publicznej infrastruktury badawczej beneficjentem (odbiorcą wsparcia) będzie jednostka naukowa, a grupę docelową będą stanowić naukowcy, studenci, przedsiębiorcy,
- w przypadku przedsięwzięcia polegającego na udzielaniu studentom medycyny stypendiów odbiorcą wsparcia będzie uczelnia medyczna, a grupą docelową będą studenci.

W sektorze prywatnym najczęściej odbiorca wsparcia będzie tożsamy z grupą docelową – w przypadku wsparcia przedsiębiorstw w obszarze API odbiorcami wsparcia i grupą docelową będą przedsiębiorcy farmaceutyczni.

#### Obszar realizacji projektu

Każdy wnioskodawca w ramach inwestycji A2.1.1 powinien wybrać opcję "region".

Wybór pola "region" umożliwi wypełnienie kolejnych pól z dokładną lokalizacją projektu (województwo, powiat, gmina).

#### Dziedzina projektu

Należy wskazać wartość słownikową, określającą jakiej dziedziny dotyczy projekt (pole jednokrotnego wyboru). Wybór z listy rozwijanej.

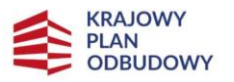

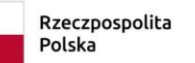

Sfinansowane przez Unię Europejską NextGenerationEU

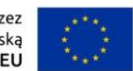

Miejsce realizacji projektu należy dodać klikając "+" na pasku "Miejsce realizacji". W przypadku wskazania kilku miejsc, prosimy, aby główne miejsce realizacji znalazło się na pierwszej pozycji od góry. Dane wskazywane w tej części powinny być spójne z sekcją B wniosku.

#### Województwo

Należy wskazać województwo, na poziomie którego realizowany jest przedsięwzięcie.

Powiat

Należy wskazać powiat, na poziomie którego realizowany jest przedsięwzięcie.

Gmina

Należy wskazać gminę, na poziomie której realizowany jest przedsięwzięcie.

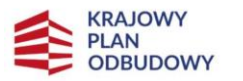

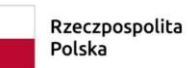

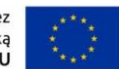

#### **SEKCJA 2: WNIOSKODAWCA I REALIZATORZY**

#### Nazwa

Należy wpisać nazwę wnioskodawcy zgodnie z informacją zawartą w punkcie A.1.1 wniosku.

#### Forma prawna

Należy wskazać typ wnioskodawcy zgodnie z informacją zawartą w punkcie A.1.4 wniosku.

Jest to pole jednokrotnego wyboru w ramach słownika zbudowanego według nomenklatury GUS.

#### Wielkość przedsiębiorstwa

Należy wskazać wielkość przedsiębiorstwa ubiegającego się o dofinansowanie. Należy pamiętać, że wsparcie w ramach inwestycji A2.1.1 udzielane jest wyłącznie dużym przedsiębiorstwom (patrz punkt A.2.1 wniosku).

#### Forma własności

Należy określić formę własności wnioskodawcy zgodnie z informacją zawartą w punkcie A.1.5 wniosku.

#### Możliwość odzyskania VAT

Należy określić czy wnioskodawca może odzyskiwać VAT.

W przypadku każdego przedsięwzięcia w ramach KPO należy wpisać "Nie dotyczy", ponieważ VAT w KPO stanowi wydatek niekwalifikowalny. Możliwość odliczenia/odzyskania VAT nie wpływa tym samym na kwalifikowalność VAT w jakimkolwiek zakresie.

Dane teleadresowe, w tym: kraj, miejscowość, kod pocztowy, Ulica, nr budynku, nr lokalu, e-mail, telefon, strona www.

Należy uzupełnić dane teleadresowe zgodnie z treściami wpisanymi w analogicznych punktach w sekcji A wniosku.

#### Rodzaj identyfikatora

Należy wskazać czy identyfikatorem wnioskodawcy jest NIP, PESEL czy Inny.

Należy wskazać opcję "NIP".

#### NIP/Pesel/Numer zagraniczny

Należy, zgodnie z formatem w systemie wskazać numer identyfikatora w zależności od wskazanego rodzaju identyfikatora w poprzednim polu.

Należy podać numer NIP zgodnie z informacją zawartą w punkcie A.1.2 wniosku.

Czy wnioskodawca przewiduje udział innych podmiotów w realizacji projektu\*

Nie należy zaznaczać tej opcji.

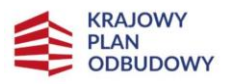

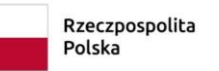

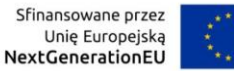

Osoby do kontaktu

Poprzez ikonę "+" należy dodać osoby wskazane w sekcjach: A.1.10 - A.1.13 wniosku.

Istnieje możliwość wskazania kilku osób do kontaktu.

Wskazywać należy wyłącznie osoby merytorycznie właściwe w zakresie przedsięwzięcia zgłaszanego do wsparcia.

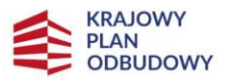

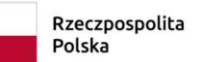

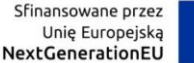

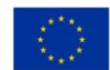

#### **SEKCJA 3: WSKAŹNIKI PROJEKTU**

Sekcję należy uzupełnić analogicznie do sekcji L we wniosku.

#### Rodzaj wskaźnika

Proszę oznaczyć rodzaj wskaźnika – do wyboru: wskaźnik produktu, wskaźnik rezultatu.

#### Typ wskaźnika

Należy oznaczyć typ wskaźnika, który wprowadzony zostanie do Kwestionariusza. System umożliwia wybór następujących typów wskaźnika:

- obowiązkowy (dla wskaźnika rezultatu
- własny (dla obu typów wskaźnika).

Wnioskodawca powinien każdorazowo wybierać "własny", poza jednym wyjątkiem wskaźnika obowiązkowego rezultatu.

Obligatoryjne jest wskazanie przynajmniej jednej wartości z listy wskaźników obowiązkowych, dlatego należy wprowadzić jeden wskaźnik rezultatu "Obowiązkowy", który został w systemie przypisany odgórnie. W przypadku KPO wskaźniki obowiązkowe rezultatu są równoznaczne ze wskaźnikami wspólnymi KE.

Ponadto, obligatoryjne jest wskazanie jednego wskaźnika rezultatu "własnego", który wnioskodawca zawarł w formularzu wniosku..

Maksymalny limit wskaźników to 30.

#### Wskaźnik realizacji projektu (nazwa)

W przypadku wskaźnika obowiązkowego należy wybrać nazwę wskaźnika ze słownika "Przedsiębiorstwa objęte wsparciem (w tym: małe, również mikro, średnie, duże".

W przypadku wskaźnika własnego należy samodzielnie wprowadzić nazwę wskaźnika.

#### Jednostka miary

Określenie jednostki pomiaru, w jakiej mierzony będzie wskaźnik.

W przypadku wskaźnika obowiązkowego po wybraniu nazwy wskaźnika jednostka pomiaru będzie wypełniała się automatycznie.

W przypadku wskaźnika własnego jednostka pomiaru będzie wpisywana przez wnioskodawcę.

Wartość bazowa - ogółem

Pole możliwe do wypełnienia wyłącznie w przypadku wskaźników rezultatu.

#### Wartość docelowa - ogółem

Należy wskazać wartość docelową wskaźnika, którą należy osiągnąć w wyniku realizacji przedsięwzięcia.

W przypadku wskaźnika obowiązkowegobrak jest wartości docelowej – wpisujemy wartość "0".

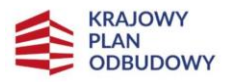

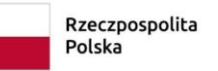

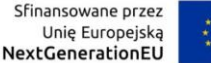

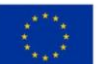

#### Sposób pomiaru

Należy określić w jaki sposób będzie mierzona wartość docelowa wskaźnika.

W przypadku wskaźnika "Przedsiębiorstwa objęte wsparciem (w tym: małe, również mikro, średnie, duże" w sposobie pomiaru opisujemy, że brak jest wartości docelowej i jednocześnie wskazujemy, że wskaźnik będzie monitorowany zgodnie z przepisami stosownych rozporządzeń UE.

*Sekcja zawiera również opcję "Podział na płeć" oraz przypisane jej pola: "Wartość bazowa – kobiety"; "Wartość bazowa – mężczyźni"; "Wartość docelowa – kobiety"; "Wartość docelowa – mężczyźni". Nie należy zaznaczać tej opcji i wypełniać przypisanych do niej pól.*

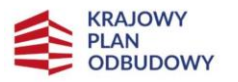

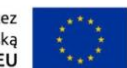

#### **SEKCJA 4: ZADANIA**

Zadania należy dodawać poprzez ikonę "+" na pasku "Dodaj zadanie".

Informacje zawierane w tej sekcji powinny być spójne z zakresem rzeczowym przedsięwzięcia określonym w punkcie C.1 wniosku.

#### Numer

Numery zadań zostaną wskazane automatycznie przez system w momencie ich dodawania. W podziale na zadania wykazywany będzie budżet projektu w sekcji 5. Dla każdego zadania spośród wszystkich wprowadzonych należy wypełnić pola wskazane poniżej.

#### Koszty pośrednie

Nie należy zaznaczać tej opcji.

#### Data rozpoczęcia

Należy wskazać datę rozpoczęcia danego zadania. Data rozpoczęcia najwcześniejszego zadania w ramach projektu nie może być wcześniejsza niż data rozpoczęcia realizacji projektu wskazana w sekcji Informacje o projekcie.

#### Data zakończenia

Należy wskazać datę zakończenia danego zadania. Data zakończenia ostatniego zadania w ramach projektu nie może być późniejsza niż data zakończenia realizacji projektu wskazana w sekcji Informacje o projekcie.

#### Nazwa zadania

Należy wskazać unikalną nazwę zadania realizowanego w ramach projektu. Dla każdego zadania należy wypełnić odrębną tabelę z informacjami z niniejszej sekcji.

#### Opis i uzasadnienie zadania

Należy przedstawić opis zadań realizowanych w ramach projektu wraz z uzasadnieniem. Należy opisać i uzasadnić wszystkie zadania wskazane do realizacji w ramach przedsięwzięcia. W przypadku przedsięwzięć każde zadanie powinno być związane z jakimś kosztem.

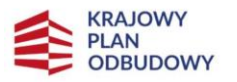

Sfinansowane przez Unie Europeiska NextGenerationEU

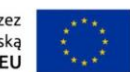

#### **SEKCJA 5: BUDŻET PROJEKTU**

System wyświetla listę zadań wskazanych w sekcji 4 Kwestionariusza.

Koszty należy dodawać poprzez opcję "DODAJ POZYCJĘ" przy poszczególnych zadaniach.

W ramach każdego zadania należy dodać przynajmniej jedną pozycję budżetu.

Informacje zamieszczanie w tej sekcji powinny być spójne z sekcją F wniosku.

#### Zadanie

Nazwa i numer zadania wyświetlą się automatycznie, zgodnie z informacjami wskazanymi przez wnioskodawcę w sekcji 4. W przypadku podania w sekcji 4 więcej niż jednego zadania, system wyświetli listę zadań. Dla każdego zadania należy wypełnić pozycje budżetowe.

#### Wydatki ogółem

Pole zostanie wypełnione automatycznie.

Będzie to suma wszystkich wartości "wydatki ogółem" w ramach wszystkich pozycji budżetu należących do danego zadania – kwota całkowitych wydatków łącznie z VAT.

#### Wydatki kwalifikowalne

Pole zostanie wypełnione automatycznie.

Będzie to suma wszystkich wartości "wydatki kwalifikowalne" w ramach wszystkich pozycji budżetu należących do danego zadania – kwota wydatków kwalifikowalnych bez VAT (VAT w KPO jest wydatkiem niekwalifikowalnym).

#### Dofinansowanie

Pole zostanie wypełnione automatycznie.

Będzie to suma wszystkich wartości "dofinansowanie" w ramach wszystkich pozycji budżetu należących do danego zadania – wartość dofinansowania z KPO.

Uproszczona metoda rozliczania

Nie należy zaznaczać tej opcji.

#### Kategoria kosztów

Wybór z listy rozwijanej.

Należy wskazać, jakiej kategorii kosztów dotyczy dana pozycja budżetowa.

Należy pamiętać, że koszty kwalifikowane wskazane zostały w załączniku nr 4 do regulaminu. System WOD przewiduje wybór również kategorii, które nie zostały uwzględnione w katalogu kosztów kwalifikowanych dla inwestycji A2.1.1. W przypadku wskazania przy koszcie kategorii innej niż te wymienione w załączniku nr 4 do regulaminu, wówczas dany koszt zostanie potraktowany jako niekwalifikowany, tj. w całości finansowany przez wnioskodawcę.

#### Nazwa kosztu

Należy podać nazwę kosztu, która precyzuje, czego dotyczy dany wydatek.

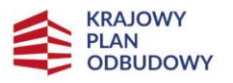

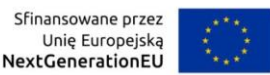

#### Wartość ogółem

Należy wskazać kwotę wydatków dotyczących danej pozycji budżetu – wartość całkowitą z VAT.

Kwoty wskazane we wszystkich polach "wartość ogółem" we wszystkich pozycjach budżetowych w danym zadaniu system zsumuje automatycznie do "sumy wydatków ogółem" w ramach zadania.

#### Wydatki kwalifikowalne

Należy wskazać kwotę wydatków kwalifikowalnych dotyczących danej pozycji budżetu – wartość wydatków kwalifikowalnych bez VAT (VAT w KPO jest wydatkiem niekwalifikowalnym).

Kwoty wskazane we wszystkich polach "wydatki kwalifikowalne" we wszystkich pozycjach budżetowych w danym zadaniu system zsumuje automatycznie do "sumy wydatków kwalifikowalnych" w ramach zadania.

#### Dofinansowanie

Należy wskazać wartość dofinansowania z KPO dla danej pozycji budżetu.

Kwoty wskazane we wszystkich polach "dofinansowanie" we wszystkich pozycjach budżetowych w danym zadaniu system zsumuje automatycznie do "sumy dofinansowania" w ramach zadania.

Limity

Pole nie jest wypełniane przez wnioskodawcę w ramach inwestycji A2.1.1.

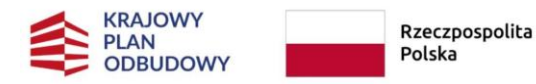

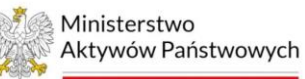

Sfinansowane przez Unię Europejską NextGenerationEU

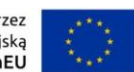

#### **SEKCJA 6: PODSUMOWANIE BUDŻETU**

Wszystkie pola w tej sekcji zostanie wypełnione automatycznie, w podziale na wydatki ogółem, wydatki kwalifikowalne, dofinansowanie.

Sekcja zawiera następujące pozycje:

- razem w projekcie,
- razem koszty rzeczywiste,
- razem ryczałt,
- koszty bezpośrednie razem,
- koszty bezpośrednie udział,
- koszty pośrednie razem,
- koszty pośrednie udział,
- razem (kategoria kosztów),
- udział (kategoria kosztów),
- razem (limit),
- udział (limit).

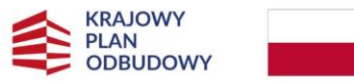

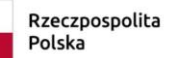

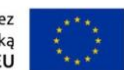

### **SEKCJA 7: ŹRÓDŁA FINANSOWANIA**

Informacje wskazywane w tej sekcji powinny być spójne z punktem G.2 wniosku.

Przy każdym źródle należy podać wartość danego źródła finansowania, w podziale na wydatki ogółem i wydatki kwalifikowalne.

Dofinansowanie

Należy wpisać wartość dofinansowania z KPO.

Razem wkład własny

Automatyczne podsumowanie wszystkich źródeł z wyjątkiem dofinansowania, w podziale na wydatki ogółem i wydatki kwalifikowalne.

Jeśli występuje wkład własny (np. w przypadku pomocy publicznej lub w przypadku VAT, który jest niekwalifikowalnym wydatkiem w KPO) uwzględniamy go w odpowiedniej rubryce/ rubrykach z wylistowanych poniżej – zgodnie ze źródłem/ źródłami finansowania wkładu własnego.

Budżet Państwa

Wypełniamy jeśli wkład własny finansowany będzie z budżetu państwa.

Budżet jednostek samorządu terytorialnego

Wypełniamy jeśli wkład własny finansowany będzie z budżetu JST.

Inne publiczne

Wypełniamy jeśli wkład własny finansowany będzie z innych publicznych środków.

Prywatne

Wypełniamy jeśli wkład własny finansowany będzie ze środków prywatnych.

Suma

Automatyczne podsumowanie wszystkich źródeł finansowania.

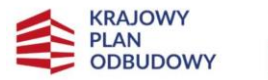

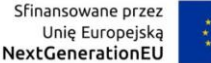

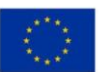

#### **SEKCJA 8: ANALIZA RYZYKA**

Należy zachować spójność z informacjami zawartymi w punktach: A.2.3 oraz M.3 wniosku.

Doświadczenie

Należy opisać doświadczenie wnioskodawcy.

Przykładowo: *W przypadku obszaru infrastruktura możemy określić doświadczenie z ostatnich 10 lat dotyczące podobnych zakresem i skalą projektów (podajemy wartość nakładów inwestycyjnych tych projektów).*

#### Opis sposobu zarządzania projektem

Należy opisać sposób zarządzania projektem (kto zarządza projektem, jakie doświadczenie posiada zespół). Dodatkowo należy opisać system utrzymania projektu po zakończeniu realizacji (wraz ze środkami finansowymi, jakie będą potrzebne oraz źródłami finansowania zabezpieczającymi jego trwałość).

#### Opis wkładu rzeczowego

Należy opisać wkład rzeczowy wnoszony do projektu, w tym wartości niematerialne/prawne/notarialne.

Opis własnych środków finansowych

Należy opisać źródła finansowania wkładu własnego oraz możliwości prefinansowania.

*Wnioskodawca powinien wypełnić listę ryzyk dla przedsięwzięcia, zatem nie należy zaznaczać opcji "Nie dotyczy" w polu "Analiza ryzyka w projekcie". W odniesieniu do każdego ryzyka należy wypełniamy pola: opis, prawdopodobieństwo wystąpienia, skutek wystąpienia oraz mechanizmy zapobiegania.*

#### Opis zidentyfikowanego ryzyka

Należy opisać zidentyfikowane ryzyko. Istnieje możliwość dodawania kolejnych ryzyk wraz z opisem.

Należy uwzględnić przede wszystkim ryzyka prawne mogące utrudnić realizację projektu np. ryzyka związane z zasadami udzielania pomocy publicznej lub ryzyka wynikające z konieczności przyjęcia/nowelizowania obowiązujących przepisów.

#### Prawdopodobieństwo wystąpienia

Należy określić prawdopodobieństwo zaistnienia lub zmaterializowania się ryzyka. Wybór z listy rozwijanej.

#### Skutek wystąpienia

Należy określić skutek zaistnienia lub zmaterializowania się ryzyka. Wybór z listy rozwijanej.

#### Mechanizmy zapobiegania

Należy opisać mechanizmy kontrolne i zapobiegawcze, czyli jakie działania są i będą podejmowane w celu ograniczenia lub wyeliminowania ryzyka.